# **Smart DFSORT Tricks**

October, 2010

**DFSORT Web Site**

For papers, online books, news, tips, examples and more, visit the DFSORT website at URL:

http://www.ibm.com/storage/dfsort

# **Contents**

### **Smart DFSORT Tricks** 1

Introduction: Details of functions used in tricks 1 Introduction: PTF level of functions needed for tricks 1 Update count and total in existing trailer 2 Create large records from small records 4 Create small records from large records 5 Convert between different types of dates 6 Identify invalid dates 8 Extract corresponding weekdays from dates 9 Add/subract days, months, years for date fields 10 Calculating days between two date fields 11 Using SET and PROC symbols in control statements 11 Limit included OUTFIL records 13 Change ASCII to EBCDIC or EBCDIC to ASCII 13 Join fields from two files on a key 14 Key in same place, no duplicates 14 Key in different places, duplicates 15 Join fields from two files record-by-record 17 Cartesian join 19 Create files with matching and non-matching records 19 Introduction 19 Match, FB, keys in same place, no duplicates 20 Match, key in different places, no duplicates 20 No match, FB, key in different places, no duplicates 21 No match, VB, key in different places, no duplicates 23 Match and no match, FB, key in same place, no duplicates 24 Match, FB, keys in different places, duplicates 27 No match, FB, keys in different places, duplicates 29 No match, VB, key in different places, duplicates 30 Join records on a key with missing fields 32 Sort detail records between headers and trailers 33 Add comma at end of all records except the last 35 Keep or remove the first and/or last records 35 Keep or remove specific relative records 36 Replace or remove strings anywhere in a file 37 Change all zeros in your records to spaces 38 Display the number of input or output records 39 Select n values for each key 40 Include or omit groups of records 42 Sort groups of records 46 Find dataset profiles with no access list 51 Find resource profiles with no access list 52 Report on GDG base limits 52 Copy GDGs created today 54 Copy GDG records in first in, first out order 56 Keep dropped duplicate records (XSUM) 58 Split a file to n output files dynamically 59 Five ways to split a data set  $60$ Set RC of 12, 8 or 4 if file is empty, has more than n records, etc 65 Find and extract values from different positions 67

Sum a number with a decimal point 68 Check for a numeric string 70 VB to FB conversion 71 FB to VB conversion 71 Extract and justify delimited fields 72 Squeeze out blanks or other characters 74 Add leading and trailing apostrophes 75 Deconstruct and reconstruct CSV records 75 Only include records with today's date 76 Include records using relative dates 77 Fields from different record types 77 Change a C sign to an F sign in PD values  $80$ Display SMF, TOD and ETOD date and time in readable form 80 Delete all members of a PDS 82 Create DFSORT Symbols from COBOL Copybook 84 Sample records 92 Insert date and time of run into records 92 Change uppercase to lowercase or lowercase to uppercase 93 RACF "SPECIAL" report with and without DFSORT symbols 94 Multiple output records from some (but not all) input records 99 Replace leading spaces with zeros 100 Generate JCL to submit to the internal reader 101 Totals by key and grand totals 103 Omit data set names with Axxx. as the high level qualifier 105 Dataset counts and space by high level qualifier 105 Delete duplicate SMF records 106 Sort ddmonyy dates 107 Turn cache on for all volumes 108 C/C++ calls to DFSORT and ICETOOL 110 REXX calls to DFSORT and ICETOOL 112 Concurrent VSAM/non-VSAM load 113 DCOLLECT conversion reports 114

# **Smart DFSORT Tricks**

# **Introduction: Details of functions used in tricks**

For complete information on the DFSORT/ICETOOL functions used in the tricks shown here, see:

- DFSORT documentation at:
- http://www.ibm.com/support/docview.wss?rs=114&uid=isg3T7000080
- "User Guide for DFSORT PTFs UK90025 and UK90026" at: http://www.ibm.com/support/docview.wss?rs=114&uid=isg3T7000242
- "User Guide for DFSORT PTFs UK51706 and UK51707" at:
	- http://www.ibm.com/support/docview.wss?rs=114&uid=isg3T7000174
- "User Guide for DFSORT PTF UK90013" at: http://www.ibm.com/support/docview.wss?rs=114&uid=isg3T7000085
- "User Guide for DFSORT PTFs UK90007 and UK90006" at:

http://www.ibm.com/support/docview.wss?rs=114&uid=isg3T7000086

- "User Guide for DFSORT PTFs UQ95214 and UQ95213 at:

http://www.ibm.com/support/docview.wss?rs=114&uid=isg3T7000088

# **Introduction: PTF level of functions needed for tricks**

If you have the October, 2010 DFSORT function PTF, you can use all of the tricks shown in this document. To check if you have this PTF, run a simple DFSORT job like this:

```
//S1 EXEC PGM=ICEMAN
//SYSOUT DD SYSOUT=*
//SORTIN DD *
RECORD
/*
//SORTOUT DD DUMMY
//SYSIN DD *
  OPTION COPY
/*
```
Check the ICE201I message you receive in //SYSOUT. If you see:

ICE201I H RECORD TYPE ...

the H indicates you have the October, 2010 PTF and are completely up to date on DFSORT functional PTFs. If you don't have the October, 2010 PTF, ask your System Programmer to install z/OS DFSORT V1R10 PTF UK90025 or z/OS DFSORT V1R12 PTF UK90026.

# **Update count and total in existing trailer**

A customer asked the following question:

My input data set has a trailer with a count of the data records and a total of a field in the data records. I want to remove some data records. How can I update the count and total in the existing trailer record to reflect the output data records? For example, my input file has these records:

H 10/12/2010 D key1 0100 D key1 0300 D key2 0200 D key2 0050 D key1 0625 D key1 0300 D key2 3000 T DEPT AXY COUNT=00000007 TOTAL=004575

The trailer record (identified by T in position 1) has the count of the D records in positions 18-25 and the total of the third field of the D records in positions 33-38. I want to keep only the key1 records and update the count and total in the existing trailer records accordingly. So the output I want is:

H 10/12/2010 D key1 0100 D key1 0300 D key1 0625 D key1 0300 T DEPT AXY COUNT=00000004 TOTAL=001325

Can I do this with DFSORT?

You can use DFSORT's IFTRAIL function to do this kind of thing quite easily like this:

```
//S1 EXEC PGM=SORT
//SYSOUT DD SYSOUT=*
//SORTIN DD DSN=... input file (FB/40)
//SORTOUT DD DSN=... output file (FB/40)
//SYSIN DD *
   OPTION COPY
   OUTFIL INCLUDE=(3,4,CH,EQ,C'key1'),
     IFTRAIL=(HD=YES,TRLID=(1,1,CH,EQ,C'T'),
       TRLUPD=(18:COUNT=(M11,LENGTH=8),
        33:TOT=(8,4,ZD,M11,LENGTH=6)))
/*
```
We use the INCLUDE operand of OUTFIL to only include the 'key1' data records. We use the IFTRAIL operand of OUTFIL to update the count and header in the existing trailer record. HD=YES tells DFSORT to treat the first record as a header record; it will be output without change and will not be used to calculate the count or total. TRLID tells DFSORT to treat the record with a 'T' in position 1 as the trailer (last) record; it will be output with the count and total updated as indicated by TRLUPD, and will not be used to calculate the count or total.

Here's another variation of the job that produces one output data set for the 'key1' records and another output data set for the 'key2' records.

```
//S2 EXEC PGM=SORT
//SYSOUT DD SYSOUT=*
//SORTIN DD DSN=... input file (FB/40)
//KEY1OUT DD DSN=... output file1 (FB/40)
//KEY2OUT DD DSN=... output file2 (FB/40)
//SYSIN DD *
   OPTION COPY
   OUTFIL FNAMES=KEY1OUT,INCLUDE=(3,4,CH,EQ,C'key1'),
     IFTRAIL=(HD=YES,TRLID=(1,1,CH,EQ,C'T'),
       TRLUPD=(18:COUNT=(M11,LENGTH=8),
        33:TOT=(8,4,ZD,M11,LENGTH=6)))
   OUTFIL FNAMES=KEY2OUT,INCLUDE=(3,4,CH,EQ,C'key2'),
     IFTRAIL=(HD=YES,TRLID=(1,1,CH,EQ,C'T'),
       TRLUPD=(18:COUNT=(M11,LENGTH=8),
        33:TOT=(8,4,ZD,M11,LENGTH=6)))
```
/\*

KEY1OUT would have these records:

H 10/12/2010 D key1 0100 D key1 0300 D key1 0625 D key1 0300 T DEPT AXY COUNT=00000004 TOTAL=001325

KEY2OUT would have these records:

H 10/12/2010 D key2 0200 D key2 0050 D key2 3000 T DEPT AXY COUNT=00000003 TOTAL=003250

If you want to include the trailer record in the count, IFTRAIL can do that as well. For example, if you have these input records:

1 CCC

1 AAA

1 DDD

1 BBB

9 trailer

and you want to create these output records:

1 AAA

1 BBB

1 CCC

1 DDD

9 trailer 5

where 5 is the count of data and trailer records, you could use this DFSORT job with COUNT+1:

```
//S3 EXEC PGM=SORT
//SYSOUT DD SYSOUT=*
//SORTIN DD DSN=... input file
//SORTOUT DD DSN=... output file
//SYSIN DD *
   SORT FIELDS=(1,1,CH,A,3,3,CH,A)
   OUTFIL IFTRAIL=(TRLID=(1,1,CH,EQ,C'9'),
       TRLUPD=(12:COUNT+1=(EDIT=(IIIT))))
/*
```
## **Create large records from small records**

You can use the RESIZE operator of DFSORT's ICETOOL to create one long fixed-length record from several shorter fixed-length records.

Let's say we have an input file with RECFM=FB and LRECL=10 that has these records:

Record 001 Record 002 Record 003 Record 004 Record 005 Record 006 Record 007 Record 008

We want to combine three records into one. So the output file will have RECFM=FB and LRECL=30 and contain these records:

Record 001Record 002Record 003 Record 004Record 005Record 006 Record 007Record 008

Here's a DFSORT/ICETOOL job to combine each group of 3 records into one long record.

//COMB1 EXEC PGM=ICETOOL //TOOLMSG DD SYSOUT=\* //DFSMSG DD SYSOUT=\* //IN1 DD DSN=... input file (FB/10) //OUT1 DD DSN=... output file (FB/30)  $//TOOLIN$  DD RESIZE FROM(IN1) TO(OUT1) TOLEN(30)

TOLEN(30) indicates an output length of 30. RESIZE automatically resizes each group of 10-byte input records to a 30-byte output record.

All you need to know to use RESIZE is the input length and the desired output length. You can also use DFSORT control statements to remove records, reformat records, etc. Here's the RESIZE job for combining fixed-length 1100-byte records into fixed-length 8800-byte records after removing records with an 'N' in position 21.

```
//COMB2 EXEC PGM=ICETOOL
//TOOLMSG DD SYSOUT=*
//DFSMSG DD SYSOUT=*
//IN2 DD DSN=... input file (FB/1100)
//OUT2 DD DSN=... output file (FB/8800)
//TOOLIN DD *RESIZE FROM(IN2) TO(OUT2) TOLEN(8800) USING(CTL1)
//CTL1CNTL DD *
  OMIT COND=(21,1,CH,EQ,C'N')
/*
```
# **Create small records from large records**

You can use the RESIZE operator of DFSORT's ICETOOL to create multiple smaller fixed-length records from a larger fixed-length record.

Let's say we have an input file with RECFM=FB and LRECL=52 that has these records:

\*SECTION 001\*\*SECTION 002\*\*SECTION 003\*\*SECTION 004\* \*SECTION 005\*\*SECTION 006\*\*SECTION 007\*\*SECTION 008\*

We want to split each 52-byte record into four 13-byte records. The output data set will have RECFM=FB and LRECL=13 and contain these records:

\*SECTION 001\* \*SECTION 002\* \*SECTION 003\* \*SECTION 004\* \*SECTION 005\* \*SECTION 006\* \*SECTION 007\* \*SECTION 008\*

Here's a DFSORT/ICETOOL job to split each long record into four shorter records.

//SPL1 EXEC PGM=ICETOOL //TOOLMSG DD SYSOUT=\* //DFSMSG DD SYSOUT=\* //INPUT1 DD DSN=... input file (FB/52) //OUTPUT1 DD DSN=... output file (FB/13)  $//TOOLIN$  DD RESIZE FROM(INPUT1) TO(OUTPUT1) TOLEN(13)

TOLEN(13) indicates an output length of 13. RESIZE automatically resizes each 52-byte input record to four 13-byte output records.

All you need to know to use RESIZE is the input length and the desired output length. You can also use DFSORT control statements to remove records, reformat records, etc. Here's the RESIZE job for splitting each 220-byte fixed-length input record into twenty 11-byte fixed length output records, and then removing output records that are blank or have an 'N' in position 5.

```
//SPL2 EXEC PGM=ICETOOL
//TOOLMSG DD SYSOUT=*
//DFSMSG DD SYSOUT=*
//INPUT2 DD DSN=... input file (FB/220)
//OUTPUT2 DD DSN=... output file (FB/11)
//TOOLIN DD *RESIZE FROM(INPUT2) TO(OUTPUT2) TOLEN(11) USING(CTL1)
//CTL1CNTL DD *
  OUTFIL FNAMES=OUTPUT2,
    OMIT=(1,11,CH,EQ,C' ',OR,5,1,CH,EQ,C'N')
/*
```
## **Convert between different types of dates**

The following related questions have been asked by various customers:

- 1. Is there a way to convert a YYYYMMDD date to a YYYYDDD date?
- 2. Is there a way to convert a YYMMDD date to a YYYY-DDD date?
- 3. Can DFSORT convert a Julian-date to mm-dd-yyyy format?
- 4. I have date in the format X(10), yyyy-mm-dd. Can I convert it to s9(7) comp-3 in mmddyy format?
- 5. Can I change records with a mm/dd/yyyy date like this:

04/08/2006USD

to records with a Julian yyyyddd date like this:

2006098USD

DFSORT's TOJUL and TOGREG functions make it easy to convert between various types of Julian, Gregorian, 4-digit year, 2-digit year, CH, ZD, and PD dates.

Here are examples for the situations described above.

1. The following DFSORT job converts a 'yyyymmdd' date to a 'yyyyddd' date:

```
//S1 EXEC PGM=SORT
//SYSOUT DD SYSOUT=*
//SORTIN DD *
20090520
20100106
20100921
20081217
//SORTOUT DD SYSOUT=*
//SYSIN DD *
  OPTION COPY
   INREC BUILD=(1,8,Y4T,TOJUL=Y4T)
/*
```
SORTOUT would have these records:

2. The following DFSORT job converts a 'yymmdd' date to a 'yyyy-ddd' date:

```
//S2 EXEC PGM=SORT
//SYSOUT DD SYSOUT=*
//SORTIN DD *
ABC 090520
DEF 100106
GHI 100921
JKL 081217
//SORTOUT DD SYSOUT=*
//SYSIN DD *
  OPTION Y2PAST=1990
  SORT FIELDS=(5,6,Y2T,A)
  OUTREC OVERLAY=(5:5,6,Y2T,TOJUL=Y4T(-))
/*
```
SORTOUT would have these sorted records:

JKL 2008-352 ABC 2009-140 DEF 2010-006 GHI 2010-264

3. The following DFSORT job converts a P'dddyyyy' date starting in position 21 to a 'mm-dd-yyyy' date starting in position 51:

```
//S3 EXEC PGM=SORT
//SYSOUT DD SYSOUT=*
//SORTIN DD DSN=... input file
//SORTOUT DD DSN=... output file
//SYSIN DD *
  OPTION COPY
  OUTFIL OVERLAY=(51:21,4,Y4X,TOGREG=Y4W(-))
/*
```
Here's an example of the input and converted fields:

21 51 P'2122008' -> 07-30-2008 P'0722010' -> 03-13-2010

4. The following DFSORT job converts a 'yyyy-mm-dd' date to a P'mmddyy' date.

```
//S4 EXEC PGM=SORT
//SYSOUT DD SYSOUT=*
//SORTIN DD *
2009-05-20
2010-01-06
2010-09-21
2008-12-17
//SORTOUT DD DSN=... output file
//SYSIN DD *
  SORT FIELDS=(1,10,CH,A)
  OUTREC IFTHEN=(WHEN=INIT,BUILD=(1,10,UFF,TO=ZD,LENGTH=8)),
     IFTHEN=(WHEN=INIT,BUILD=(1,8,Y4T,TOGREG=Y2Y))
/*
```
Here's what the sorted and converted fields would look like:

P'121708' P'052009' P'010610' P'092110'

5. The following DFSORT job converts a 'mm/dd/yyyy' date to a 'yyyyddd' date:

```
//S5 EXEC PGM=SORT
//SYSOUT DD SYSOUT=*
//SORTIN DD *
04/08/2006ABC
11/15/2008DEF
09/30/2010GHI
//SORTOUT DD SYSOUT=*
//SYSIN DD *
  OPTION COPY
  OUTREC IFTHEN=(WHEN=INIT,
       BUILD=(1,10,UFF,TO=ZD,LENGTH=8,9:11,3)),
     IFTHEN=(WHEN=INIT,BUILD=(1,8,Y4W,TOJUL=Y4T,9,3))
/*
SORTOUT would have these records:
2006098ABC
```

```
2008320DEF
2010273GHI
```
## **Identify invalid dates**

You can use DFSORT's TOGREG or TOJUL functions to identify invalid input dates. Dates with values outside of the valid range (for example, a month not between 01-12) will be shown as asterisks making them easy to identify. For example, if you had the following input records with 'yyyymmdd' dates:

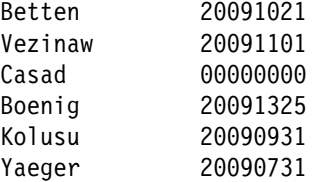

You could use these DFSORT control statements to display an additional column with asterisks for any invalid dates:

```
 OPTION COPY
 OUTREC OVERLAY=(30:16,8,Y4T,TOGREG=Y4T)
```
SORTOUT would have these records:

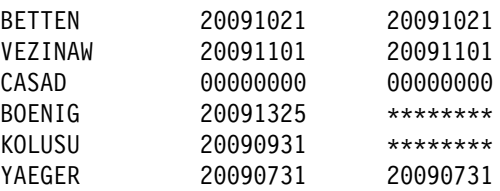

If you wanted to display only the records with invalid dates, you could use these DFSORT control statements:

 OPTION COPY OUTREC OVERLAY=(30:16,8,Y4T,TOGREG=Y2T) OUTFIL INCLUDE=(30,1,CH,EQ,C'\*'),BUILD=(1,25)

SORTOUT would then have these records:

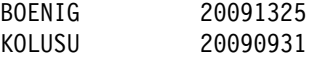

## **Extract corresponding weekdays from dates**

A customer asked the following question:

I have an input file with any number of records like this:

07-13-2009

where the date is in MM-DD-YYYY format. I want the output as below:

07-13-2009 2

Here 2 indicates the 2nd day (i.e monday) of the week. The output can look like below too:

07-13-2009 MON

Can I use DFSORT for this?

DFSORT's WEEKDAY function can be used to extract the day of the week from various types of dates. Three different output formats for the date are supported as follows:

- DIGIT1 returns 1 digit for the weekday corresponding to the date ('1' for Sunday through '7' for Saturday).
- CHAR3 returns 3 characters for the weekday corresponding to the date ('SUN' for Sunday through 'SAT' for Saturday).
- CHAR9 returns 9 characters for the weekday corresponding to the date ('SUNDAY ' for Sunday through 'SATURDAY ' for Saturday).

For example, if you use this DFSORT job:

```
//S1 EXEC PGM=SORT
//SYSOUT DD SYSOUT=*
//SORTIN DD *
07132009
07152009
07172009
//SORTOUT DD SYSOUT=*
//SYSIN DD *
  SORT FIELDS=COPY
   INREC OVERLAY=(15:1,8,Y4W,WEEKDAY=DIGIT1,X,
       1,8,Y4W,WEEKDAY=CHAR3,X,
       1,8,Y4W,WEEKDAY=CHAR9)
/*
```
SORTOUT will have these records:

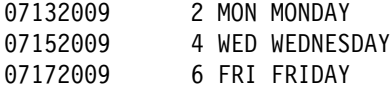

If you wanted just the CHAR9 result, but with initial capitals, you could use these DFSORT control statements:

 SORT FIELDS=COPY INREC OVERLAY=(15:1,8,Y4W,WEEKDAY=CHAR9, 16:16,8,TRAN=UTOL)

SORTOUT would then have these records:

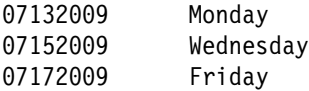

# **Add/subract days, months, years for date fields**

The following related questions have been asked by various customers:

- 1. Is there a quick way to read a 'yyyymmdd' field from a sequential dataset and add/subtract a certain number of days and write the output as 'yyyy/mm/dd'?
- 2. I have a date field in the format YYYYMMDD. I need to add one day to that date field. Can I do that with DFSORT?
- 3. Can I subtract 3 months from a particular date?
- 4. Can I add 7 days to a date?

DFSORT can add days (ADDDAYS), months (ADDMONS) or years (ADDYEARS) to a date field, or subtract days (SUBDAYS), months (SUBMONS) or years (SUBYEARS) from a date field. Various types of Julian, Gregorian, 4-digit year, 2-digit year, CH, ZD and PD date fields can be used as input and output.

Here are some examples:

```
//STEP0100 EXEC PGM=SORT
//SYSOUT DD SYSOUT=*
//SORTIN DD *
20101215
20110110
20110225
//SORTOUT DD SYSOUT=*
//SYSIN DD *
  SORT FIELDS=COPY
  INREC OVERLAY=(15:1,8,Y4T,ADDDAYS,+15,TOGREG=Y4T(-),
                  30:1,8,Y4T,SUBDAYS,+23,TOGREG=Y4T(-))
```
/\*

This job:

- adds 15 days to a 'yyyymmdd' date in input positions 1-8 and converts the result to a 'yyyy-mm-dd' date in output positions 15-24.
- subtracts 23 days from a 'yyyymmdd' date in input positions 1-8 and converts the result to a 'yyyy-mm-dd' date in output positions 30-39.

SORTOUT would have these records:

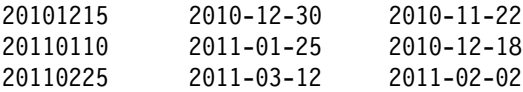

This next job subtracts 3 months from a 'yyddd' date in input positions 1-5 and converts the result to a 'dddyyyy' date in output positions 11-17.

```
//STEP0200 EXEC PGM=SORT
//SYSOUT DD SYSOUT=*
//SORTIN DD *
10036
11017
11122
//SORTOUT DD SYSOUT=*
//SYSIN DD *
  OPTION Y2PAST=1980
  SORT FIELDS=(1,5,Y2T,D)
  OUTREC BUILD=(1,5,5X,1,5,Y2T,SUBMONS,+3,TOJUL=Y4W)
/*
```
SORTOUT would have these records:

11122 0332011 11017 2902010 10036 3092009

## **Calculating days between two date fields**

The following question was asked by a customer:

I need to calculate the number of days between two dates. Here's an example of my input records:

20101215 20101105 20110218 20100913 20110127 20110305

Here's what I expect for output:

20101215 20101105 +0000040 20110218 20100913 +0000158 20110127 20110305 -0000037

Output positions 20-27 should contain the difference in days between the yyyymmdd date in positions 1-8 and the yyyymmdd date in positions 10-17.

Here's a job that uses DFSORT's DATEDIFF function to calculate the difference between the two dates:

```
//S1 EXEC PGM=SORT
//SYSOUT DD SYSOUT=*
//SORTIN DD DSN=... input file
//SORTOUT DD DSN=... output file
//SYSIN DD *
   OPTION COPY
   INREC OVERLAY=(20:1,8,Y4T,DATEDIFF,10,8,Y4T)
/*
```
## **Using SET and PROC symbols in control statements**

The following question was asked by a customer:

I need to include records based on a couple of SET symbols that change from job to job. For example, for one version of the job, I might have these SET symbols:

// SET INPVAR1='ADAY1' // SET INPVAR2='AAJOB' so I'd want to include records that have ADAY1 and AAJOB.

For another version of the job, I might have these SET symbols:

// SET INPVAR1='BBDY1' // SET INPVAR2='BBJOB'

so I'd want to include records that have BBDY1 and BBJOB.

Can I do this type of thing with DFSORT?

When DFSORT or ICETOOL is called directly from JCL, you can set up up special JPn symbols in the EXEC PARM string that include SET or PROC values, and then use those JPn symbols in DFSORT and ICETOOL control statements in the same way you use other symbols.

For example, the following DFSORT job would use the values for SET symbols INPVAR1 and INPVAR2 in the INCLUDE statement:

```
//S1 EXEC PGM=SORT,
// PARM='JP1"&INPVAR1",JP2"&INPVAR2"'
//SYSOUT DD SYSOUT=*
//SYMNOUT DD SYSOUT=*
//SORTIN DD DSN=... input file
//SORTOUT DD DSN=... output file
//SYSIN DD *
  OPTION COPY
  INCLUDE COND=(8,5,CH,EQ,JP1,OR,8,5,CH,EQ,JP2)
/*
```
With:

```
// SET INPVAR1='ADAY1'
// SET INPVAR2='AAJOB'
```
the following DFSORT symbols would be built in SYMNAMES:

JP1,C'ADAY1' JP2,C'AAJOB'

and the INCLUDE statement would be transformed to:

```
 INCLUDE COND=(8,5,CH,EQ,C'ADAY1',OR,8,5,CH,EQ,C'AAJOB')
```
With:

// SET INPVAR1='BBDY1' // SET INPVAR2='BBJOB'

the following DFSORT symbols would be built in SYMNAMES:

JP1,C'BBDY1' JP2,C'BBJOB'

and the INCLUDE statement would be transformed to:

```
 INCLUDE COND=(8,5,CH,EQ,C'BBDY1',OR,8,5,CH,EQ,C'BBJOB')
```
# **Limit included OUTFIL records**

The following question was asked by a customer:

I want to split an input file into four different output files based on an identifier in positions 1-4. But I only want the first 100 records with the identifier in each output file. For example, I want the first 100 input records with '1010' in output file1, the first 100 input records with '1020' in output file2, and so on. Can I do this with DFSORT?

DFSORT's ACCEPT=n function can be used to limit the number of records written to an OUTFIL data set. For example, you could use a DFSORT job like the following to split the input records as requested:

```
//S1 EXEC PGM=ICEMAN
//SYSOUT DD SYSOUT=*
//SORTIN DD DSN=... input file
//OUT1 DD DSN=... output file1
//OUT2 DD DSN=... output file2
//OUT3 DD DSN=... output file3
//OUT4 DD DSN=... output file4
//SYSIN DD *
  OPTION COPY
   OUTFIL FNAMES=OUT1,INCLUDE=(1,4,CH,EQ,C'1010'),ACCEPT=100
   OUTFIL FNAMES=OUT2,INCLUDE=(1,4,CH,EQ,C'1020'),ACCEPT=100
   OUTFIL FNAMES=OUT3,INCLUDE=(1,4,CH,EQ,C'1030'),ACCEPT=100
   OUTFIL FNAMES=OUT4,INCLUDE=(1,4,CH,EQ,C'1040'),ACCEPT=100
/*
```
The INCLUDE operand in each OUTFIL statement includes only the records with the specified identifier. The ACCEPT=100 operand in each OUTFIL statement limits each to 100 output records.

# **Change ASCII to EBCDIC or EBCDIC to ASCII**

A customer asked the following question:

Can DFSORT be used to change a field from EBCDIC to ASCII?

Translation features of INREC, OUTREC and OUTFIL make it easy to:

- Change ASCII characters to their equivalent EBCDIC characters using the default standard TCP/IP service ASCII-to-EBCDIC table.
- Change EBCDIC characters to their equivalent ACSCII characters using the default standard TCP/IP service EBCDIC-to-ASCII table.

Here's how you could change EBCDIC characters to ASCII characters in a 100-byte character field starting at position 51 and in a 40-byte character field starting in position 301, in an FB data set with an LRECL of 500:

```
 OUTREC OVERLAY=(51:51,100,TRAN=ETOA,
    301:301,40,TRAN=ETOA)
```
Of course, you could change the case in the entire record as well. For example, here's how you could change ASCII to EBCDIC in the records of an FB data set with an LRECL of 200:

```
 OUTREC BUILD=(1,200,TRAN=ATOE)
```
And here's how you could change EBCDIC to ASCII in the records of a VB data set with any LRECL:

OUTREC BUILD=(1,4,5,TRAN=ETOA)

### **Join fields from two files on a key**

In this section, we show some tricks for joining fields from two files in different ways using the JOINKEYS function of DFSORT, and the SPLICE operator of DFSORT's ICETOOL. Note that these are only a couple of examples of the many ways you can do join operations with JOINKEYS and SPLICE.

### **Key in same place, no duplicates**

A customer asked the following question:

I have two files with a key in bytes 1-3 and data in bytes 5-9.

File A has the following records:

000 \$\$\$\$\$ 001 AAAAA 002 CCCCC 003 EEEEE 004 GGGGG and File B has the following records: 001 BBBBB 003 DDDDD 004 FFFFF 005 HHHHH I want to join the data fields for pairs of records with the same key to get the following output:

001 AAAAA BBBBB

003 EEEEE DDDDD 004 GGGGG FFFFF

Note that each file is already sorted by the key.

Can I do that using DFSORT/ICETOOL?

Below is a DFSORT JOINKEYS job that can do it.

```
//JK1 EXEC PGM=SORT
//SYSOUT DD SYSOUT=*
//IN1 DD DSN=... file 1
//IN2 DD DSN=... file 2
//OUT DD DSN=... output file
//SYSIN DD *
  JOINKEYS F1=IN1,FIELDS=(1,3,A),SORTED
  JOINKEYS F2=IN2,FIELDS=(1,3,A),SORTED
  REFORMAT FIELDS=(F1:1,9,F2:5,5)
  OPTION COPY
  OUTFIL FNAMES=OUT,BUILD=(1,9,X,10,5)
/*
```
Alternatively, you can use the following ICETOOL SPLICE job to do it. The trick is to reformat the fields of the IN1 and IN2 files so you can join them with the SPLICE operator.

```
//SPL1 EXEC PGM=ICETOOL
//TOOLMSG DD SYSOUT=*
//DFSMSG DD SYSOUT=*
//IN1 DD DSN=... file 1
//IN2 DD DSN=... file 2
//TMP1 DD DSN=&&TEMP1,UNIT=SYSDA,SPACE=(CYL,(5,5)),
//** USE MOD FOR T1
// DISP=(MOD,PASS)
//OUT DD DSN=... output file
//TOOLIN DD ** For this example, the fields (p,m) are as follows:
* IN1: sort key - 1,3
* f1fld - 5,5
* IN2: sort key - 1,3
* f2fld -5,5*
* Reformat the IN1 data set so it can be spliced
 COPY FROM(IN1) TO(TMP1) USING(CPY1)
* Reformat the IN2 data set so it can be spliced
  COPY FROM(IN2) TO(TMP1) USING(CPY2)
* Splice records with matching IN1/IN2 keys
 SPLICE FROM(TMP1) TO(OUT) ON(1,3,CH) WITH(11,5)
/*
//CPY1CNTL DD *
* Use OUTREC to create |key |f1fld |blank|
 OUTREC BUILD=(1:1,3,5:5,5,11:5X)
/*
//CPY2CNTL DD *
* Use OUTREC to create:|key |blank |f2fld|
 OUTREC BUILD=(1:1,3,11:5,5)
/*
```
## **Key in different places, duplicates**

Here's an example where the key and data fields are in different locations in the two input files, and the second input file has duplicate records. Here are the input records:

### **Input file1**

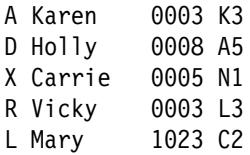

**Input file2**

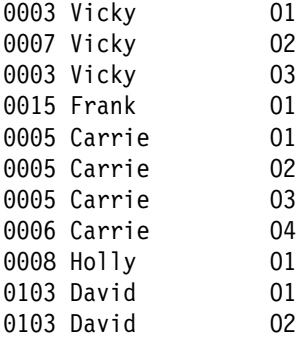

For records in File2 that have a match in File1 on the name (e.g. Vicky) and amount (e.g. 0003) keys, we want to add the first and fourth fields from File2 to the end of the File1 records. Here are the output records we want:

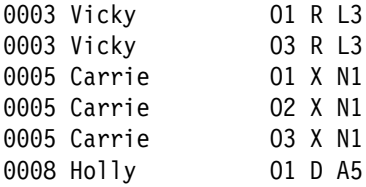

Here's a DFSORT JOINKEYS job for this:

```
//JK2 EXEC PGM=SORT
//SYSOUT DD SYSOUT=*
//IN1 DD DSN=... input file1 (FB/18)
//IN2 DD DSN=... input file2 (FB/22)
//OUT DD DSN=... output file (FB/27)
//SYSIN DD *
    JOINKEYS F1=IN1,FIELDS=(12,4,A,3,9,A)
   JOINKEYS F2=IN2,FIELDS=(1,4,A,6,9,A)
    REFORMAT FIELDS=(F2:1,22,F1:1,1,17,2)
   OPTION COPY
   OUTFIL FNAMES=OUT,BUILD=(1,22,X,23,1,X,24,2)
/*
```
Alternatively, here's an ICETOOL SPLICE job:

```
//SPL2 EXEC PGM=ICETOOL
//TOOLMSG DD SYSOUT=*
//DFSMSG DD SYSOUT=*
//IN1 DD DSN=... input file1 (FB/18)
//IN2 DD DSN=... input file2 (FB/22)
//T1 DD DSN=&&T1,UNIT=SYSDA,SPACE=(CYL,(5,5)),
//** USE MOD FOR T1
// DISP=(MOD,PASS)
//OUT DD DSN=... output file (FB/27)
//TOOLIN DD *COPY FROM(IN1) TO(T1) USING(CTL1)
COPY FROM(IN2) TO(T1) USING(CTL2)
SPLICE FROM(T1) TO(OUT) ON(1,4,ZD) ON(6,8,CH) -
 WITHALL WITH(1,22) WITH(28,1) USING(CTL3)
/*
//CTL1CNTL DD *
  INREC BUILD=(1:12,4,6:3,8,24:1,1,26:17,2,28:C'BB')
/*
//CTL2CNTL DD *
  INREC OVERLAY=(28:C'VV')
/*
//CTL3CNTL DD *
  OUTFIL FNAMES=OUT,INCLUDE=(28,2,CH,EQ,C'VB'),
     BUILD=(1,27)
/*
```
## **Join fields from two files record-by-record**

A customer asked the following question:

I want to merge two files laterally record by record. For example:

If FILE1 contains:

AAAAA BBBBB CCCCC

and FILE2 contains:

11111 22222 33333

then my output file should contain:

AAAAA11111 BBBBB22222 CCCCC33333

Can DFSORT do this?

Normally, we're asked how to join files on a key, but in this case there is no key; we just want to join the files record-by-record. Well, no problem, we'll just create a key we can use by adding a sequence number (1, 2, ...) to the records in file1 and a sequence number (1, 2, to the records in file2. Then we can join the fields from the 1 records, from the 2 records, and so on using the same technique we used for joining files on a key.

Here's a DFSORT JOINKEYS job that can do this.

```
//JK1 EXEC PGM=SORT
//SYSOUT DD SYSOUT=*
//IN1 DD DSN=... file1
//IN2 DD DSN=... file2
//SORTOUT DD DSN=... output file
//SYSIN DD *
  JOINKEYS F1=IN1,FIELDS=(6,8,A),SORTED,NOSEQCK
  JOINKEYS F2=IN2,FIELDS=(6,8,A),SORTED,NOSEQCK
  REFORMAT FIELDS=(F1:1,5,F2:1,5)
  OPTION COPY
/*
//JNF1CNTL DD *
  INREC OVERLAY=(6:SEQNUM,8,BI)
/*
//JNF2CNTL DD *
  INREC OVERLAY=(6:SEQNUM,8,BI)
/*
```
Alternatively, you can use this ICETOOL SPLICE job.

```
//SPL1 EXEC PGM=ICETOOL
//TOOLMSG DD SYSOUT=*
//DFSMSG DD SYSOUT=*
//IN1 DD DSN=... file1
//IN2 DD DSN=... file2
//TMP1 DD DSN=&&TEMP1,UNIT=SYSDA,SPACE=(TRK,(5,5)),
//** USE MOD FOR T1
// DISP=(MOD,PASS)
//OUT DD DSN=... output file
//TOOLIN DD *
* Reformat the IN1 data set so it can be spliced
 COPY FROM(IN1) TO(TMP1) USING(CTL1)
* Reformat the IN2 data set so it can be spliced
 COPY FROM(IN2) TO(TMP1) USING(CTL2)
* Splice records with matching sequence numbers.
 SPLICE FROM(TMP1) TO(OUT) ON(11,8,PD) WITH(6,5) USING(CTL3)
/*
//CTL1CNTL DD *
* Use OUTREC to create: |f1fld|blank|seqnum|
   OUTREC BUILD=(1:1,5,11:SEQNUM,8,PD)
/*
//CTL2CNTL DD *
* Use OUTREC to create: |blank|f2fld|seqnum|
   OUTREC BUILD=(6:1,5,11:SEQNUM,8,PD)
/*
//CTL3CNTL DD *
* Use OUTFIL BUILD to remove the sequence number
 OUTFIL FNAMES=OUT,BUILD=(1,10)
/*
```
# **Cartesian join**

A customer asked the following question:

I want to do a many-to-many join of two files each of which has duplicate keys.

If FILE1 contains:

```
1111111111ADDRESS 1 **********
1111111111ADDRESS 2 **********
2222222222ADDRESS 1 **********
5555555555ADDRESS 1 **********
3333333333ADDRESS 1 **********
```
and FILE2 contains:

1111111111ORDER1 1111111111ORDER2 4444444444ORDER1 3333333333ORDER1 2222222222ORDER1

then my output file should contain:

```
1111111111ORDER1ADDRESS 1 **********
1111111111ORDER1ADDRESS 2 **********
1111111111ORDER2ADDRESS 1 **********
1111111111ORDER2ADDRESS 2 **********
2222222222ORDER1ADDRESS 1 **********
3333333333ORDER1ADDRESS 1 **********
```
Can DFSORT do this?

This is a Cartesian join and can be performed with DFSORT's JOINKEYS function like this:

```
//CJ EXEC PGM=SORT
//SYSOUT DD SYSOUT=*
//IN1 DD DSN=... input fileA (FB/30)
//IN2 DD DSN=... input fileB (FB/16)
//SORTOUT DD DSN=... output file (FB/36)
//SYSIN DD *
   JOINKEYS F1=IN1,FIELDS=(1,10,A)
   JOINKEYS F2=IN2,FIELDS=(1,10,A)
  REFORMAT FIELDS=(F2:1,16,F1:11,20)
  OPTION COPY
/*
```
# **Create files with matching and non-matching records**

## **Introduction**

In this section, we'll show tricks for matching records from two files in different ways using the JOINKEYS function of DFSORT, and the SELECT and SPLICE operators of DFSORT's ICETOOL. We'll discuss handling FB and VB data sets, keys in the same position and in different positions, mulitple keys, keeping records with matching and non-matching keys, and files with duplicates.

### **Match, FB, keys in same place, no duplicates**

Let's start with a simple case where we have two FB input files containing records with a name field (positions 1-10) and an amount field (positions 15-20). Within each file, each record has a unique name/amount value. Here are the FB input records:

#### **Input File1**

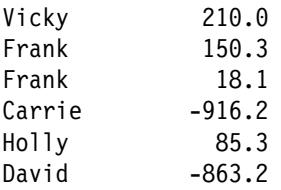

#### **Input File2**

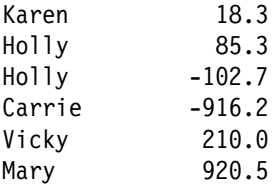

We want to create an output file with records that have the name and amount values in File1 and File2 that match like this:

#### **Output File**

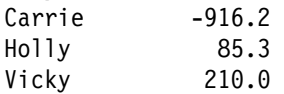

We can use SELECT with FIRSTDUP to get the output records we want. Here's the ICETOOL job:

```
//S1 EXEC PGM=ICETOOL
//TOOLMSG DD SYSOUT=*
//DFSMSG DD SYSOUT=*
//IN DD DSN=... input file1 (FB/20)
// DD DSN=... input file2 (FB/20)
//OUT DD DSN=... output file (FB/20)
//TOOLIN DD *SELECT FROM(IN) TO(OUT) ON(1,10,CH) ON(15,6,SFF) FIRSTDUP
/*
```
### **Match, key in different places, no duplicates**

For this scenario, we have two FB input files with their keys in different places, and we want as output the records in File2 with a match in File1. File1 has 25 byte records with the key in positions 7-15. File2 has 15 byte records with the key in positions 1-9. Within each file, each record has a unique key. Here are the FB input records:

#### **Input File1**

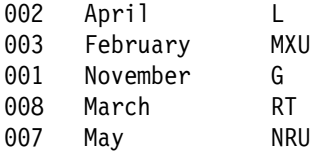

### **Input File2**

June X February QR March N October SYV

The output will have the 15-byte records from File2 that have a match in File1, as follows:

### **Output File**

February QR March N

Here's a DFSORT JOINKEYS job for this:

```
//JK2 EXEC PGM=SORT
//SYSOUT DD SYSOUT=*
//IN1 DD DSN=... input file1 (FB/25)
//IN2 DD DSN=... input file2 (FB/15)
//SORTOUT DD DSN=... output file (FB/15)
//SYSIN DD *
    JOINKEYS F1=IN1,FIELDS=(7,9,A)
   JOINKEYS F2=IN2,FIELDS=(1,9,A)
    REFORMAT FIELDS=(F2:1,15)
    OPTION COPY
/*
```
Alternatively, we can use SELECT with FIRSTDUP to get these output records, but since the keys are in different locations in the two files, we have to do a little more work. Here's the ICETOOL SELECT job:

```
//SEL2 EXEC PGM=ICETOOL
//TOOLMSG DD SYSOUT=*
//DFSMSG DD SYSOUT=*
//IN1 DD DSN=... input file1 (FB/25)
//IN2 DD DSN=... input file2 (FB/15)
//T1 DD DSN=&&T1,UNIT=SYSDA,SPACE=(CYL,(5,5)),
//** USE MOD FOR T1
// DISP=(MOD,PASS)
//OUT DD DSN=... output file (FB/15)
//TOOLIN DD *
COPY FROM(IN2) TO(T1)
COPY FROM(IN1) TO(T1) USING(CTL2)
SELECT FROM(T1) TO(OUT) ON(1,9,CH) FIRSTDUP
/*
//CTL2CNTL DD *
   INREC BUILD=(1:7,9,15:X)
/*
```
### **No match, FB, key in different places, no duplicates**

For this scenario, we have two FB input files with their keys in different places, and we want as output the records in File1 without a match in File2. File1 has 25 byte records with the key in positions 7-15. File2 has 15 byte records with the key in positions 1-9. Within each file, each record has a unique key. Here are the FB input records:

**Input File1**

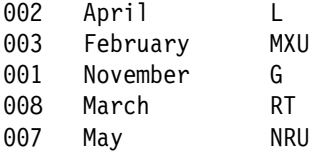

### **Input File2**

June X February QR March N October SYV

The output will have the 25-byte records from File1 that do not have a match in File2, as follows:

### **Output File**

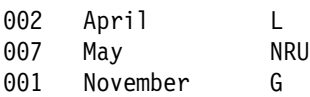

Here's a DFSORT JOINKEYS job for this:

```
//JK3 EXEC PGM=SORT
//SYSOUT DD SYSOUT=*
//IN1 DD DSN=... input file1 (FB/25)
//IN2 DD DSN=... input file2 (FB/15)
//SORTOUT DD DSN=... output file (FB/15)
//SYSIN DD *
    JOINKEYS F1=IN1,FIELDS=(7,9,A)
    JOINKEYS F2=IN2,FIELDS=(1,9,A)
    JOIN UNPAIRED,F1,ONLY
    OPTION COPY
/*
```
Alternatively, we can use SELECT with NODUPS to get these output records. Here's the ICETOOL job:

```
//SEL3 EXEC PGM=ICETOOL
//TOOLMSG DD SYSOUT=*
//DFSMSG DD SYSOUT=*
//IN1 DD DSN=... input file1 (FB/25)
//IN2 DD DSN=... input file2 (FB/15)
//T1 DD DSN=&&T1,UNIT=SYSDA,SPACE=(CYL,(5,5)),
//** USE MOD FOR T1
// DISP=(MOD,PASS)
//OUT DD DSN=... output file (FB/25)
//TOOLIN DD *COPY FROM(IN1) TO(T1) USING(CTL1)
COPY FROM(IN2) TO(T1) USING(CTL2)
SELECT FROM(T1) TO(OUT) ON(7,9,CH) NODUPS USING(CTL3)
/*
//CTL1CNTL DD *
  INREC OVERLAY=(26:C'1')
/*
//CTL2CNTL DD *
  INREC BUILD=(7:1,9,26:C'2')
/*
//CTL3CNTL DD *
  OUTFIL FNAMES=OUT,INCLUDE=(26,1,CH,EQ,C'1'),
     BUILD=(1,25)
/*
```
### **No match, VB, key in different places, no duplicates**

Now let's look at the same scenario as the previous one, but with VB records this time like this:

### **Input File1**

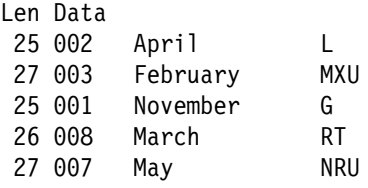

### **Input File2**

Len Data 15 June X 16 February QR 15 March N 17 October SYV

The output will have the records from File1 that do not have a match in File2, as follows:

#### **Output File**

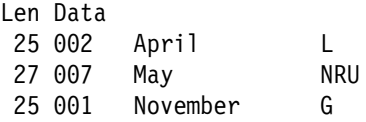

VB records have an RDW in positions 1-4, so the first data byte is in position 5. Counting the RDW in positions 1-4, File1 has the key in positions 11-19 and File2 has the key in positions 5-13.

```
Here's a DFSORT JOINKEYS job for this:
//JK4 EXEC PGM=SORT
//SYSOUT DD SYSOUT=*
//IN1 DD DSN=... input file1 (VB)
//IN2 DD DSN=... input file2 (VB)
//SORTOUT DD DSN=... output file (VB)
//SYSIN DD *
    JOINKEYS F1=IN1,FIELDS=(11,9,A)
   JOINKEYS F2=IN2,FIELDS=(5,9,A)
    JOIN UNPAIRED,F1,ONLY
    OPTION COPY
/*
```

```
Alternatively, we can use SELECT with NODUPS again, but in this case we don't want to put the id after the end
of the records since that would pad the variable records with blanks to the same length. Instead, we want to put the
id between the RDW and the first data byte, and remove it later, so the records remain variable length. For the
File2 records, we also need to move the to the same place it appears in in the File1 records, so we can use the ON
operand for that common key.
```

```
Here's the ICETOOL job:
```

```
//SEL4 EXEC PGM=ICETOOL
//TOOLMSG DD SYSOUT=*
//DFSMSG DD SYSOUT=*
//IN1 DD DSN=... input file1 (VB)
//IN2 DD DSN=... input file2 (VB)
//T1 DD DSN=&&T1,UNIT=SYSDA,SPACE=(CYL,(5,5)),
//** USE MOD FOR T1
// DISP=(MOD,PASS)
//OUT DD DSN=... output file (VB)
//TOOLIN DD \starCOPY FROM(IN1) TO(T1) USING(CTL1)
COPY FROM(IN2) TO(T1) USING(CTL2)
SELECT FROM(T1) TO(OUT) ON(12,9,CH) NODUPS USING(CTL3)
/*
//CTL1CNTL DD *
  INREC BUILD=(1,4,5:C'1',6:5)
/*
//CTL2CNTL DD *
  INREC BUILD=(1,4,5:C'2',12:5,9)
/*
//CTL3CNTL DD *
  OUTFIL FNAMES=OUT,INCLUDE=(5,1,CH,EQ,C'1'),
     BUILD=(1,4,5:6)
/*
```
## **Match and no match, FB, key in same place, no duplicates**

This example creates three output files from two input files each containing lists of names (positions 1-10) as follows:

**Input File1**

Vicky Frank Carrie Holly David

### **Input File2**

Karen Holly Carrie Vicky Mary

We want to create output files for the following:

- the names that appear in both File1 and File2
- the names that appear only in File1
- the names that appear only in File2

There are no duplicates within File1 or within File2. The output files will have the following records:

### **OUT12**

Carrie Holly Vicky

#### **OUT1**

David Frank

### **OUT2**

Karen Mary

Here's a DFSORT JOINKEYS job for this:

```
//JK5 EXEC PGM=SORT
//SYSOUT DD SYSOUT=*
//IN1 DD DSN=... input File1 (FB/10)
//IN2 DD DSN=... input File2 (FB/10)
//OUT12 DD SYSOUT=* names in File1 and File2
//OUT1 DD SYSOUT=* names in File1 only
//OUT2 DD SYSOUT=* names in File2 only
//SYSIN DD *
   JOINKEYS F1=IN1,FIELDS=(1,10,A)
   JOINKEYS F2=IN2,FIELDS=(1,10,A)
  JOIN UNPAIRED, F1, F2
   REFORMAT FIELDS=(F1:1,10,F2:1,10,?)
   OPTION COPY
   OUTFIL FNAMES=OUT12,INCLUDE=(21,1,CH,EQ,C'B'),
     BUILD=(1,10)
   OUTFIL FNAMES=OUT1,INCLUDE=(21,1,CH,EQ,C'1'),
     BUILD=(1,10)
   OUTFIL FNAMES=OUT2,INCLUDE=(21,1,CH,EQ,C'2'),
     BUILD=(11,10)
/*
```
Alternatively, here's an ICETOOL SPLICE job:

```
//SPL5 EXEC PGM=ICETOOL
//TOOLMSG DD SYSOUT=*
//DFSMSG DD SYSOUT=*
//IN1 DD DSN=... input File1 (FB/10)
//IN2 DD DSN=... input File2 (FB/10)
//T1 DD DSN=&&T1,UNIT=SYSDA,SPACE=(CYL,(5,5)),
//** USE MOD FOR T1
// DISP=(MOD,PASS)
//OUT12 DD SYSOUT=* names in File1 and File2
//OUT1 DD SYSOUT=* names in File1 only
//OUT2 DD SYSOUT=* names in File2 only
//TOOLIN DD ** Add 'BB' identifier for File1 records.
COPY FROM(IN1) TO(T1) USING(CTL1)
* Add 'VV' identifier for File2 records.
COPY FROM(IN2) TO(T1) USING(CTL2)
* SPLICE to match up records and write them to their
* appropriate output files.
SPLICE FROM(T1) TO(OUT12) ON(1,10,CH) WITH(11,1) -
  USING(CTL3) KEEPNODUPS
/*
//CTL1CNTL DD *
* Add 'BB' (base) identifier to File1 records.
   INREC OVERLAY=(11:C'BB')
/*
//CTL2CNTL DD *
* Add 'VV' (overlay) identifier to File2 records.
   INREC OVERLAY=(11:C'VV')
/*
//CTL3CNTL DD *
* Write matching records to OUT12 file. Remove id.
  OUTFIL FNAMES=OUT12,INCLUDE=(11,2,CH,EQ,C'VB'),BUILD=(1,10)
* Write File1 only records to OUT1 file. Remove id.
   OUTFIL FNAMES=OUT1,INCLUDE=(11,2,CH,EQ,C'BB'),BUILD=(1,10)
* Write File2 only records to OUT2 file. Remove id.
   OUTFIL FNAMES=OUT2,INCLUDE=(11,2,CH,EQ,C'VV'),BUILD=(1,10)
/*
```
### **Match, FB, keys in different places, duplicates**

The previous examples do not have duplicates within either input file. But we often have situations where one or both files have **duplicates**. For example, consider this case where File1 has duplicates and File2 doesn't. Each file has a name and amount key. File1 has the amount field in positions 1-4 and the name field in positions 6-13. File2 has the amount field in positions 12-15 and the name field in positions 3-10. Here are the FB input records:

### **Input File1**

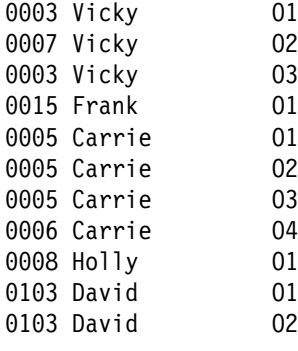

### **Input File2**

A Karen 0003 D Holly 0008 X Carrie 0005 R Vicky 0003 L Mary 1023

We want to keep all of the records in File1 that have a match in File2 on the amount and name fields. But in this case, we have duplicates in File1. The 0003 Vicky, 0005 Carrie and 0008 Holly records in File1 have a match in File2, so we want to keep the two 0003 Vicky records, three 0005 Carrie records, and one 0008 Holly record from File1. The 0007 Vicky, 0015 Frank, 0006 Carrie and 0103 David records in File1 do not have a match in File2, so we don't want to keep those records.

The output file will have the following records:

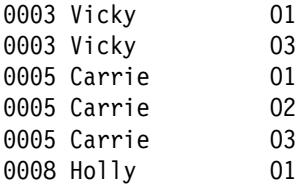

Here's a DFSORT JOINKEYS job for this:

```
//JK6 EXEC PGM=SORT
//SYSOUT DD SYSOUT=*
//IN1 DD DSN=... input file1 (FB/22)
//IN2 DD DSN=... input file2 (FB/15)
//SORTOUT DD DSN=... output file (FB/22)
//SYSIN DD *
   JOINKEYS F1=IN1,FIELDS=(1,4,A,6,8,A)
   JOINKEYS F2=IN2,FIELDS=(12,4,A,3,8,A)
   REFORMAT FIELDS=(F1:1,22)
   OPTION COPY
/*
```
Alternatively, here's an ICETOOL SPLICE job:

```
//SPL6 EXEC PGM=ICETOOL
//TOOLMSG DD SYSOUT=*
//DFSMSG DD SYSOUT=*
//IN1 DD DSN=... input file1 (FB/22)
//IN2 DD DSN=... input file2 (FB/15)
//T1 DD DSN=&&T1,UNIT=SYSDA,SPACE=(CYL,(5,5)),
//** USE MOD FOR T1
// DISP=(MOD,PASS)
//OUT DD DSN=... output file (FB/22)
//TOOLIN DD *COPY FROM(IN2) TO(T1) USING(CTL1)
COPY FROM(IN1) TO(T1) USING(CTL2)
SPLICE FROM(T1) TO(OUT) ON(1,4,ZD) ON(6,8,CH) -
 WITHALL WITH(1,22) WITH(23,1) USING(CTL3)
/*
//CTL1CNTL DD *
  INREC BUILD=(1:12,4,6:3,8,23:C'BB')
/*
//CTL2CNTL DD *
  INREC OVERLAY=(23:C'VV')
/*
//CTL3CNTL DD *
  OUTFIL FNAMES=OUT,INCLUDE=(23,2,CH,EQ,C'VB'),
     BUILD=(1,22)
/*
```
### **No match, FB, keys in different places, duplicates**

For this scenario, let's say we have the same input files as for the previous example, but now we want the records in File1 that do not have a match in File2. We also want the records sorted by name and amount rather than by amount and name. So the output file will have the following records:

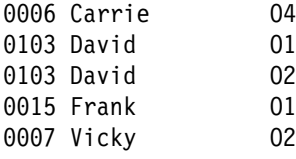

Here's a DFSORT JOINKEYS job for this:

```
//JK7 EXEC PGM=SORT
//SYSOUT DD SYSOUT=*
//IN1 DD DSN=... input file1 (FB/22)
//IN2 DD DSN=... input file2 (FB/15)
//SORTOUT DD DSN=... output file (FB/22)
//SYSIN DD *
    JOINKEYS F1=IN1,FIELDS=(6,8,A,1,4,A)
    JOINKEYS F2=IN2,FIELDS=(3,8,A,12,4,A)
    JOIN UNPAIRED,F1,ONLY
    REFORMAT FIELDS=(F1:1,22)
    OPTION COPY
/*
```
Alternatively, here's an ICETOOL SPLICE job:

```
//SPL7 EXEC PGM=ICETOOL
//TOOLMSG DD SYSOUT=*
//DFSMSG DD SYSOUT=*
//IN1 DD DSN=... input file1 (FB/22)
//IN2 DD DSN=... input file2 (FB/15)
//T1 DD DSN=&&T1,UNIT=SYSDA,SPACE=(CYL,(5,5)),
//** USE MOD FOR T1
// DISP=(MOD,PASS)
//OUT DD DSN=... output file (FB/22)
//TOOLIN DD *COPY FROM(IN2) TO(T1) USING(CTL1)
COPY FROM(IN1) TO(T1) USING(CTL2)
SPLICE FROM(T1) TO(OUT) ON(6,8,CH) ON(1,4,ZD) -
  KEEPNODUPS KEEPBASE -
 WITHALL WITH(1,22) WITH(23,1) USING(CTL3)
/*
//CTL1CNTL DD *
  INREC BUILD=(1:12,4,6:3,8,23:C'BB')
/*
//CTL2CNTL DD *
  INREC OVERLAY=(23:C'VV')
/*
//CTL3CNTL DD *
  OUTFIL FNAMES=OUT,INCLUDE=(23,2,CH,EQ,C'VV'),
     BUILD=(1,22)
/*
```
### **No match, VB, key in different places, duplicates**

As our final example, let's say File1 has RECFM=VB, LRECL=17 and no duplicates, and File2 has RECFM=VB, LRECL=27 and duplicates. File1 has the key in positions 5-13, and File2 has the key in positions 11-19. The VB input records look like this:

#### **Input file1**

Len Data 15 June X 16 February QR 15 March N 17 October SYV

#### **Input file1**

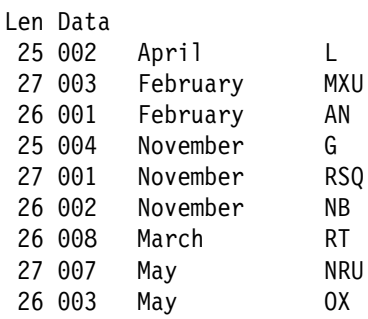

We want to keep all of the records in File2 that do not have a match in File1. The VB output records will look like this:

Len Data 25 002 April L 27 007 May NRU 26 003 May OX 25 004 November G 27 001 November RSQ 26 002 November NB

Here's a DFSORT JOINKEYS job for this:

```
//JK8 EXEC PGM=SORT
//SYSOUT DD SYSOUT=*
//IN1 DD DSN=... input file1 (VB/17)
//IN2 DD DSN=... input file2 (VB/27)
//SORTOUT DD DSN=... output file (VB/27)
//SYSIN DD *
    JOINKEYS F1=IN1,FIELDS=(5,9,A)
    JOINKEYS F2=IN2,FIELDS=(11,9,A)
    JOIN UNPAIRED,F2,ONLY
    OPTION COPY
/*
```
Alternatively, we can use SPLICE again, but for VB records we don't want to put the id after the end of the records since that would pad the variable records with blanks to the same length. Instead, we want to put the id between the RDW and the first data byte, and remove it later, so the records remain variable length.

```
Here's the DFSORT job:
```

```
//SPL8 EXEC PGM=ICETOOL
//TOOLMSG DD SYSOUT=*
//DFSMSG DD SYSOUT=*
//IN1 DD DSN=... input file1 (VB/17)
//IN2 DD DSN=... input file2 (VB/27)
//T1 DD DSN=&&T1,UNIT=SYSDA,SPACE=(CYL,(5,5)),
//** USE LRECL=29 and MOD FOR T1
// LRECL=29,DISP=(MOD,PASS)
//OUT DD DSN=... output file (VB/27)
//TOOLIN DD *
COPY FROM(IN1) TO(T1) USING(CTL1)
COPY FROM(IN2) TO(T1) USING(CTL2)
SPLICE FROM(T1) TO(OUT) ON(13,9,CH) -
  KEEPNODUPS KEEPBASE VLENOVLY -
 WITHALL WITH(5,1) WITH(7,23) USING(CTL3)
/*
//CTL1CNTL DD *
  INREC BUILD=(1,4,5:C'BB',13:5,9)
/*
//CTL2CNTL DD *
   INREC BUILD=(1,4,5:C'VV',7:5)
/*
//CTL3CNTL DD *
  OUTFIL FNAMES=OUT,INCLUDE=(5,2,CH,EQ,C'VV'),
     BUILD=(1,4,5:7)
/*
```
# **Join records on a key with missing fields**

A customer asked the following question:

I have a file that has the following input records:

Id1 Pos1 N5 Comment1 Id1 Pos2 N2 Comment1 Id1 Pos3 N8 Comment1 Id2 Pos1 N3 Comment2 Id2 Pos3 N9 Comment2 Id3 Pos1 N0 Comment3 Id3 Pos2 N7 Comment3 Id4 Pos3 N6 Comment4 Id5 Pos2 N3 Comment5 Id5 Pos3 N8 Comment5 Id6 Pos2 N4 Comment6

I need to create an output record for each Idx value with the Nx value for Pos1, Pos2 and Pos3. If Posx is missing for a particular Idx value, the Nx value should be left blank. For the input records shown, the needed output records are:

Id1 N5 N2 N8 Comment1 Id2 N3 N9 Comment2 Id3 N0 N7 Comment3 Id4 N6 Comment4 Id5 N3 N8 Comment5 Id6 N4 Comment6

Can I do this with DFSORT?

You can use SPLICE with WITHANY to do this kind of thing. The trick is to reformat the fields so you can join the nonblank values. Here's the DFSORT job that will do the trick:

```
//S1 EXEC PGM=ICETOOL
//TOOLMSG DD SYSOUT=*
//DFSMSG DD SYSOUT=*
//IN DD DSN=... input file
//OUT DD DSN=... output file
//TOOLIN DD ** Splice records with matching Idx values into one record
* with nonblank Nx values for Pos1, Pos2 and Pos3.
SPLICE FROM(IN) TO(OUT) ON(1,3,CH) WITHANY KEEPNODUPS -
   WITH(5,2) WITH(8,2) WITH(11,2) USING(CTL1)
/*
//CTL1CNTL DD *
* If record has 'Pos1', reformat it to:
* Idx Nx Commentx
    INREC IFTHEN=(WHEN=(8,1,ZD,EQ,1),
      BUILD=(1,3,5:10,2,14:14,8)),
* If record has 'Pos2', reformat it to:
* Idx Nx Commentx
      IFTHEN=(WHEN=(8,1,ZD,EQ,2),
      BUILD=(1,3,8:10,2,14:14,8)),
* If record has 'Pos3', reformat it to:
* Idx Nx Commentx
      IFTHEN=(WHEN=(8,1,ZD,EQ,3),
      BUILD=(1,3,11:10,2,14:14,8))
/*
```
INREC IFTHEN processing is used to reformat the Pos1, Pos2 and Pos3 records so the corresponding Nx value is in the correct place for splicing. After INREC processing, the intermediate records look like this:

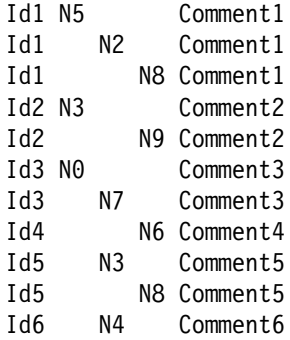

Note that the Nx value for a Pos1 record is in positions 5-6, the Nx value for a Pos2 record is in positions 8-9, and the Nx value for a Pos3 value is in positions 11-12. SPLICE splices the records with the same Idx value into one record. WITHANY tells SPLICE to keep any nonblank WITH field value from records with the same key.  $WITH(5,2)$ ,  $WITH(8,2)$  and  $WITH(11,2)$  specify the WITH fields. For example, for the Id2 records, the nonblank value (N3) in positions 5-6 of the first record, and the nonblank value (N9) in positions 11-12 of the second record are kept. Since there's no nonblank value in positions 8-9, that WITH field is left blank. So nonblank fields are kept and missing fields are ignored. The resulting output is:

Id1 N5 N2 N8 Comment1 Id2 N3 N9 Comment2 Id3 N0 N7 Comment3 Id4 N6 Comment4 Id5 N3 N8 Comment5 Id6 N4 Comment6

## **Sort detail records between headers and trailers**

A customer asked the following question:

Could you please let me know how to sort a file which has a header and a footer along with detail records. For example:

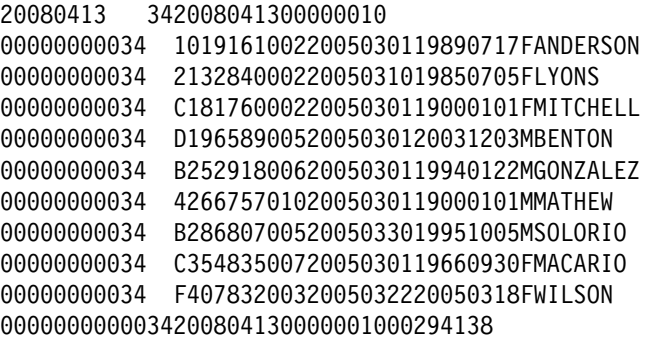

I need the data records to be sorted on positions 14-23. If I do a normal sort, the header and footer records end up out of place in the output file. How can I keep the header as the first record and the trailer as the last record, but still sort the data records in between?

The DATASORT operator of DFSORT's ICETOOL makes it easy to sort detail records while keeping header(s) and/or trailer(s) in place. Here's a DFSORT/ICETOOL job that shows how to keep one header (the first record) and one trailer (the last record) in place.

```
//S1 EXEC PGM=ICETOOL
//TOOLMSG DD SYSOUT=*
//DFSMSG DD SYSOUT=*
//IN DD \star20080413 342008041300000010
00000000034 10191610022005030119890717FANDERSON
00000000034 21328400022005031019850705FLYONS
00000000034 C1817600022005030119000101FMITCHELL
00000000034 D1965890052005030120031203MBENTON
00000000034 B2529180062005030119940122MGONZALEZ
00000000034 42667570102005030119000101MMATHEW
00000000034 B2868070052005033019951005MSOLORIO
00000000034 C3548350072005030119660930FMACARIO
00000000034 F4078320032005032220050318FWILSON
0000000000034200804130000001000294138
/*
//OUT DD DSN=... output file
//TOOLIN DD ** Sort detail records between the header and trailer
DATASORT FROM(IN) TO(OUT) HEADER TRAILER USING(CTL1)
//CTL1CNTL DD *
* Sort the detail records ascending by positions 14-23.
  SORT FIELDS=(14,10,CH,A)
/*
```
The output records in OUT will look as follows:

```
20080413 342008041300000010
00000000034 B2529180062005030119940122MGONZALEZ
00000000034 B2868070052005033019951005MSOLORIO
00000000034 C1817600022005030119000101FMITCHELL
00000000034 C3548350072005030119660930FMACARIO
00000000034 D1965890052005030120031203MBENTON
00000000034 F4078320032005032220050318FWILSON
00000000034 10191610022005030119890717FANDERSON
00000000034 21328400022005031019850705FLYONS
00000000034 42667570102005030119000101MMATHEW
0000000000034200804130000001000294138
```
With DATASORT, you specify the number of header records using HEADER, HEADER(n), FIRST or FIRST(n) and/or the number of trailer records using TRAILER, TRAILER(n), LAST or LAST(n). You don't need any other way to identify the header or trailer records other than as the first n or last n records, respectively.

Here's a DFSORT/ICETOOL job that shows how to keep two headers (the first two records) and three trailers (the last three records) in place.

```
//S1 EXEC PGM=ICETOOL
//TOOLMSG DD SYSOUT=*
//DFSMSG DD SYSOUT=*
//IN1 DD DSN=... input file
//OUT1 DD DSN=... output file
//TOOLIN DD
DATASORT FROM(IN1) TO(OUT1) HEADER(2) TRAILER(3) USING(CTL1)
//CTL1CNTL DD *
  SORT FIELDS=(21,8,ZD,D)
/*
```
## **Add comma at end of all records except the last**

A customer asked the following question:

Can DFSORT insert a comma at the end of all of the records except the last one? For example, say I have a file with the following three records:

'2008-07-22.00.37.44.297630' '2008-07-22.00.37.44.297631' '2008-08-05.00.40.02.167578'

and I want to write an output file like this:

'2008-07-22.00.37.44.297630', '2008-07-22.00.37.44.297631', '2008-08-05.00.40.02.167578'

How can I do that?

You can use the DATASORT operator of DFSORT's ICETOOL to do this quite easily. Here's the job:

```
//S1 EXEC PGM=ICETOOL
//TOOLMSG DD SYSOUT=*
//DFSMSG DD SYSOUT=*
//IN DD \star'2008-07-22.00.37.44.297630'
'2008-07-22.00.37.44.297631'
'2008-08-05.00.40.02.167578'
/*
//OUT DD SYSOUT=*
//TOOLIN DD *DATASORT FROM(IN) TO(OUT) LAST USING(CTL1)
/*
//CTL1CNTL DD *
  INREC OVERLAY=(29:C',')
   SORT FIELDS=(1,1,CH,A)
/*
```
When you specify INREC with DATASORT, it affects the data records, but not the header (first n) records or trailer (last n) records. So in this case, LAST tells DATASORT to use INREC to add a comma in position 29 of all of the records except the last one. DATASORT requires a SORT statement, so we just sort on a column (column 1 in this example) that is the same for every record to ensure that the order of the records won't be changed (DATASORT uses EQUALS automatically).

### **Keep or remove the first and/or last records**

We've received the following related questions from customers (and many more similar questions):

- How can I delete the last record from a file.
- How can I delete the first or last 5000 records from a file?
- How can I copy the header and trailer records with only the first 1000 detail records?
- How can I pull the last 100 records from a file?
- How can I remove the last five records of a file?
- How can I remove the first and last record (header and trailer) from a file?

The SUBSET operator of DFSORT's ICETOOL makes it easy to keep or remove one or more header (first) records and/or one or more trailer (last) records.

With SUBSET, you specify whether you want to keep or remove input or output records, and the number of header records (first n records) and/or trailer records (last n records) you want to keep or remove. You don't need any other way to identify the header or trailer records other than as the first n or last n records, respectively.

Here's a DFSORT/ICETOOL job that shows how to keep the last 100 input records:

//S1 EXEC PGM=ICETOOL //TOOLMSG DD SYSOUT=\* //DFSMSG DD SYSOUT=\* //IN1 DD DSN=... input file //OUT1 DD DSN=... output file  $//TOOLIN$  DD SUBSET FROM(IN1) TO(OUT1) INPUT KEEP LAST(100)

Here are some other SUBSET operator examples:

```
* Remove last record.
SUBSET FROM(IN1) TO(OUT1) INPUT REMOVE TRAILER
* Remove first and last record.
SUBSET FROM(IN1) TO(OUT1) INPUT REMOVE HEADER TRAILER
* Keep header record, first 1000 detail records and trailer record.
SUBSET FROM(IN1) TO(OUT1) INPUT KEEP HEADER(1001) TRAILER
* Remove last 5000 records.
SUBSET FROM(IN1) TO(OUT1) INPUT REMOVE LAST(5000)
* Keep first 5000 records.
SUBSET FROM(IN1) TO(OUT1) INPUT KEEP FIRST(5000)
* Keep first 2 and last 5 sorted output records.
SUBSET FROM(IN1) TO(OUT1) OUTPUT KEEP FIRST(2) LAST(5) USING(CTL1)
//CTL1CNTL DD *
  SORT FIELDS=(11,5,CH,A)
```
## **Keep or remove specific relative records**

We've received the following related questions from customers (and many more similar questions):

- How can I remove records 2, 5, 7, 8 and 9 from a file?
- How can I copy records 1 to 10000, 40000 to 50000, and 90000 to 100000?
- How can I omit record 75 from a file?
- How can I delete the 6th & 55th records from a file?

The SUBSET operator of DFSORT's ICETOOL makes it easy to keep or remove specific relative records.

With SUBSET, you specify the relative records or range of relative records you want to keep or remove. You can specify up to 300 records or ranges.

Here's a DFSORT/ICETOOL job that shows how to remove records 2, 5, 7, 8 and 9.

//S1 EXEC PGM=ICETOOL //TOOLMSG DD SYSOUT=\* //DFSMSG DD SYSOUT=\* //IN DD DSN=... input file //OUT DD DSN=... output file //TOOLIN DD  $*$ SUBSET FROM(IN) TO(OUT) INPUT REMOVE RRN(2) RRN(5) RRN(7,9) Here are some other SUBSET operator examples: \* Copy records 1 to 10000, 40000 to 50000, and 90000 to 100000 SUBSET FROM(IN) TO(OUT) INPUT KEEP RRN(1,10000) RRN(40000,50000) - RRN(90000,100000) \* Omit record 75

SUBSET FROM(IN) TO(OUT) INPUT REMOVE RRN(75) \* Delete the 6th & 55th records SUBSET FROM(IN) TO(OUT) INPUT REMOVE RRN(6) RRN(55)

### **Replace or remove strings anywhere in a file**

The FINDREP feature of INREC, OUTREC and OUTFIL makes it easy to find and replace strings anywhere within your records. The input and output strings can be the same length or different lengths. DFSORT will shift the characters after the replaced string to the left or right as needed. You can even remove a string completely.

Here's an example of a DFSORT job that will replace 'Max' with 'Maximum' and 'Min' with 'Minimum':

```
//S1 EXEC PGM=ICEMAN
//SYSOUT DD SYSOUT=*
//SORTIN DD *
San Jose - Max = 54201, Min = 203
Los Angeles - Max = 1072, Min = 3213
Albany - Max = 18302, Min = 165
/*
//SORTOUT DD SYSOUT=*
//SYSIN DD *
  OPTION COPY
   INREC FINDREP=(INOUT=(C'Max',C'Maximum',C'Min',C'Minimum'))
/*
```
SORTOUT would have these records:

San Jose - Maximum = 54201, Minimum = 203 Los Angeles - Maximum = 1072, Minimum = 3213 Albany - Maximum = 18302, Minimum = 165

The same DFSORT control statements could be used for an input file with VB records. If the SORTIN data set had these VB records:

Len Data 37 San Jose - Max = 54201, Min = 203 40 Los Angeles - Max = 1072, Min = 3213 35 Albany - Max = 18302, Min = 165

SORTOUT would have these records:

```
Len Data
  45 San Jose - Maximum = 54201, Minimum = 203
  48 Los Angeles - Maximum = 1072, Minimum = 3213
  43 Albany - Maximum = 18302, Minimum = 165
```
Here's a DFSORT job that replaces a larger string with a smaller string and removes another string completely:

```
//S2 EXEC PGM=ICEMAN
//SYSOUT DD SYSOUT=*
//SORTIN DD *
$**$FRANK</>JUNE</>VICKY</>JOHN$**$
$**$WILLIAM</>SUE</>ANGELA</>PHILLIP</>LARRY$**$
/*
//SORTOUT DD SYSOUT=*
//SYSIN DD *
  OPTION COPY
  INREC FINDREP=(INOUT=(C'</>',C'/',C'$**$',C''))
/*
```
SORTOUT would have these records:

FRANK/JUNE/VICKY/JOHN WILLIAM/SUE/ANGELA/PHILLIP/LARRY

### **Change all zeros in your records to spaces**

The following related questions have been asked by various customers:

- How can I replace all the X'00' bytes in a file with X'40' bytes?
- Is there a way to take a large file and replace the low values (X'00') interspersed throughout the file with spaces (X'40') instead? The low values can show up anywhere; they aren't in fixed positions.
- Can you tell me how to replace all the occurrences of one character (say 'a') with another character (say 'b') in a sequential file.

The FINDREP feature of INREC, OUTREC and OUTFIL makes it easy to satisfy all of these requests. FINDREP can be used to replace specified characters anywhere in your records with other characters.

Here's how you could change all low values  $(X'00')$  to spaces  $(X'40')$  in an FB or VB data set:

OUTREC FINDREP=(IN=X'00',OUT=X'40')

Here's how you could change all 'a'  $(X'81')$  and 'x'  $(X'A7')$  characters to 'b'  $(X'82')$  and 'y'  $(X'A8')$  characters, respectively, in an FB or VB data set:

OUTREC FINDREP=(INOUT=(C'a',C'b',C'x',C'y'))

You can make your changes to specified fields instead of to the entire record. This comes in handy when you have mixed character and numeric fields in your records and want to avoid making changes to the numeric fields. For example, if you had an FB input file that had characters in bytes 1-20, a PD field in bytes 21-25, and characters in bytes 26-80, you could changes zeros to spaces in the character fields using:

```
 INREC IFTHEN=(WHEN=INIT,
         FINDREP=(STARTPOS=1,ENDPOS=20,IN=X'00',OUT=X'40')),
       IFTHEN=(WHEN=INIT,
         FINDREP=(STARTPOS=26,ENDPOS=80,IN=X'00',OUT=X'40'))
```
By not using FINDREP for the PD field, we avoid changing PD values incorrectly, such as from X'000000001C' (P'1') to X'404040401C' (P'404040401').

## **Display the number of input or output records**

A customer asked the following question:

I have some millions of records in my input file and I want to know only the number of records present in that input file. Can DFSORT display the number of input records?

Here's a simple DFSORT/ICETOOL job that writes the input record count to SORTOUT as an 8-digit number:

```
//CTRCDS EXEC PGM=ICETOOL
//TOOLMSG DD SYSOUT=*
//DFSMSG DD SYSOUT=*
//IN DD DSN=... input file
//OUT DD DSN=... output file
//TOOLIN DD *COUNT FROM(IN) WRITE(OUT) DIGITS(8)
/*
```
If the IN data set had 50000 records, the OUT data set would have:

00050000

WRITE(OUT) tells ICETOOL to write a count record in the OUT data set. DIGITS(8) specifies 8 digits for the count (overriding the default of 15 digits).

You can use other options to insert a text string before the count and/or to format the count in various ways. You can also use an INCLUDE or OMIT statement. For example, if you wanted to count the records in the IN1 data set with 'J82' in positions 11-13 and write a count record with a string, and the count of the included records formatted with comma separators and leading zeros suppressed, you could use these ICETOOL statements:

```
//TOOLIN DD *COUNT FROM(IN1) WRITE(CT) TEXT('Count of J82 records is ') -
   EDCOUNT(A1,U10) USING(CTL1)
//CTL1CNTL DD *
 INCLUDE COND=(11,3,CH,EQ,C'J82')
```
If the IN1 data set had 10523146 records with 'J82' in positions 11-13, the CT data set would have:

Count of J82 records is 10,523,146

You can also display counts with DFSORT itself. For example, if you wanted to keep records with 'SUI' in positions 21-23, but display the count of input records and output records in SORTOUT, you could use a DFSORT job like this:

```
//CTINOUT EXEC PGM=ICEMAN
//SYSOUT DD SYSOUT=*
//SORTIN DD DSN=... input file
//SORTOUT DD DSN=... output file
//SYSIN DD *
   OPTION COPY
   INREC IFTHEN=(WHEN=INIT,
            OVERLAY=(1:C'0')),
         IFTHEN=(WHEN=(21,3,CH,EQ,C'SUI'),
            OVERLAY=(1:C'1'))
   OUTFIL NODETAIL,REMOVECC,
    BUILD=(80X),
    TRAILER1=('Input count: ',COUNT=(M10,LENGTH=8),
              ', Output count: ',
                TOT=(1,1,ZD,M10,LENGTH=8))
/*
```
SORTOUT would have one 80-byte record that might look like this:

Input count: 11, Output count: 6

### **Select n values for each key**

A customer asked the following question:

I want to select up to but not more than 5 records for each key. If the number of duplicates for a particular key is more than 5, I only want to select the first 5 records. If the number of duplicates is less than 5, I want to select all of the records. The key is in positions 1-7. Here's an example of my input records:

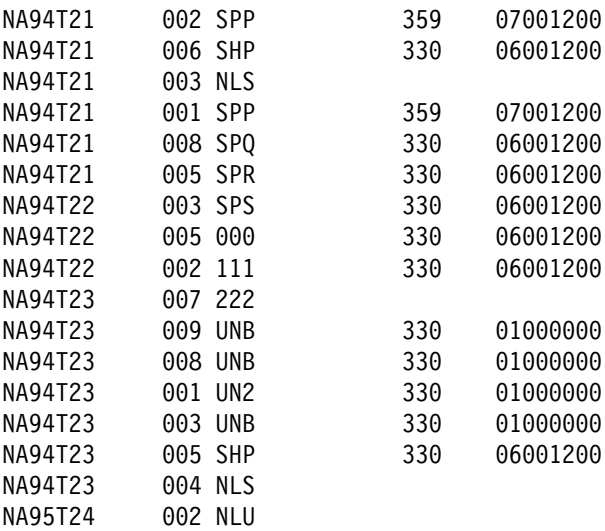

Here's what the output records should look like:

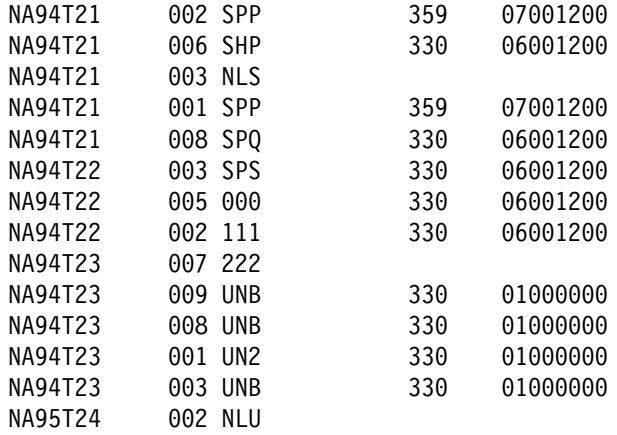

We can use the FIRST(n) operand of ICETOOL's SELECT operator to get the first n records for each key. Here's the DFSORT/ICETOOL job for that:

```
//S1 EXEC PGM=ICETOOL
//TOOLMSG DD SYSOUT=*
//DFSMSG DD SYSOUT=*
//IN DD DSN=... input file
//OUT DD DSN=... output file
//TOOLIN DD *SELECT FROM(IN) TO(OUT) ON(1,7,CH) FIRST(5)
/*
```
In this case, the customer wanted the first 5 records in their original order. But we can also use SELECT to get the top n values or bottom n values. For example, if we're interested in the value in positions 13-15, we can get the records for each key with the top 5 values using:

```
//TOOLIN DD *
SELECT FROM(IN) TO(HIGH) ON(1,7,CH) FIRST(5) USING(CTL1)
//CTL1CNTL DD *
  SORT FIELDS=(1,7,CH,A,13,3,ZD,D)
```
We sort descending by the value to get the highest values for each key first and then we use FIRST(5) to get the first 5 records. HIGH would have these records:

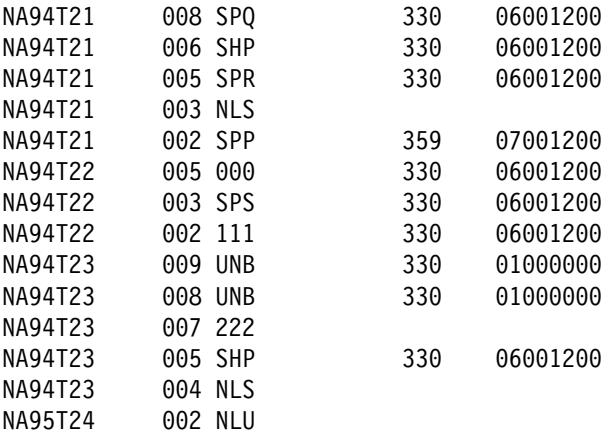

If we want the bottom 5 values, we would use:

//TOOLIN DD \* SELECT FROM(IN) TO(LOW) ON(1,7,CH) FIRST(5) USING(CTL1) //CTL1CNTL DD \* SORT FIELDS=(1,7,CH,A,13,3,ZD,A)

We sort ascending by the value to get the lowest values for each key first and then we use FIRST(5) to get the first 5 records. LOW would have these records:

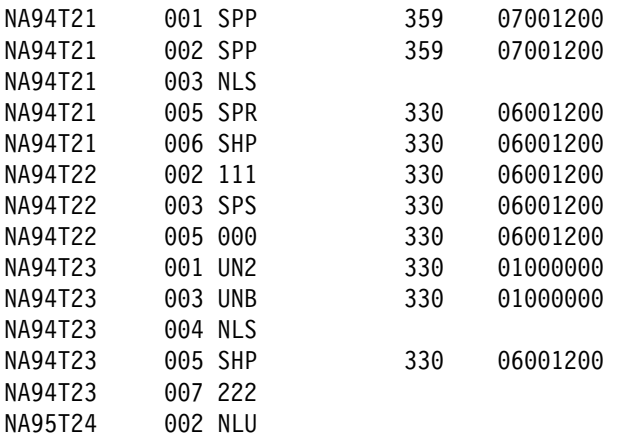

# **Include or omit groups of records**

A customer asked the following question:

I have a file with RECFM=FBA and LRECL=133 that contains a number of reports (up to 100). Each report consists of a header with a report id in the form 'RPT.cccccc' starting in position 2 followed by the detail lines for that report. Each report can have a different number of detail lines. For example:

1RPT.FRANK LINE 01 FOR FRANK REPORT LINE 02 FOR FRANK REPORT LINE 03 FOR FRANK REPORT ... 1LINE 61 FOR FRANK REPORT LINE 62 FOR FRANK REPORT ... 1RPT.VICKY LINE 01 FOR VICKY REPORT LINE 02 FOR VICKY REPORT LINE 03 FOR VICKY REPORT LINE 04 FOR VICKY REPORT ... 1RPT.CARRIE LINE 01 FOR CARRIE REPORT LINE 02 FOR CARRIE REPORT ... 1RPT.HOLLY LINE 01 FOR HOLLY REPORT LINE 02 FOR HOLLY REPORT LINE 03 FOR HOLLY REPORT ... 1RPT.MARY LINE 01 FOR MARY REPORT LINE 02 FOR MARY REPORT LINE 03 FOR MARY REPORT LINE 04 FOR MARY REPORT ... 1RPT.DAVID LINE 01 FOR DAVID REPORT LINE 02 FOR DAVID REPORT ...

I want to extract different reports to an output file at different times. For example, one time I might want to extract the RPT.FRANK, RPT.HOLLY and RPT.MARY reports, and another time I might want to extract the RPT.CARRIE and RPT.DAVID reports. Can I do this with DFSORT?

Using DFSORT's WHEN=GROUP function, we can propagate the report id (RPT.cccccc) to each record of the group in positions 134-143 (after the end of the record). Then we can use an OUTFIL INCLUDE operand to only keep those records containing a report id we want in positions 134-143, or an OUTFIL OMIT operand to only delete those records containing a report id we don't want in positions 134-143. This will give us the groups we want in the OUTFIL data set.

Here's the DFSORT job that does the trick.

```
//S1 EXEC PGM=ICEMAN
//SYSOUT DD SYSOUT=*
//SORTIN DD DSN=... input file (FBA/133)
//SORTOUT DD DSN=... output file (FBA/133)
//SYSIN DD *
  OPTION COPY
* Use WHEN=GROUP to add a temporary copy of the 'RPT.cccccc' id
* at the end of each record of a group, in positions 134-143,
* as follows:
* |cc|RPT.rptida |RPT.rptida|
* |cc|detail |RPT.rptida|
* |cc|detail |RPT.rptida|
\star* |cc|RPT.rptidb |RPT.rptidb|
* |cc|detail |RPT.rptidb|
* |cc|detail |RPT.rptidb|
* \t... INREC IFTHEN=(WHEN=GROUP,BEGIN=(2,4,CH,EQ,C'RPT.'),
          PUSH=(134:2,10))
* Do an INCLUDE for C'RPT.cccccc' in positions 134-143
* for the groups you want.
  OUTFIL INCLUDE=(134,10,CH,EQ,C'RPT.FRANK',OR,
            134,10,CH,EQ,C'RPT.HOLLY',OR,
            134,10,CH,EQ,C'RPT.MARY'),
* Remove the temporary 'RPT.cccccc' id from positions 134-143.
    BUILD=(1,133)
/*
```
The OUTFIL INCLUDE condition selects the records from groups RPT.FRANK, RPT.HOLLY and RPT.MARY, so OUT looks like this:

1RPT.FRANK LINE 01 FOR FRANK REPORT LINE 02 FOR FRANK REPORT LINE 03 FOR FRANK REPORT ... 1LINE 61 FOR FRANK REPORT LINE 62 FOR FRANK REPORT ... 1RPT.HOLLY LINE 01 FOR HOLLY REPORT LINE 02 FOR HOLLY REPORT LINE 03 FOR HOLLY REPORT ... 1RPT.MARY LINE 01 FOR MARY REPORT LINE 02 FOR MARY REPORT LINE 03 FOR MARY REPORT LINE 04 FOR MARY REPORT ...

In the previous example, the input file had RECFM=FBA so we were able to place the temporary copy of the report id after the end of the records and remove it later. If the input file had RECFM=VBA, we wouldn't want to do that since it would pad out every variable-length record to the same length. Instead, we would want to add the report id between the RDW and the first data byte, and remove it later, so no padding would occur. Here's how we would do the same trick for an input file with RECFM=VBA.

```
//S2 EXEC PGM=ICEMAN
//SYSOUT DD SYSOUT=*
//SORTIN DD DSN=... input file (VBA/133)
//SORTOUT DD DSN=... output file (VBA/133)
//SYSIN DD *
   OPTION COPY
* Use WHEN=INIT to make room for the 'RPT.cccccc' id between the
* RDW and the first data byte (cc) in positions 5-14, and move the
* data bytes to the right. 'RPT.' id is now in positions 16-19.
* The reformatted records look as follows:
   |RDW| |CC|RPT.rptida<br>|RDW| |Cc|detail
* |RDW| |cc|detail
\star INREC IFTHEN=(WHEN=INIT,BUILD=(1,4,5:10X,15:5)),
* Use WHEN=GROUP to add a temporary copy of the 'RPT.cccccc' id
* in positions 5-14 as follows:
* |RDW|RPT.rptida|cc|RPT.rptida
* |RDW|RPT.rptida|cc|detail
* |RDW|RPT.rptida|cc|detail
\star* |RDW|RPT.rptidb|cc|RPT.rptida
* |RDW|RPT.rptidb|cc|detail
* |RDW|RPT.rptidb|cc|detail
* ...
         IFTHEN=(WHEN=GROUP,BEGIN=(16,4,CH,EQ,C'RPT.'),
           PUSH=(5:16,10))
* Do an INCLUDE for C'RPT.cccccc' in positions 5-14 for the
* groups you want.
   OUTFIL INCLUDE=(5,10,CH,EQ,C'RPT.FRANK',OR,
              5,10,CH,EQ,C'RPT.HOLLY',OR,
              5,10,CH,EQ,C'RPT.MARY'),
* Remove the temporary 'RPT.cccccc' id from positions 5-15 and move
* the data bytes to their original position.
     BUILD=(1,4,5:15)
/*
```
Here's an example of including groups of records, and omitting records that are not in the groups. The input file has RECFM=FB and LRECL=80 and looks like this:

```
IF RERVAL NOT EQUAL SPACES
* 1.14567 BEGIN *************************************************
       MOVE ATMVA TO INS-SER
        MOVE ATMVA TO INS-VER
* 1.14567 END ***************************************************
       MOVE LINE29 TO T-SERV
        PERFORM 8000-PRINT-REC
           THRU 8999-PRINT-REC-EXIT
* 1.14568 BEGIN *************************************************
       MOVE ATMV1 TO INS-SER1
        MOVE ATMV1 TO INS-VER1
* 1.14568 END ***************************************************
        PERFORM 8000-REC
           THRU 8999-REC-EXIT.
```
The groups of records we want to keep start with an \* in position 1 and 'BEGIN' in positions 11-15, and end with an \* in position 1 and 'END' in positions 11-13. Records before, between or after groups should be omitted. Here's the DFSORT job for this:

```
//S3 EXEC PGM=ICEMAN
//SYSOUT DD SYSOUT=*
//SORTIN DD DSN=... input file (FB/80)
//SORTOUT DD DSN=... output file (FB/80)
//SYSIN DD *
   OPTION COPY
   INREC IFTHEN=(WHEN=GROUP,
    BEGIN=(1,1,CH,EQ,C'*',AND,11,5,CH,EQ,C'BEGIN'),
    END=(1,1,CH,EQ,C'*',AND,11,3,CH,EQ,C'END'),
    PUSH=(81:ID=1))
  OUTFIL INCLUDE=(81,1,CH,NE,C' '),BUILD=(1,80)
/*
```
We use WHEN=GROUP to add a 1-byte id in position 81 for each group of records between BEGIN and END (including the BEGIN and END records). The 1-byte id starts at '1' and increments by '1' for each group. If it gets to '9', it will wrap around to '0'. Thus, each record to be included will have a non-blank in 81 and each record to be omitted will have a blank in 81.

We use OUTFIL INCLUDE to keep the records with a non-blank in 81. Finally, we remove the 1-byte id from position 81.

SORTOUT looks like this:

```
* 1.14567 BEGIN *************************************************
* MOVE ATMVA TO INS-SER
        MOVE ATMVA TO INS-VER
* 1.14567 END ***************************************************
* 1.14568 BEGIN *************************************************
* MOVE ATMV1 TO INS-SER1
        MOVE ATMV1 TO INS-VER1
* 1.14568 END ***************************************************
```
## **Sort groups of records**

A customer asked the following question:

I want to sort an input file by section. The input file has RECFM=FB and LRECL=40. Here's an example of the records in the input file:

The asterisks are dividing lines for the sections. I want to sort the records within each section. The output records should be as follows:

Can this be done by DFSORT?

Using DFSORT's WHEN=GROUP function, we can add group numbers after the end of the records in positions 11-18. Then we can SORT by the group number and by the key in positions 1-5. Finally, we can remove the group numbers. Here's the DFSORT job that will do the trick:

```
//S1 EXEC PGM=ICEMAN
//SYSOUT DD SYSOUT=*
//SORTIN DD DSN=... input file (FB/10)
//SORTOUT DD DSN=... output file (FB/10)
//SYSIN DD *
   INREC IFTHEN=(WHEN=GROUP,BEGIN=(1,5,CH,EQ,C'*****'),
     PUSH=(11:ID=8))
   SORT FIELDS=(11,8,ZD,A,1,5,CH,A)
   OUTREC BUILD=(1,10)
/*
```
After INREC processing, the reformatted records look like this:

Each record in the first group has a group number of blanks. Each record in the second group has a group number of 1. Each record in the third group has a group number of 2. Each record in the fourth group has a group number of 3. Thus, sorting by group number and key keeps the records of each group in the correct order, but sorts the records by key within each group.

Note: '\*' sorts before the numbers so the lines of asterisks remain as the first record in a group.

After SORT processing, the sorted records look like this:

Finally, OUTREC processing removes the group numbers.

In the previous example, the input file had RECFM=FB so we were able to place the temporary group number after the end of the records and remove it later. If the input file had RECFM=VB, we wouldn't want to do that since it would pad out every variable-length record to the same length. Instead, we would want to add the group number between the RDW and the first data byte, and remove it later, so no padding would occur. Let's say we have a RECFM=VB input file with the following records:

Len Data 11 77777 A 13 22222 BBB 11 11111 C 9 \*\*\*\*\* 12 55555 DD 11 33333 E 12 44444 FF 9 \*\*\*\*\* 13 66666 GGG 12 33333 HK

Here's a DFSORT job that will sort the groups of VB records.

```
//S2 EXEC PGM=ICEMAN
//SYSOUT DD SYSOUT=*
//SORTIN DD DSN=... input file (VB)
//SORTOUT DD DSN=... output file (VB)
//SYSIN DD *
   INREC IFTHEN=(WHEN=INIT,BUILD=(1,4,5:8X,13:5)),
     IFTHEN=(WHEN=GROUP,BEGIN=(13,5,CH,EQ,C'*****'),
        PUSH=(5:ID=8))
  SORT FIELDS=(5,8,ZD,A,13,5,CH,A)
  OUTREC BUILD=(1,4,5:13)
/*
```
After INREC processing, the records look like this:

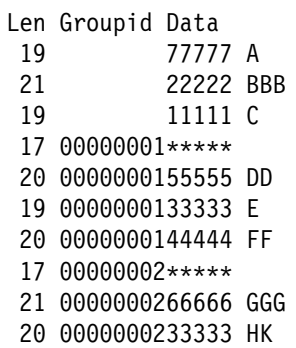

After SORT processing, the records look like this:

Len Groupid Data 19 11111 C 21 22222 BBB 19 77777 A 17 00000001\*\*\*\*\* 19 0000000133333 E 20 0000000144444 FF 20 0000000155555 DD 17 00000002\*\*\*\*\* 20 0000000233333 HK 21 0000000266666 GGG

Finally, after OUTREC processing, the output records look like this:

Len Data 11 11111 C 13 22222 BBB 11 77777 A 9 \*\*\*\*\* 11 33333 E 12 44444 FF 12 55555 DD 9 \*\*\*\*\* 12 33333 HK 13 66666 GGG

Here's a more complex example of sorting groups of records.

A customer asked the following question:

I have a file with RECFM=FB and LRECL=30 that contains groups of records each of which has a header record, detail records and a trailer record. Here's an example of the input file:

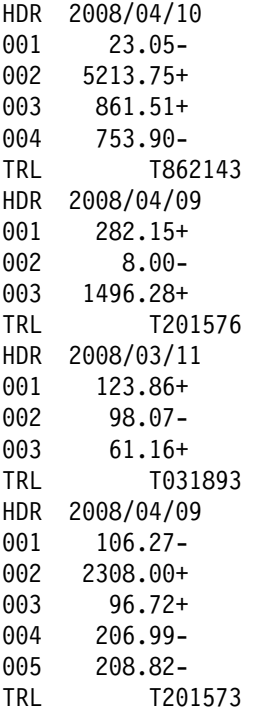

The header record is identified by 'HDR' and has the date in 'yyyy/mm/dd' format. The trailer record is identified by 'TRL'. All the other records are detail records with an amount in dddd.dds format (d is 0-9 and s is  $+$ or -).

I want to sort the groups by the date (ascending) in the header records, and also sort the detail records within each group by the amount (descending). If multiple groups have the same date (like the 2008/04/09 groups above), I want to keep their relative order. So my output should look like this:

HDR 2008/03/11 001 123.86+ 003 61.16+ 002 98.07- TRL T031893 HDR 2008/04/09 003 1496.28+ 001 282.15+ 002 8.00- TRL T201576 HDR 2008/04/09 002 2308.00+ 003 96.72+ 001 106.27- 004 206.99- 005 208.82- TRL T201573 HDR 2008/04/10 002 5213.75+ 003 861.51+ 001 23.05- 004 753.90- TRL T862143

Can I use DFSORT or ICETOOL to do this?

Using DFSORT's IFTHEN WHEN=GROUP clause, we can propagate the date from the first record of each group to the other records of the group, and add a group number to each record of a group. Using IFTHEN WHEN=(cond) and WHEN=NONE clauses, we can add a add a "code" of 'A' for header records, 'B' for detail records and 'C' for trailer records. Then we can sort by the date and group number to get the groups in the right order, and sort by "code" and amount to keep the header and trailer records for each group in the right place while rearranging the amounts within each group.

We make a copy of the 10-byte date ('yyyy/mm/dd') at the end of the record in positions 31-40. We follow that with the 8-byte group number (00000001 for the first group, 00000002 for the second group, and so on) in positions 41-48, and the "code" ('A', 'B' or 'C') in position 49.

We use DFSORT's signed free form (SFF) format to sort the dddd.dds values.

Here's the DFSORT job that does the trick.

```
//S1 EXEC PGM=ICEMAN
//SYSOUT DD SYSOUT=*
//SORTIN DD DSN=... input file
//SORTOUT DD DSN=... output file
//SYSIN DD *
* Reformat records by group as follows:
* HDR yyyy/mm/dd |yyyy/mm/dd|groupnum|A|
* xxx dddd.dds |yyyy/mm/dd|groupnum|B|
* xxx dddd.dds |yyyy/mm/dd|groupnum|B|
* ...
* TRL ... |yyyy/mm/dd|groupnum|C|
  INREC IFTHEN=(WHEN=GROUP,BEGIN=(1,3,CH,EQ,C'HDR'),
    PUSH=(31:6,10,41:ID=8)),
   IFTHEN=(WHEN=(1,3,CH,EQ,C'HDR'),OVERLAY=(49:C'A')),
   IFTHEN=(WHEN=(1,3,CH,EQ,C'TRL'),OVERLAY=(49:C'C')),
   IFTHEN=(WHEN=NONE,OVERLAY=(49:C'B'))
* Sort on the following fields:
 - yyyy/mm/dd date ascending (to get groups in date order)
* - group number ascending (to handle groups with same date)
  - code byte ascending (to get header, detail and trailer
* in right order)
* - amount descending (to get amount within groups in order).
    Use SFF format to handle the decimal point and
    trailing sign in the amount.
 SORT FIELDS=(31,10,CH,A, - date
   41,8,ZD,A, - group number
   49,1,CH,A, - A for header, B for data, C for trailer
   6,9, SFF, D) - amount
* Remove date, group number and code.
  OUTREC BUILD=(1,30)
/*
```
## **Find dataset profiles with no access list**

This job was contributed by Tony Babonas (thanks, Tony). It finds any dataset profile in the RACF database that has an empty access list, that is, no users or groups are permitted access.

```
//*-------------------------------------------------------------------
//* FIND DATASET PROFILES WITH NO ACCESS LIST.
//* NOTE: A CURRENT OUTPUT FILE FROM IRRDTU00 IS REQUIRED.
//* INCLUDE: GET THE 2 NEEDED RECORD TYPES, 0400 AND 0404.
//* SELECT: COMPARE THE 2 ON PROFILE NAME AND KEEP THE NON-MATCHES.
// SET IRRDBU00='YOUR.IRRDBU00.OUTPUT.FILE'
//*-------------------------------------------------------------------
//DSPROF EXEC PGM=ICETOOL
//TOOLMSG DD SYSOUT=*
//DFSMSG DD SYSOUT=*
//IRRDBU00 DD DISP=SHR,DSN=&IRRDBU00
//NOMATCH DD SYSOUT=*
//TOOLIN DD \starSELECT FROM(IRRDBU00) TO(NOMATCH) ON(10,40,CH) NODUPS USING(CTL1)
/*
//CTL1CNTL DD *
  INCLUDE COND=(5,4,SS,EQ,C'0400,0404')
/*
```
## **Find resource profiles with no access list**

This job was contributed by Tony Babonas (thanks, Tony). It finds any general resource profile in the RACF database that has an empty access list, that is, no users or groups are permitted access.

```
//*-------------------------------------------------------------------
//* FIND RESOURCE PROFILES WITH NO ACCESS LIST.
//* NOTE: A CURRENT OUTPUT FILE FROM IRRDTU00 IS REQUIRED.
//* INCLUDE: GET THE 2 NEEDED RECORD TYPES, 0500 AND 0505.
//* SELECT: COMPARE THE 2 ON PROFILE NAME AND KEEP THE NON-MATCHES.
// SET IRRDBU00='YOUR.IRRDBU00.OUTPUT.FILE'
//*-------------------------------------------------------------------
//RSPROF EXEC PGM=ICETOOL
//TOOLMSG DD SYSOUT=*
//DFSMSG DD SYSOUT=*
//IRRDBU00 DD DISP=SHR,DSN=&IRRDBU00
//NOMATCH DD SYSOUT=*
//TOOLIN DD \starSELECT FROM(IRRDBU00) TO(NOMATCH) ON(10,40,CH) NODUPS USING(CTL1)
/*
//CTL1CNTL DD *
  INCLUDE COND=(5,4,SS,EQ,C'0500,0505')
/*
```
### **Report on GDG base limits**

A customer asked the following question:

I would like to produce a report for selected GDG bases showing each GDG base name and the number of generations (limit) it is defined with. Can DFSORT or ICETOOL do that?

Yes, it can. Here's an example of a DFSORT job to accomplish this:

```
//S1 EXEC PGM=IKJEFT01
//SYSTSPRT DD DSN=&&L,
// DISP=(,PASS),
// SPACE=(CYL,(1,1),RLSE),
// DCB=(LRECL=80,RECFM=FB,BLKSIZE=0)
//SYSTSIN DD *
 LISTCAT ENT('userid.GDG.TEST') ALL
 LISTCAT ENT('userid.EMPTY.GDG') ALL
1/*//S2 EXEC PGM=ICEMAN
//SYSOUT DD SYSOUT=*
//SORTIN DD DSN=&&L,DISP=(OLD,PASS)
//SORTOUT DD SYSOUT=*
//SYSIN DD *
  OPTION COPY
  INCLUDE COND=(1,8,CH,EQ,C'GDG BASE',OR,
    8,5,CH,EQ,C'LIMIT')
  INREC IFTHEN=(WHEN=GROUP,BEGIN=(1,8,CH,EQ,C'GDG BASE'),
    PUSH=(35:17,36),RECORDS=2)
   OUTFIL INCLUDE=(8,5,CH,EQ,C'LIMIT'),
   BUILD=(35,36,C' HAS A LIMIT OF: ',
      17,15,ZD,M11,LENGTH=3)
/*
```
Step S1 uses the LISTCAT function to create a report listing information for specified GDGs like this:

```
...
GDG BASE ------ userid.GDG.TEST
    IN-CAT --- SYS1.BIG982.ICFCAT
    HISTORY
       DATASET-OWNER-----(NULL) CREATION--------2008.056
       RELEASE----------------2 LAST ALTER------2008.277
     ATTRIBUTES
       LIMIT-----------------30 SCRATCH NOEMPTY
     ASSOCIATIONS
       NONVSAM--userid.GDG.TEST.G0001V00
       NONVSAM--userid.GDG.TEST.G0002V00
...
GDG BASE ------ userid.EMPTY.GDG
    IN-CAT --- SYS1.BIG982.ICFCAT
     HISTORY
       DATASET-OWNER-----(NULL) CREATION--------2008.199
       RELEASE----------------2 LAST ALTER------2008.277
     ATTRIBUTES
       LIMIT------------------4 SCRATCH NOEMPTY
     ASSOCIATIONS
       NONVSAM--userid.EMPTY.GDG.G0002V00
       NONVSAM--userid.EMPTY.GDG.G0003V00
```
...

Step S2 uses the report produced by step S1. INCLUDE processing extracts the 'GDG BASE' and 'LIMIT' lines from the LISTCAT reports to get records like this:

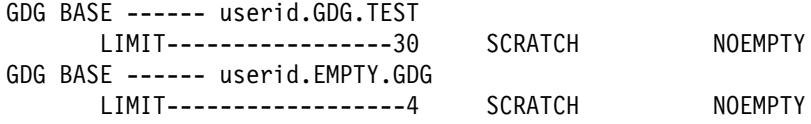

INREC processing propagates each base name to its limit record to get records like this:

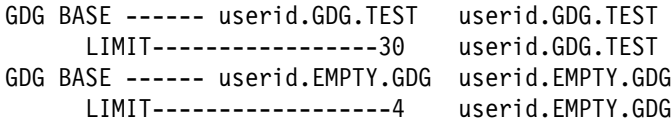

OUTFIL processing extracts the limit record for each base name and reformats it to contain the base name and limit. The final output looks like this:

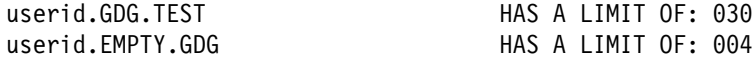

Of course, the report can be formatted differently as appropriate.

## **Copy GDGs created today**

Here's a DFSORT job that will copy the GDGs created today to an output file. If no generations were created today, the job sets return code 4.

```
//S1 EXEC PGM=IKJEFT01
//SYSTSPRT DD DSN=&&L,
// DISP=(,PASS),
// SPACE=(CYL,(1,1),RLSE),
// DCB=(LRECL=80,RECFM=FB,BLKSIZE=0)
//SYSTSIN DD *
* Create a report listing GDG entries like this:
*
* ...
* NONVSAM ---- userid.GDG.TEST.G0001V00
* IN-CAT --- SYS1.BIG982.ICFCAT
* HISTORY
* DATASET-OWNER-----(NULL) CREATION--------2008.056
* ...
 LISTCAT ENT('userid.GDG.TEST') ALL
//*
//S2 EXEC PGM=ICEMAN
//SYSOUT DD SYSOUT=*
//SYMNAMES DD *
CURRDATE,S'&LYR4..&LJDAY'
/*
//SORTIN DD DSN=&&L,DISP=(OLD,PASS)
//SORTOUT DD DSN=&&T,DISP=(,PASS),SPACE=(CYL,(1,2),RLSE),UNIT=SYSDA
//SYSIN DD *
* Create //SYSUT1 DD statements with the GDGs created today
* like this:
*
* //SYSUT1 DD DISP=SHR,DSN=userid.GDG.TEST.G0008V00
* // DD DISP=SHR,DSN=userid.GDG.TEST.G0009V00
* ...
   OPTION COPY
   INCLUDE COND=(4,7,CH,EQ,C'NONVSAM',OR,
                37,8,CH,EQ,C'CREATION')
   INREC IFTHEN=(WHEN=GROUP,RECORDS=2,
        BEGIN=(4,7,CH,EQ,C'NONVSAM'),PUSH=(81:17,44)),
    IFTHEN=(WHEN=(53,8,CH,EQ,CURRDATE),OVERLAY=(125:SEQNUM,3,ZD))
   OUTFIL IFOUTLEN=80,NULLOFL=RC4,
    INCLUDE=(53,8,CH,EQ,CURRDATE),
    IFTHEN=(WHEN=(125,3,ZD,EQ,1),
      BUILD=(C'//SYSUT1 DD DISP=SHR,DSN=',81,44,80:X)),
    IFTHEN=(WHEN=NONE,
      BUILD=(C'// DD DISP=SHR,DSN=',81,44,80:X))
/*
1/* Create an ICEGENER job to submit to the internal reader.
//* It will copy the SYSUT1 GDG input data sets created today
1/* to the SYSUT2 output data set.
//* The ICEGENER job will look like this:
//* //COPYCUR JOB (XXX,005),'PRGMR',CLASS=A,MSGCLASS=H,
//* // MSGLEVEL = (1,1), TIME = (15)//* //GDGCUR EXEC PGM=ICEGENER
//* //SYSPRINT DD SYSOUT=*
//* //SYSIN DD DUMMY
//* //SYSUT2 DD DSN=GDGCUR,DISP=(NEW,CATLG,DELETE),
\frac{1}{*} // UNIT=SYSDA, SPACE=(CYL, (5,5), RLSE)
//* //SYSUT1 DD DISP=SHR,DSN=userid.GDG.TEST.G0008V00
//* // DD DISP=SHR,DSN=userid.GDG.TEST.G0009V00
1/\star // ...
//SUBJCL EXEC PGM=ICEMAN,COND=(4,EQ,S2)
```

```
//SYSOUT DD SYSOUT=*
//SORTOUT DD SYSOUT=(A,INTRDR)
//SORTIN DD DATA,DLM=$$
//COPYCUR JOB (XXX,005),'PRGMR',CLASS=A,MSGCLASS=H, <-- Your jobcard
// MSGLEVEL=(1,1),TIME=(,15) <--
//GDGCUR EXEC PGM=ICEGENER
//SYSPRINT DD SYSOUT=*
//SYSIN DD DUMMY
//SYSUT2 DD DSN=GDGCUR,DISP=(NEW,CATLG,DELETE), <-- Your out DD
// UNIT=SYSDA,SPACE=(CYL,(5,5),RLSE) <--
$$
// DD DSN=&&T,DISP=(OLD,PASS)
//SYSIN DD *
  OPTION COPY
/*
```
## **Copy GDG records in first in, first out order**

If you copy GDG generations using the base name, the records are copied in last in, first out order (LIFO). If you have 5 generations, the records of the fifth generation will appear first, followed by the records of the fourth generation and so on. If instead, you want the records copied in first in, first out order (FIFO), so that the records of the first generation will appear first, followed by the records of the second generation and so on, you can use the following DFSORT job. It will generate and submit a second DFSORT job to the internal reader that will do the actual copy.

```
//S1 EXEC PGM=IKJEFT01
//SYSTSPRT DD DSN=&&L,
// DISP=(,PASS),
// SPACE=(CYL,(1,1),RLSE),
// DCB=(LRECL=80,RECFM=FB,BLKSIZE=0)
//SYSTSIN DD *
* Create a report listing GDG entries like this:
*
* ...
* GDG BASE ------ userid.GDG.TEST
* IN-CAT --- SYS1.BIG982.ICFCAT
* NONVSAM ---- userid.GDG.TEST.G0001V00
* IN-CAT --- SYS1.BIG982.ICFCAT
* NONVSAM ---- userid.GDG.TEST.G0002V00
* ...
 LISTCAT ENT('userid.GDG.TEST') NAME
//*
//S2 EXEC PGM=SORT
//SYSOUT DD SYSOUT=*
//SORTIN DD DSN=&&L,DISP=(OLD,PASS)
//SORTOUT DD DSN=&&T1,DISP=(,PASS),SPACE=(CYL,(1,1),RLSE)
//SYSIN DD *
* Create //SYSUT1 DD statements with all of the GDGs in
* FIFO order like this:
*
* //SYSUT1 DD DISP=SHR,DSN=userid.GDG.TEST.G0001V00
* // DD DISP=SHR,DSN=userid.GDG.TEST.G0002V00
* ...
  OPTION COPY
   INCLUDE COND=(4,7,CH,EQ,C'NONVSAM')
   INREC IFTHEN=(WHEN=INIT,OVERLAY=(81:SEQNUM,8,ZD)),
    IFTHEN=(WHEN=(81,8,ZD,EQ,1),
    BUILD=(C'//SYSUT1 DD DISP=SHR,DSN=',17,44,80:X)),
   IFTHEN=(WHEN=NONE,
    BUILD=(C'// DD DISP=SHR,DSN=',17,44,80:X))
1/*1/* Create an ICEGENER job to submit to the internal reader.
1/* It will copy the SYSUT1 GDG input data sets in FIFO order
//* to the SYSUT2 output data set.
//* The ICEGENER job will look like this:
//* //COPYFIFO JOB (XXX,005),'PRGMR',CLASS=A,MSGCLASS=H,
\frac{1}{*} // MSGLEVEL=(1,1), TIME=(1,15)//* //GDGFIFO EXEC PGM=ICEGENER
//* //SYSPRINT DD SYSOUT=*
//* //SYSIN DD DUMMY
//* //SYSUT2 DD DSN=NEWFILE,DISP=(NEW,CATLG,DELETE),
\frac{1}{*} // UNIT=SYSDA, SPACE=(CYL, (5,5), RLSE)
//* //SYSUT1 DD DISP=SHR,DSN=userid.GDG.TEST.G0001V00
//* // DD DISP=SHR,DSN=userid.GDG.TEST.G0002V00
1/\star // ...
//SUBJCL EXEC PGM=SORT
//SYSOUT DD SYSOUT=*
//SORTOUT DD SYSOUT=(A,INTRDR)
//SORTIN DD DATA,DLM=$$
//COPYFIFO JOB (XXX,005),'PRGMR',CLASS=A,MSGCLASS=H, <-- Your jobcard
// MSGLEVEL=(1,1),TIME=(,15) <--
//GDGFIFO EXEC PGM=ICEGENER
//SYSPRINT DD SYSOUT=*
```

```
//SYSIN DD DUMMY
//SYSUT2 DD DSN=&&GF,
//SYSUT2 DD DSN=NEWFILE,DISP=(NEW,CATLG,DELETE), <-- Your out DD
// UNIT=SYSDA,SPACE=(CYL,(5,5),RLSE) <--
$$
// DD DSN=&&T1,DISP=(OLD,PASS)
//SYSIN DD *
  OPTION COPY
/*
```
## **Keep dropped duplicate records (XSUM)**

A customer asked the following question:

When duplicates are eliminated using DFSORT, is it possible to capture the dropped duplicate records in a separate file. I use SUM FIELDS=NONE to eliminate the duplicates.

With SUM FIELDS=NONE and EQUALS in effect, DFSORT eliminates "duplicate records" by writing the first record with each key to the SORTOUT data set and deleting subsequent records with each key. A competitive product offers an XSUM operand that allows the deleted duplicate records to be written to an SORTXSUM data set. While DFSORT does not support the XSUM operand, DFSORT does provide the equivalent function and a lot more with the SELECT operator of ICETOOL.

SELECT lets you put the records that **are** selected in the TO data set and the records that **are not** selected in the DISCARD data set. So an ICETOOL SELECT job to do the XSUM function might look like this:

```
//XSUM JOB ...
//DOIT EXEC PGM=ICETOOL
//TOOLMSG DD SYSOUT=*
//DFSMSG DD SYSOUT=*
//IN DD DSN=... input data set
//OUT DD DSN=... first record with each key
//SORTXSUM DD DSN=... subsequent records with each key
//TOOLIN DD *SELECT FROM(IN) TO(OUT) ON(1,3,CH) FIRST DISCARD(SORTXSUM)
/*
```
This will put the first occurrence of each ON field (sort key) in the OUT data set and the rest of the records in the SORTXSUM data set.

If IN contained the following records:

J03 RECORD 1 M72 RECORD 1 M72 RECORD 2 J03 RECORD 2 A52 RECORD 1 M72 RECORD 3

OUT would contain the following records:

A52 RECORD 1 J03 RECORD 1 M72 RECORD 1 and SORTXSUM would contain the following records:

J03 RECORD 2 M72 RECORD 2 M72 RECORD 3

SELECT also allows you to use multiple ON fields (that is, multiple keys), and DFSORT control statements (for example, INCLUDE or OMIT), such as in this SELECT statement:

```
//TOOLIN DD *SELECT FROM(IN) TO(OUT1) ON(1,3,CH) ON(25,3,PD) FIRST -
     DISCARD(XSUM1) USING(CTL1)
//CTL1CNTL DD *
   INCLUDE COND=(11,7,CH,EQ,C'PET-RAT')
```
And SELECT can do much more than that. Besides FIRST, it also lets you use FIRST(n), FIRSTDUP, FIRSTDUP(n), LAST, LASTDUP, ALLDUPS, NODUPS, HIGHER(x), LOWER(y) and EQUAL(v). You can use TO(outdd) alone, DISCARD(savedd) alone, or TO(outdd) and DISCARD(savedd) together, for any of these operands. So you can create data sets with just the selected records, just non-selected records, or with both the selected records and non-selected records, for all of these cases.

Here's a few more SELECT statements to show some of its capabilities:

- \* Put duplicates in DUPS and non-duplicates in NODUPS SELECT FROM(DATA) TO(DUPS) ON(5,8,CH) ALLDUPS DISCARD(NODUPS)
- \* Put records with 5 occurrences (of the key) in EQ5 SELECT FROM(DATA) TO(EQ5) ON(5,8,CH) EQUAL(5)
- \* Put records with more than 3 occurrences (of the key) in GT3, and
- \* records with 3 or less occurrences in LE3.
- SELECT FROM(DATA) TO(GT3) ON(5,8,CH) HIGHER(3) DISCARD(LE3)
- \* Put records with 9 or more occurrences in OUT2. SELECT FROM(DATA) ON(5,8,CH) LOWER(9) DISCARD(OUT2)
- \* Put last of each set of duplicates in DUP1 SELECT FROM(DATA) TO(DUP1) ON(5,8,CH) LASTDUP

## **Split a file to n output files dynamically**

The following related questions were asked by customers:

- I am working on a request where we need to split the file into two halves. How do we do it dynamically?
- I want to split a file into equal parts, for example, split an input file to 6 output files, each with 1/6 of the records. Can it be done with DFSORT?
- I have an input file and I can't predict the number of records in it. It varies from 0 to 20000 records. I need to split this input file into 5 different output files. If the total number of records is not divided equally by 5, then I need the extra records in the last file.

Here's a DFSORT job that uses SPLIT1R dynamically to divide any number of input records among any number of output files and ensures that the records in each output file are contiguous. Just make the appropriate changes shown by <--- for the number of output files you want.

```
//S1 EXEC PGM=ICETOOL
//TOOLMSG DD SYSOUT=*
//DFSMSG DD SYSOUT=*
//IN DD DSN=... input file
//T1 DD DSN=&&T1,UNIT=SYSDA,SPACE=(TRK,(1,1)),DISP=(,PASS)
//C1 DD DSN=&&C1,UNIT=SYSDA,SPACE=(TRK,(1,1)),DISP=(,PASS)
//CTL3CNTL DD *
 OUTFIL FNAMES=(OUT01,OUT02,...,OUTnn), <--- code OUT01-OUTnn
// DD DSN=*.C1,VOL=REF=*.C1,DISP=(OLD,PASS)
//OUT01 DD DSN=... output file01
//OUT02 DD DSN=... output file02
...
//OUTnn DD DSN=... output filenn <--- code OUT01-OUTnn
//TOOLIN DD ** Get the record count.
COPY FROM(IN) USING(CTL1)
* Generate:
* SPLIT1R=x where x = count/nn.
* nn is the number of output files.
COPY FROM(T1) TO(C1) USING(CTL2)
* Use SPLIT1R=x to split records contiguously among
* the nn output files.
COPY FROM(IN) USING(CTL3)
/*
//CTL1CNTL DD *
  OUTFIL FNAMES=T1,REMOVECC,NODETAIL,
     TRAILER1=(COUNT=(M11,LENGTH=8))
/*
//CTL2CNTL DD *
  OUTREC IFOUTLEN=80,
   IFTHEN=(WHEN=INIT,BUILD=(1:1,8,ZD,DIV,+nn, <--- set to nn
       TO=ZD,LENGTH=8)),
   IFTHEN=(WHEN=(1, 8, ZD, GT, +0),
      BUILD=(2X,C'SPLIT1R=',1,8)),
    IFTHEN=(WHEN=NONE,
      BUILD=(2X,C'SPLIT1R=1'))
/*
```
## **Five ways to split a data set**

One of the most significant things OUTFIL can do is create multiple output data sets from one pass over an input data set.

Here are five ways you can use OUTFIL to split a data set into multiple parts. All five can be used with SORT, MERGE or COPY. For illustration, the examples shown here assume you want to split the data set into three output data sets, but you can actually split it into any number of output data sets.

#### **Use SPLIT1R**

SPLIT1R=n can be used to split an input data set into multiple output data sets each of which will have contiguous records. SPLIT1R=n writes n records to each output data set, and writes any extra records to the last output data set.

Here's an example of SPLIT1R=4 for an input data set with 14 records:

```
//SPLIT1R EXEC PGM=ICEMAN
//SYSOUT DD SYSOUT=*
//SORTIN DD DSN=Y897797.INPUT1,DISP=OLD
//OUT1 DD DSN=Y897797.SPLITR1,DISP=(NEW,CATLG),
// SPACE=(CYL,(5,5)),UNIT=SYSDA
//OUT2 DD DSN=Y897797.SPLITR2,DISP=(NEW,CATLG),
// SPACE=(CYL,(5,5)),UNIT=SYSDA
//OUT3 DD DSN=Y897797.SPLITR3,DISP=(NEW,CATLG),
// SPACE=(CYL,(5,5)),UNIT=SYSDA
//SYSIN DD *
  SORT FIELDS=(21,5,FS,A)
  OUTFIL FNAMES=(OUT1,OUT2,OUT3),SPLIT1R=4
/*
```
The first four sorted records are written to the OUT1 data set, the second four sorted records are written to the OUT2 data set, the third four sorted records are written to the OUT3 data set, and the remaining two records are also written to the OUT3 data set.

The resulting output data sets would contain the following records:

```
Y897797.SPLITR1 (OUT1 DD)
  sorted record 1
  sorted record 2
  sorted record 3
  sorted record 4
Y897797.SPLITR2 (OUT2 DD)
  sorted record 5
  sorted record 6
  sorted record 7
  sorted record 8
Y897797.SPLITR3 (OUT3 DD)
  sorted record 9
  sorted record 10
  sorted record 11
  sorted record 12
  sorted record 13
  sorted record 14
```
Notice that the records in each output file are contiguous.

#### **Use SPLIT**

SPLIT is the easiest way to split an input data set into multiple output data sets if you don't need the records in each output data set to be contiguous. SPLIT can be used to split the records as evenly as possible among the output data sets. SPLIT writes one record to each output data set in rotation.

Here's an example of SPLIT for an input data set with 14 records:

```
//SPLIT EXEC PGM=ICEMAN
//SYSOUT DD SYSOUT=*
//SORTIN DD DSN=Y897797.INPUT1,DISP=OLD
//OUT1 DD DSN=Y897797.SPLIT1,DISP=(NEW,CATLG),
// SPACE=(CYL,(5,5)),UNIT=SYSDA
//OUT2 DD DSN=Y897797.SPLIT2,DISP=(NEW,CATLG),
// SPACE=(CYL,(5,5)),UNIT=SYSDA
//OUT3 DD DSN=Y897797.SPLIT3,DISP=(NEW,CATLG),
// SPACE=(CYL,(5,5)),UNIT=SYSDA
//SYSIN DD *
  SORT FIELDS=(21,5,FS,A)
  OUTFIL FNAMES=(OUT1,OUT2,OUT3),SPLIT
/*
```
The first sorted record is written to the OUT1 data set, the second sorted record is written to the OUT2 data set, the third sorted record is written to the OUT3 data set, the fourth sorted record is written to the OUT1 data set, and so on in rotation.

The resulting output data sets would contain the following records:

```
Y897797.SPLIT1 (OUT1 DD)
  sorted record 1
  sorted record 4
  sorted record 7
  sorted record 10
  sorted record 13
Y897797.SPLIT2 (OUT2 DD)
  sorted record 2
  sorted record 5
  sorted record 8
  sorted record 11
  sorted record 14
Y897797.SPLIT3 (OUT3 DD)
  sorted record 3
  sorted record 6
  sorted record 9
  sorted record 12
```
Notice that the records in each output file are not contiguous.

#### **Use SPLITBY**

SPLITBY=n is another way to split the records evenly among the output data sets if you don't need the records in each output data set to be contiguous. It is similar to SPLIT, except that it writes n records to each output data set in rotation.

Here's an example of SPLITBY=n for an input data set with 53 records:

```
//SPLITBY EXEC PGM=ICEMAN
//SYSOUT DD SYSOUT=*
//SORTIN DD DSN=Y897797.IN1,DISP=OLD
//OUT1 DD DSN=Y897797.SPLITBY1,DISP=(NEW,CATLG),
// SPACE=(CYL,(5,5)),UNIT=SYSDA
//OUT2 DD DSN=Y897797.SPLITBY2,DISP=(NEW,CATLG),
// SPACE=(CYL,(5,5)),UNIT=SYSDA
//OUT3 DD DSN=Y897797.SPLITBY3,DISP=(NEW,CATLG),
// SPACE=(CYL,(5,5)),UNIT=SYSDA
//SYSIN DD *
  SORT FIELDS=(21,5,FS,A)
  OUTFIL FNAMES=(OUT1,OUT2,OUT3),SPLITBY=10
/*
```
The first ten sorted records are written to the OUT1 data set, the second ten sorted records are written to the OUT2 data set, the third ten sorted records are written to the OUT3 data set, the fourth ten sorted record are written to the OUT1 data set, and so on in rotation.

The resulting output data sets would contain the following records:

```
Y897797.SPLITBY1 (OUT1 DD)
  sorted records 1-10
  sorted records 31-40
Y897797.SPLITBY2 (OUT2 DD)
  sorted records 11-20
  sorted records 41-50
Y897797.SPLITBY3 (OUT3 DD)
  sorted records 21-30
  sorted records 51-53
```
Notice that the records in each output file are not contiguous.

#### **Use STARTREC and ENDREC**

STARTREC=n and ENDREC=m can be used to select a sequential range of records to be included in each output data set. STARTREC=n starts processing at the nth record while ENDREC=m ends processing at the mth record.

Here's an example of STARTREC=n and ENDREC=m:

```
//RANGE EXEC PGM=ICEMAN
//SYSOUT DD SYSOUT=*
//SORTIN DD DSN=Y897797.INPUT2,DISP=OLD
//FRONT DD DSN=Y897797.RANGE1,DISP=(NEW,CATLG),
// SPACE=(CYL,(5,5)),UNIT=SYSDA
//MIDDLE DD DSN=Y897797.RANGE2,DISP=(NEW,CATLG),
// SPACE=(CYL,(5,5)),UNIT=SYSDA
//BACK DD DSN=Y897797.RANGE3,DISP=(NEW,CATLG),
// SPACE=(CYL,(5,5)),UNIT=SYSDA
//SYSIN DD *
  OPTION COPY
  OUTFIL FNAMES=FRONT,ENDREC=500
  OUTFIL FNAMES=MIDDLE,STARTREC=501,ENDREC=2205
  OUTFIL FNAMES=BACK,STARTREC=2206
```
Input record 1 through input record 500 are written to the FRONT data set. Input record 501 through input record 2205 are written to the MIDDLE data set. Input record 2206 through the last input record are written to the BACK data set.

The resulting output data sets would contain the following records:

```
Y897797.RANGE1 (FRONT DD)
  input record 1
  input record 2
   ...
  input record 500
Y897797.RANGE2 (MIDDLE DD)
  input record 501
  input record 502
 ...
  input record 2205
Y897797.RANGE3 (BACK DD)
  input record 2206
  input record 2207
 ...
  last input record
```
#### **Use INCLUDE, OMIT and SAVE**

INCLUDE/OMIT and SAVE can be used to select specific records to be included in each output data set. The INCLUDE and OMIT operands provide all of the capabilities of the INCLUDE and OMIT statements including substring search and bit logic. SAVE can be used to select the records that are not selected for any other subset, eliminating the need to specify complex conditions.

Here's an example of INCLUDE and SAVE:

```
//SUBSET EXEC PGM=ICEMAN
//SYSOUT DD SYSOUT=*
//SORTIN DD DSN=Y897797.INPUT3,DISP=OLD
//OUT1 DD DSN=Y897797.SUBSET1,DISP=(NEW,CATLG),
// SPACE=(CYL,(5,5)),UNIT=SYSDA
//OUT2 DD DSN=Y897797.SUBSET2,DISP=(NEW,CATLG),
// SPACE=(CYL,(5,5)),UNIT=SYSDA
//OUT3 DD DSN=Y897797.SUBSET3,DISP=(NEW,CATLG),
// SPACE=(CYL,(5,5)),UNIT=SYSDA
//SYSIN DD *
  OPTION COPY
   OUTFIL INCLUDE=(8,6,CH,EQ,C'ACCTNG'),FNAMES=OUT1
   OUTFIL INCLUDE=(8,6,CH,EQ,C'DVPMNT'),FNAMES=OUT2
   OUTFIL SAVE,FNAMES=OUT3
```
Records with ACCTNG in positions 8-13 are included in the OUT1 data set. Records with DVPMNT in positions 8-13 are included in the OUT2 data set. Records without ACCTNG or DVPMNT in positions 8-13 are written to the OUT3 data set.

So the resulting output data sets might contain the following records:

Y897797.SUBSET1 (OUT1 DD) J20 ACCTNG X52 ACCTNG ... Y897797.SUBSET2 (OUT2 DD) P16 DVPMNT A51 DVPMNT ... Y897797.SUBSET3 (OUT3 DD) R27 RESRCH Q51 ADMIN ...

## **Set RC of 12, 8 or 4 if file is empty, has more than n records, etc**

The following related questions have been asked by various customers:

- I need to check if a data set is empty or not. If it's empty I want to skip all other steps. Is there any way I can check for empty data sets?
- I would like to skip certain steps in my job if a file is empty. This would be easiest if a utility would generate a non-zero RC if the input file is empty.
- I have several datasets that I need to sort together. How can I terminate if the total count of records in these data sets is greater than 5000.
- I have a file that always has a header and trailer record and may or may not have data records. Is there any way to check if there are no data records in the file?

ICETOOL can easily satisfy all of these requests. You can use ICETOOL's COUNT operator to set a return code of 12, 8 or 4 if a specified data set is **EMPTY, NOTEMPTY, HIGHER(n), LOWER(n), EQUAL(n) or NOTEQUAL(n)**, where n is a specified number of records (for example, 5000). This makes it easy to control the execution of downstream operators or steps using JCL facilities like IF or COND. If you use the **RC4** operand, ICETOOL sets RC=4. If you use the **RC8** operand, ICETOOL sets RC=8. If you use the **RC12** operand, or don't use the RC4 or RC8 operand, ICETOOL sets RC=12.

For example, in the following ICETOOL job, the EMPTY operand of COUNT is used to stop STEP2 from being executed if the IN data set is empty. ICETOOL sets RC=8 (because the RC8 operand is specified) if the IN data set is empty, or RC=0 if the IN data set is not empty. ICETOOL only reads one record to determine if the data set is empty or not empty, regardless of how many records there are in the data set.

```
//STEP1 EXEC PGM=ICETOOL
//TOOLMSG DD SYSOUT=*
//DFSMSG DD SYSOUT=*
//IN DD DSN = ...//TOOLIN DD \star* SET RC=8 IF THE 'IN' DATA SET IS EMPTY, OR
* SET RC=0 IF THE 'IN' DATA SET IS NOT EMPTY
 COUNT FROM(IN) EMPTY RC8
/*
// IF STEP1.RC = 0 THEN
//*** STEP2 WILL RUN IF 'IN' IS NOT EMPTY
//*** STEP2 WILL NOT RUN IF 'IN' IS EMPTY
//STEP2 EXEC ...
...
// ENDIF
```
In this next example, the HIGHER(5000) operand of COUNT is used to skip a SORT operation if the count of records in three data sets is greater than 5000. ICETOOL sets RC=12 if the CONCAT data sets have a total record count greater than 5000, or a RC=0 if the total record count is less than or equal to 5000. MODE STOP (the default) tells ICETOOL not to execute the SORT operation if the COUNT operation sets RC=12.

```
//SRT1 EXEC PGM=ICETOOL
//TOOLMSG DD SYSOUT=*
//DFSMSG DD SYSOUT=*
//CONCAT DD DSN=...
\frac{1}{2} DD DSN=...
// DD DSN=\ldots//OUT DD DSN = \ldots//TOOLIN DD \star* SORT THE 'CONCAT' DATA SETS ONLY IF THEY
* HAVE LE 5000 RECORDS
MODE STOP
COUNT FROM(CONCAT) HIGHER(5000)
SORT FROM(CONCAT) TO(OUT) USING(CTL1)
/*
//CTL1CNTL DD *
   SORT FIELDS=(25,8,BI,A)
/*
```
In this last example, the EMPTY operand of COUNT is used to stop S2 from being executed if the INPUT data set doesn't have any data records between the header and trailer. An OMIT statement is used with COUNT to delete the header and trailer record, leaving only the data records as a subset of the INPUT data set. ICETOOL sets RC=4 (because the RC4 operand is specified) if the subset of records is empty, or RC=0 if the subset of records is not empty.

```
//S2 EXEC PGM=ICETOOL
//TOOLMSG DD SYSOUT=*
//DFSMSG DD SYSOUT=*
//INPUT DD DSN=...
//TOOLIN DD ** SET RC=4 IF 'INPUT' ONLY HAS A HEADER AND TRAILER, OR
* SET RC=0 IF 'INPUT' HAS DATA RECORDS.
 COUNT FROM(INPUT) EMPTY USING(HDTL) RC4
/*
//HDTLCNTL DD *
  OMIT COND=(1,6,CH,EQ,C'HEADER',OR,1,7,CH,EQ,C'TRAILER')
/*
// IF S1.RC = 0 THEN
//*** S2 WILL RUN IF 'IN' IS NOT EMPTY
//*** S2 WILL NOT RUN IF 'IN' IS EMPTY
//S2 EXEC ...
...
// ENDIF
```
## **Find and extract values from different positions**

A customer asked the following question:

I am trying to get a list of copybooks used in a set of programs. I ran a search and my search result looks something like this.

ASDF ASDFS COPY SDFSGWER ASDF COPY SDFSGWSD ASDF COPY SDFSGWAC COPY SDFSGWSE SDFSSDF COPY SDFSGWSD SDF COPY SDFSGWAR

The copybook names appear in different positions. I want to find each copybook name after 'COPY ' and extract it to the output file so I end up with just the list of copybook names like this:

**SDFSGWER SDFSGWSD** SDFSGWAC SDFSGWSE SDFSGWSD SDFSGWAR

Can DFSORT do this?

Using DFSORT's PARSE feature, we can find the 8-byte name after COPY and extract it into a %nn parsed fixed field. We can then build a new record with the %nn field.

Here's the DFSORT job that does the trick.

```
//S1 EXEC PGM=ICEMAN
//SYSOUT DD SYSOUT=*
//SORTIN DD DSN=... input file (FB/n)
//SORTOUT DD DSN=... output file (FB/8)
//SYSIN DD *
  OPTION COPY
  INREC PARSE=(%=(ENDAT=C'COPY'),
               %00=(STARTAFT=BLANKS,FIXLEN=8)),
         BUILD=(%00)
/*
```
Here's how it works:

- ENDAT=C'COPY' finds the end of the 'COPY' string in each record. % is used because we don't need to extact anything at this point.
- STARTAFT=BLANKS finds the next non-blank character after 'COPY'. FIXLEN=8 extracts the 8 bytes starting at that non-blank into the %00 fixed parsed field.
- BUILD creates an output record with the 8-bytes we extracted into %00.

With the job above, if 'COPY' is not found in a record, the output record will contain blanks. If you don't want blank output records when the input doesn't have 'COPY', you can use DFSORT's substring search feature to only keep the records with 'COPY' in them:

INCLUDE COND=(1,n,SS,EQ,C'COPY')

## **Sum a number with a decimal point**

A customer asked the following question:

How can I sum a numeric field that has a sign and a decimal point. For example, if my input file has:

ABC -000010.10 ABC 000090.90 ABC 000067.90 QRS 000123.62 QRS -000239.76

I want my output file to have:

ABC 000148.70 QRS -000116.14

You can use DFSORT's SFF (signed free form) format to extract the sign and digits from numeric values in various forms, such as the sdddddd.dd values in this example, into ZD format and then convert the ZD values to other forms as needed. To get the sum (or total) of these sdddddd.dd values for each key, you can use SFF in an OUTFIL statement with SECTIONS and TRAILER3. Here's a DFSORT job to do that:
```
//DECSUM EXEC PGM=ICEMAN
//SYSOUT DD SYSOUT=*
//SORTIN DD DSN=... input file
//SORTOUT DD DSN=... output file
//SYSIN DD* Sort on key
 SORT FIELDS=(1,3,CH,A)
* Use SFF to get total of extacted digits and sign from
* sdddddd.dd numbers for each key, and convert the
* totals back to sdddddd.dd numbers.
 OUTFIL REMOVECC,NODETAIL,
  SECTIONS=(1,3,
  TRAILER3=(1,4, copy bytes before number
     5:TOT=(5,10,SFF,EDIT=(STTTTTT.TT),SIGNS=(,-)), total/convert
    15:15,66)) copy bytes after number
/*
```
Some points that need explanation:

- REMOVECC removes the ASA carriage control character generated when SECTIONS is used. Since we're not creating a report, we don't want the ASA carriage control character.
- NODETAIL eliminates the data records. We only want the trailer record generated for each key by TRAILER3.
- SECTIONS and TRAILER3 creates one trailer record for the data records with each key.
- TOT gives us the total. We use SFF to extract the sign and digits from the sdddddd.dd values into ZD values so they can be totalled. We then convert the summed ZD values back to sdddddd.dd values using EDIT and SIGNS.

Alternatively, you can use a SUM statement to get the totals. But since SUM cannot use the SFF format directly, you need to use an INREC statement with SFF to convert the sdddddd.dd values into ZD values. Then you can use a SUM statement to sum the ZD values, and an OUTREC statement to convert the ZD values back to sdddddd.dd values. In this case, you can use OVERLAY in INREC and OUTREC to convert the values in place without specifying the bytes before or after the values. Here's the DFSORT job to do that:

```
//DECSUMA EXEC PGM=ICEMAN
//SYSOUT DD SYSOUT=*
//SORTIN DD DSN=... input file
//SORTOUT DD DSN=... output file
//SYSIN DD *
* Use SFF to convert the sdddddd.dd numbers to ZD numbers.
 INREC OVERLAY=(5:5,10,SFF,TO=ZD,LENGTH=10)
* Sort on key
 SORT FIELDS=(1,3,CH,A)
* SUM on the ZD numbers.
 SUM FIELDS=(5,10,ZD)
* Use EDIT and SIGNS to convert the ZD sums back to
* sdddddd.dd numbers.
 OUTREC OVERLAY=(5:5,10,ZD,EDIT=(STTTTTT.TT),SIGNS=(,-))
/*
```
## **Check for a numeric string**

A customer asked the following question:

Is it possible to replace the following with a simple, numeric string check?

 INCLUDE COND=(1,1,CH,GE,C'0', AND,1,1,CH,LE,C'9', AND,2,1,CH,GE,C'0', AND,2,1,CH,LE,C'9', AND,3,1,CH,GE,C'0', AND,3,1,CH,LE,C'9', AND,4,1,CH,GE,C'0', AND,4,1,CH,LE,C'9', AND,5,1,CH,GE,C'0', AND,5,1,CH,LE,C'9', AND,6,1,CH,GE,C'0', AND,6,1,CH,LE,C'9')

This rather involved INCLUDE statement keeps only those records that have a character 0-9 in each of positions 1-6. The idea is to keep records like these:

and discard records like these:

A23456 000XY2 0ABCDE 75218R

We can use DFSORT's INCLUDE and OMIT numeric and non-numeric test capability to accomplish the requested numeric string check. Here's the INCLUDE statement we need:

INCLUDE COND=(1,6,FS,EQ,NUM)

FS format does a character numeric test; each byte of the specified field is checked for '0' through '9' (X'F0'-X'F9'). EQ,NUM tests for numerics. NE,NUM tests for non-numerics.

You can also use:

• ZD format to do a zoned decimal numeric test; each non-sign byte is checked for '0' through '9' (X'F0'-X'F9'), and the sign byte is checked for X'F0'-X'F9, X'D0'-X'D9' or X'C0'-X'C9'. For example, if you wanted to omit records with non-numeric ZD values in positions 21-28, you could use this OMIT statement:

```
 OMIT COND=(21,8,ZD,NE,NUM)
```
- PD format to do a packed decimal numeric test; each digit is checked for 0-9 and the sign is checked for F, D or C. For example, if you wanted to to include records with numeric PD values in positions 11-15, you could use this OUTFIL statement:

OUTFIL INCLUDE=(11,5,PD,EQ,NUM)

**Note:** Numeric tests can also be used in the WHEN condition of an IFTHEN clause. For example:

INREC IFTHEN=(WHEN=(15,3,FS,NE,NUM),OVERLAY=(15:C'000'))

## **VB to FB conversion**

DFSORT makes it easy to do VB to FB conversion and FB to VB conversion..

OUTFIL adds lots of tricks to your DFSORT toolkit, including the ability to convert a variable-length data set to a fixed-length data set while sorting, copying or merging. With the VLFILL=byte option of OUTFIL, you can even do the conversion easily when "short" records are present.

The VTOF and BUILD operands of OUTFIL can be used to change variable-length (e.g. VB) input records to fixed-length (e.g. FB) output records. VTOF indicates that conversion is to be performed and BUILD defines the reformatted records. All output data sets for which VTOF is used must have or will be given fixed-length record formats.

Here's an example of OUTFIL conversion:

 SORT FIELDS=(7,8,CH,A) OUTFIL FNAMES=FB1,VTOF,BUILD=(5,76)

The FB output records for the FB1 data set will be 76 byte records containing positions 5-80 of the VB input records.

Only positions 5-80 of VB input records longer than 80 bytes will be used for the 76-byte FB output records.

But what about VB input records that are "shorter" than the 80 bytes needed to copy input positions 5-80 to the 76-byte FB output records? No problem. DFSORT automatically uses the VLFILL=C' ' option with VTOF to replace missing bytes in "short" OUTFIL BUILD fields with blanks. So all of your short VB input records will be padded with blanks to create 76-byte FB output records.

If you want to select your own padding byte, just specify the VLFILL=byte option. For example, here's how you'd use an asterisk as the padding byte for the previous example:

```
 SORT FIELDS=(7,8,CH,A)
 OUTFIL FNAMES=FB1,VTOF,BUILD=(5,76),VLFILL=C'*'
```
## **FB to VB conversion**

DFSORT makes it easy to do FB to VB conversion and VB to FB conversion.

The FTOV operand of OUTFIL can be used to change fixed-length (e.g. FB) input records to variable-length (e.g. VB) output records. If FTOV is specified without BUILD, the entire FB input record is used to build the VB output record. If FTOV is specified with BUILD, the specified fields from the FB input record are used to build the VB output record. The VB output records will consist of a 4-byte RDW followed by the FB data. All output data sets for which FTOV is used must have or will be given variable-length record formats.

Here's an example of FB to VB conversion:

```
 OUTFIL FNAMES=FBVB1,FTOV
 OUTFIL FNAMES=FBVB2,FTOV,BUILD=(1,10,C'=',21,10)
```
The VB output records for the FBVB1 data set will contain a 4-byte RDW followed by the FB input record.

The VB output records for the FBVB2 data set will contain a 4-byte RDW followed by the characters from input positions 1-10, an '=' character, and the characters from input positions 21-30.

All of the VB output records created with FTOV will consist of:

RDW + input fields

Since all of the input fields from the FB input records are the same, all of the VB output records will be the same length. But if you have trailing characters such as blanks, asterisks, binary zeros, etc, you can create true VB output records with different lengths by using the VLTRIM=byte option of OUTFIL. VLTRIM=byte can be used with FTOV to remove trailing bytes of the specified type from the end of the VB output records. Here are some examples:

 OUTFIL FNAMES=FBVB3,FTOV,VLTRIM=C'\*' OUTFIL FNAMES=FBVB4,FTOV,VLTRIM=X'40' OUTFIL FNAMES=FBVB5,FTOV,VLTRIM=X'00'

FBVB3 will contain VB output records without trailing asterisks. FBVB4 will contain VB output records without trailing blanks. FBVB5 will contain VB output records without trailing binary zeros.

To further illustrate how FTOV and VLTRIM=byte work, say you have the following 17-byte FB data records that you want to convert to VB data records:

```
123456***********
0003*************
ABCDEFGHIJ*****22
*****************
```
If you use:

OUTFIL FTOV

the following VB output records will be written (4-byte RDW followed by data):

```
Len Data
  21 123456***********
 21 0003*************
  21 ABCDEFGHIJ*****22
  21 *****************
```
but if you use:

OUTFIL FTOV,VLTRIM=C'\*'

the following VB output records will be written (4-byte RDW followed by data):

Len Data 10 123456 8 0003 21 ABCDEFGHIJ\*\*\*\*\*22 5\*

## **Extract and justify delimited fields**

A customer asked the following question:

Does DFSORT support a variable layout with fields delimited by a separator? My input has fields of variable length delimited by semicolons like this:

AAA;1;A2;13.2 AAA;25;A;2.0 AAA;3;A35;521.5 AAA;4;A999;51.7

I want to extract the delimited fields, right-justify the second and fourth fields, and left-justify the third field, so the output records look like this:

AAA; 1;A2 ; 13.2 AAA;25;A ; 2.0 AAA; 3;A35 ;521.3 AAA; 4;A999; 51.7

Using DFSORT's PARSE features, we can extract the delimited fields into %nn parsed fixed fields. Using DFSORT's JFY feature, we can justify the extracted fields as needed. Here's the DFSORT job that does the trick:

```
//S1 EXEC PGM=ICEMAN
//SYSOUT DD SYSOUT=*
//SYMNAMES DD *
Fld1,1,4
Fld2,%00
Fld3,%01
Fld4,%02
Semi,';'
Blank,' '
//SORTIN DD DSN=... input file
//SORTOUT DD DSN=... output file
//SYSIN DD *
   OPTION COPY
* Extract second field into %00.
   INREC PARSE=(Fld2=(ABSPOS=5,FIXLEN=2,ENDBEFR=Semi),
* Extract third field into %01.
                Fld3=(FIXLEN=4,ENDBEFR=Semi),
* Extract fourth field into %02.
                Fld4=(FIXLEN=5,ENDBEFR=Blank)),
* Create output record with first field, semicolon,
* right-justified %00 field, semicolon,%01 field, semicolon
* and right-justified %02 field.
         BUILD=(Fld1,Fld2,JFY=(SHIFT=RIGHT),Semi,
                Fld3,Semi,Fld4,JFY=(SHIFT=RIGHT))
/*
```
We are using DFSORT Symbols for the fields and constants here as follows:

- Fld1: positions 1-4 first field fixed length
- Fld2: %00 second field variable length delimited by a semicolon
- Fld3: %01 third field variable length delimited by a semicolon
- Fld4: %02 fourth field variable length delimited by a blank
- $\bullet$ Semi: constant for semicolon  $(';')$
- $\bullet$ Blank: constant for blank (' ')

You can use Symbols for fixed fields (p,m), parsed fields (%nn) and constants to make your DFSORT and ICETOOL control statements easier to code and understand.

Here's how the DFSORT job works:

- %00 extracts the 2-byte value that starts at position 5 and ends before the next semicolon. %00 extracts '1 ' for the first record, '25' for the second record, and so on.
- %01 extracts the 4-byte value that starts after the semicolon and ends before the next semicolon. %01 extracts 'A2 ' for the first record, 'A ' for the second record, and so on.
- %02 extracts the 5-byte value that starts after the semicolon and ends before the next blank. %02 extracts '13.2 ' for the first record, '2.0 ' for the second record, and so on.
- BUILD creates an output record for each input record with input positions 1-4 ('AAA;'), the value in %00 right-justified (e.g. ' 1'), a semicolon, the value in %01 (e.g. 'A2 '), a semicolon, and the value in %02 rightjustified (e.g. ' 13.2').

#### **Squeeze out blanks or other characters**

Customers asked the following related questions:

• I have some input data like this:

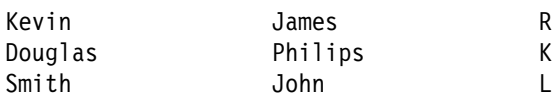

where each of the three fields is 16 bytes. I want to remove all but one space between the fields so the output records look like this:

Kevin James R Douglas Philips K Smith John L

Can I use DFSORT to do this?

• I have some input data like this:

abcd!efghi!jklm!0! abcdefgh!ijklmnopq!0!

I need to remove the ! characters and shift the remaining characters to the left so the output records look like this:

abcdefghijklm0 abcdefghijklmnopq0

Can I use DFSORT to do this?

Using DFSORT's SQZ function, we can "squeeze out" blanks or other characters. SQZ removes blanks automatically. MID=C' ' can be used to insert one blank for each group of blanks SQZ removes. PREBLANK=list can be used to remove one or more other characters as well.

These control statements would satisfy the first requirement:

 OPTION COPY INREC BUILD=(1,48,SQZ=(SHIFT=LEFT,MID=C' '))

These control statements would satisfy the second requirement:

```
 OPTION COPY
 INREC OVERLAY=(1,25,SQZ=(SHIFT=LEFT,PREBLANK=C'!'))
```
# **Add leading and trailing apostrophes**

A customer asked the following question:

I have a sequential dataset with records as below:

ONE TWO THREE FOUR FIVE

I want to reformat the records for output as follows:

NUMBER 'ONE' NUMBER 'TWO' NUMBER 'THREE' NUMBER 'FOUR' NUMBER 'FIVE'

How can I do that?

You can do this quite easily with DFSORT's JFY function as follows:

```
 OPTION COPY
INREC BUILD=(1,13,JFY=(SHIFT=LEFT,LEAD=C'NUMBER ''',
   TRAIL=C''''))
```
SHIFT=LEFT left-justifies the data. LEAD inserts NUMBER ' before the value with no intervening blanks. TRAIL inserts ' after the value with no intervening blanks.

## **Deconstruct and reconstruct CSV records**

A customer asked the following question:

These are my input records:

"x@yz.e,q@yz.e","1,23",20,15 "\_ansingh@sympatico.ca","56 131,44",0,1

I need to reverse the CSV fields to get these output records:

15,20,"1,23","x@yz.e,q@yz.e" 1,0,"56 131,44","\_ansingh@sympatico.ca"

Can I use DFSORT to do this?

You can use DFSORT's PARSE function to extract the CSV fields into fixed parsed fields and then reformat them in reverse order with commas in between the fixed fields. Then you can use DFSORT's SQZ function to squeeze out the blanks to create the new CSV records. Note that if you just want to deconstruct the CSV fields, you can just use PARSE, and if you just want to construct CSV fields, you can just use SQZ.

Here's the DFSORT control statements that deconstruct and reconstruct the CSV records:

```
 OPTION COPY
 INREC PARSE=(%00=(ENDBEFR=C',',PAIR=QUOTE,FIXLEN=23),
 %01=(ENDBEFR=C',',PAIR=QUOTE,FIXLEN=11),
               %02=(ENDBEFR=C',',FIXLEN=2),
              %03=(FIXLEN=2),
        BUILD=(%03,C',',%02,C',',%01,C',',%00)
  OUTREC BUILD=(1,41,SQZ=(SHIFT=LEFT,PAIR=QUOTE),80:X)
```
Here's what the INREC statement does:

- %00 extracts the 23-byte value that starts at position 1 and ends before the next comma. PAIR=QUOTE ensures that a comma within the quoted string is not interpreted as the end of the CSV field.
- %01 extracts the 11-byte value that starts after the comma and ends before the next comma. PAIR=QUOTE ensures that a comma within the quoted string is not interpreted as the end of the CSV field.
- %02 extracts the 2-byte value that starts after the comma and ends before the next comma.
- %03 extracts the 2-byte value that starts after the comma.
- BUILD creates an output record for each input record with the value in %03, a comma, the value in %02, a comma, the value in %01, a comma and the value in %00. At this point, the records would look like this:

15,20,"1,23" ,"x@yz.e,q@yz.e" 1 ,0 ,"56 131,44","\_ansingh@sympatico.ca"

The OUTREC statement uses SQZ to remove the blanks between the fields. PAIR=QUOTE ensures that blanks within quoted strings are not removed.

#### **Only include records with today's date**

A customer asked the following question:

Can I make use of DFSORT to sort all of the records from a VSAM file to a sequential file based on the current date? I have a C'yyyymmdd' date field starting at position 27 of each record. This job will be run every day. Each day I want only the records for that day to be copied into the sequential file from the VSAM file.

You can use INCLUDE and OMIT to select records using a variety of formats for today's date like C'yyyymmdd', C'yyyy/mm/dd', +yyyymmdd, C'yyyyddd', C'yyyy/ddd', +yyyyddd, C'yymmdd' and so on.

The DATE1 operand corresponds to a C'yyyymmdd' constant for today's date. So the following control statement will include only those records with a C'yyyymmdd' date in positions 27-34 equal to today's date:

INCLUDE COND=(27,8,CH,EQ,DATE1)

Some other examples: for date values in the form C'yyyy/mm/dd', you could use the DATE1(/) constant; for date values in the form C'yyyy-mm', you could use the DATE2(-) constant; for date values in the form P'yyyyddd', you could use the DATE3P constant; and for date values in the form Z'yymmdd' (2-digit year date), you could use the Y'DATE1' constant.

Of course, you can use the other comparison operators (NE, GT, GE, LT, LE) as well as EQ. For example, you could use GT to select records with dates after today, or LT to select records with dates before today.

# **Include records using relative dates**

A customer asked the following question:

I have a VB file which has a date in column 14 in the format '2005-10-10'. I want only those records for which this date is greater than the current date - 56 days. Can DFSORT do this?

You can use INCLUDE and OMIT to select records using a variety of formats for past and future dates like C'yyyymmdd', C'yyyy/mm/dd', +yyyymmdd, C'yyyyddd', C'yyyy/ddd', +yyyyddd, C'yymmdd' and so on.

The DATE1(-)-56 operand corresponds to a C'yyyy-mm-dd' constant for today's date minus 56 days. So the following control statement will include only those records with a C'yyyy-mm-dd' date in positions 14-23 greater than today's date - 56 days.

INCLUDE COND=(14,10,CH,GT,DATE1(-)-56)

Some other examples: for 'yyyymm' + 3 months, you could use DATE2+3; for P'yyyyddd' - 150 days, you could use DATE3P-150; for Z'mmddyy' + 7 days, you could use Y'DATE1'+7.

## **Fields from different record types**

DFSORT's IFTHEN clauses allow you to deal directly with fields from records in the same data set that have different layouts.

Consider a DCOLLECT data set. It has V-type records, D-type records, A-type records, and so on. Each has different fields in different places within the specific record type. Say you want to produce a report containing information from some fields in the V-type records and some fields in the D-type records. Since DFSORT requires that fields to be sorted or used in a report be in the same place in all of the records processed, the trick is to set up a DFSORT job to:

- Use an INCLUDE statement to keep only the V-type records and D-type records.
- Use an INREC statement with an IFTHEN clause to reformat the V-type records to contain the sort/report fields you need from the V-type records, and blank placeholders for the fields you need from the D-type records, and another IFTHEN clause to reformat the D-type records to contain the sort/report fields you need from the D-type records, and blank placeholders for the fields you need from the V-type records.
- Use a SORT statement against the reformatted V-type and D-type records to sort on the record type and other sort fields you set up previously, so that the records are arranged in the order you need for the report.
- Use an OUTFIL statement against the sorted records to print the report using the report fields you set up previously.

For DCOLLECT records, you must add 5 to the offset shown in the books for a field to use it as a position for DFSORT, due to differences in the way the starting position and RDW are documented.

Here's the DCOLLECT example:

```
//RUNIT JOB ...
//STEP1 EXEC PGM=ICEMAN
//SYSOUT DD SYSOUT=*
//SORTIN DD DSN=YAEGER.DCOLLECT.TEST,DISP=SHR
//REPORT DD SYSOUT=*
//SYSIN DD * CONTROL STATEMENTS
***********************************************************
* GET NEEDED FIELDS INTO REFORMATTED V-TYPE (VOLUME)
* AND D-TYPE (DATA SET) RECORDS WITH FIELDS IN THE SAME
* POSITIONS, AS FOLLOWS:
*
* REFORMATTED V-TYPE RECORD
*
* | VOLSER | 'V ' | BLANKS | VOLSER | VOLTYPE | BLANKS |
* 6 2 44 6 7 7
*
* REFORMATTED D-TYPE RECORD
*
* | VOLSER | 'D ' | DSNAME | BLANKS | BLANKS | CREDT |
* 6 2 44 6 7 7
***********************************************************
```

```
** INCLUDE ONLY V-TYPE RECORDS AND D-TYPE RECORDS
  INCLUDE COND=(9,2,CH,EQ,C'V ',OR,9,2,CH,EQ,C'D ')
** CREATE REFORMATTED V-TYPE RECORDS
  INREC IFTHEN=(WHEN=(9,2,CH,EQ,C'V '), - just V-type records
     BUILD = (1, 4, - RDW)5:29,6, - DCVVOLSR - volser (for sorting)
           11:9,2, - DCURCTYP - record type (for sorting)
           13:44X, - blank dsname (for report)
           57:29,6, - DCVVOLSR - volser (for report)
           63:35,1, - DCVFLAG1 - volume type flags
* Translate Volume type flag to Description for report,
* using lookup and change
               CHANGE=(7,B'..1.....',C'PRIVATE',
                         B'...1....',C'PUBLIC',
                         B'....1...',C'STORAGE'),
           70:7X)), - blank create date field (for report)
** CREATE REFORMATTED D-TYPE RECORDS
   IFTHEN=(WHEN=(9,2,CH,EQ,C'D '), - just D-type records
    BUILD=(1,4, - RDW)5:83,6, - DCDVOLSR - volser (for sorting)
           11:9,2, - DCURCTYP - record type (for sorting)
           13:29,44, - DCDDSNAM - dsname (for sorting/report)
           57:6X, - blank volser field (for report)
           63:7X, - blank volume type field (for report)
           70:109,4,PD,M11)) - DCDCREDT - create date (for report)
***********************************************************
* SORT ON VOLSER (ASCENDING), RECORD TYPE (DESCENDING -> V,D)
* AND DSNAME (ASCENDING)
***********************************************************
   SORT FORMAT=CH,
    FIELDS=(5,6,A, - volser in ascending order
           11,2,D, - record type in descending order (V, D)
           13,44,A) - dsname in ascending order
***********************************************************
* PRINT REPORT USING FIELDS FROM REFORMATTED V-TYPE AND
* D-TYPE RECORDS
***********************************************************
    OUTFIL FNAMES=REPORT,VTOF,
     HEADER2=('Volume/Dataset Report',
        30:DATE=(MDY/),45:'Page ',PAGE=(M11,LENGTH=3),/,X,/,
       'Volume',10:'Type',20:'Creation Date',36:'Data Set',/,
        6C'-',10:7C'-',20:13C'-',36:44C'-'),
      BUILD=(57,6,10:63,7,20:70,7,36:13,44)
/*
```
Notice that OUTFIL's lookup and change feature was used to change the flags in DCVFLAG1 to English descriptions (PRIVATE, PUBLIC, STORAGE), and OUTFIL's VTOF feature was used to produce an FBA report data set rather than a VBA report data set.

Here's an example of what a portion of the output from the report might look like. Notice that the volumes are in sorted order, and for each volume the fields from the V-record are followed by the fields from the D-records for that volume including the dsnames in sorted order.

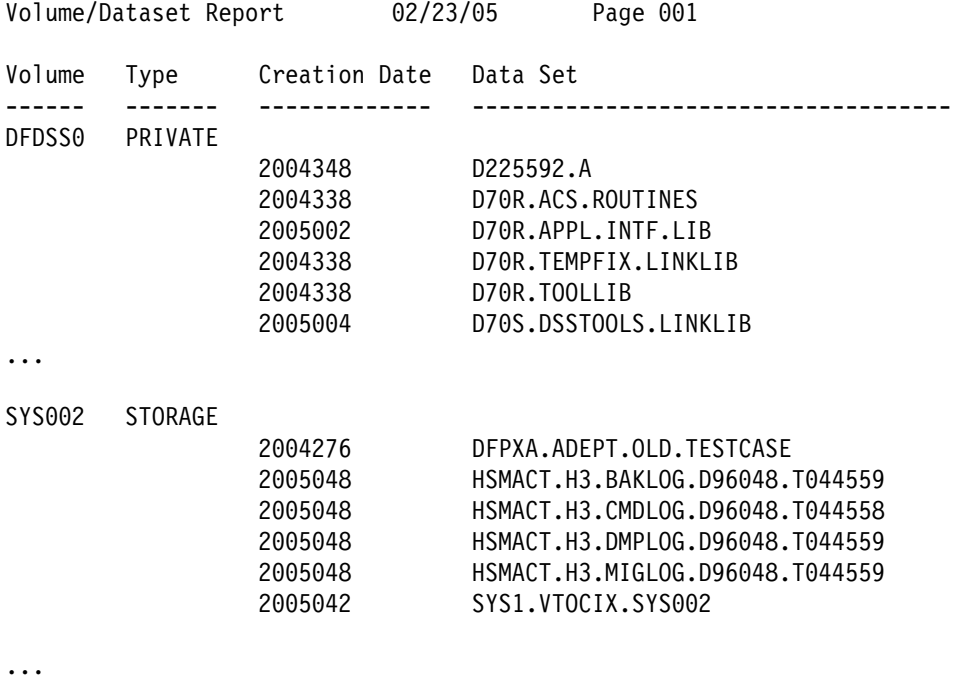

## **Change a C sign to an F sign in PD values**

A customer asked the following question:

I have three 5-byte packed decimal fields starting in positions 1, 6 and 11. The positive values have a C sign (e.g X'123456789C'), but I need them to have an F sign. The negative values have a D sign which I don't want to change. Can DFSORT change the sign from C to F for the positive values?

DFSORT's TO=PDF feature makes it easy to change the C sign to an F sign in your PD values. In this case, we can use OVERLAY to change the signs in the three specified fields without changing anything else in each record. Here's the control statements we'd use:

 OPTION COPY INREC OVERLAY=(1:1,5,PD,TO=PDF, 6:6,5,PD,TO=PDF, 11:11,5,PD,TO=PDF)

TO=PDF sets an F sign for each positive PD value regardless of whether it originally had an F sign or a C sign. TO=PDC sets a C sign for positive PD values. TO=ZDF sets an F sign for positive ZD values. TO=ZDC sets a C sign for positive ZD values. the D sign is kept for negative values in all cases.

## **Display SMF, TOD and ETOD date and time in readable form**

A customer asked the following question:

I'm trying to convert the SMF14TME field to the format hh:mm:ss. This field contains the "time since midnight, in hundredths of a second that the record was moved into the SMF buffer." Can I do this with DFSORT/ICETOOL?

DFSORT provides special formats that allow you to convert SMF, TOD and ETOD values to readable format.

You can use the SMF date and time formats (DT1-3 and TM1-4) in INREC, OUTREC, OUTFIL statements, and in ICETOOL's DISPLAY and OCCUR operators to display the normally unreadable SMF date and time values in a wide range of recognizable ways. For example, DT3 automatically converts the SMF date value to a Z'yyyyddd' (=C'yyyyddd) value and TM1 automatically converts the SMF time value to a Z'hhmmss' (=C'hhmmss') value. These ZD values can be used as is, or further edited using the editing features of DFSORT or ICETOOL.

Likewise, you can use the TOD date and time formats (DC1-3 and TC1-4) and the ETOD date and time formats (DE1-3 and TE1-4) in INREC, OUTREC, OUTFIL, DISPLAY and OCCUR to display the normally unreadable TOD (STCK) and ETOD (STCKE) date and time values, respectively, in a wide range of recognizable ways. For example, DC1 automatically converts the TOD date value to a Z'yyyymmdd' (=C'yyyymmdd') value and TE4 automatically converts the ETOD time value to a Z'hhmmssxx' (=C'hhmmssxx') value. These ZD values can be used as is, or further edited using the editing features of DFSORT or ICETOOL.

Here's an ICETOOL job that produces the report with readable SMF date and time that Jorg was looking for:

```
//SMFRPT JOB ...
//STEP0010 EXEC PGM=ICETOOL
//TOOLMSG DD SYSOUT=* ICETOOL messages
//DFSMSG DD SYSOUT=* DFSORT messages
//RAWSMF DD DSN=... SMF data
//SMF# DD DSN=&&TEMPV,SPACE=(CYL,(15,15)),UNIT=SYSDA
//SMF#REP DD SYSOUT=* Report
//TOOLIN DD * ICETOOL statements
COPY FROM(RAWSMF) TO(SMF#) USING(SMFI)
DISPLAY FROM(SMF#) LIST(SMF#REP) -
  TITLE('SMF Type-14 Records') DATE TIME PAGE -
   HEADER('Time') ON(7,4,TM1,E'99:99:99') - C'hh:mm:ss'
   HEADER('Date') ON(11,4,DT3,E'9999-999') - C'yyyy-ddd'
  HEADER('Sys') ON(15,4,CH) -
  HEADER('SMF#') ON(6,1,BI) -
  HEADER('Jobname') ON(19,8,CH) -
  HEADER('Datasetname') ON(69,44,CH) -
  BLANK
/*
//SMFICNTL DD *
  INCLUDE COND=(6,1,BI,EQ,14) - Select SMF Type-14 records only
/*
```
Here's a sample of what the report might look like:

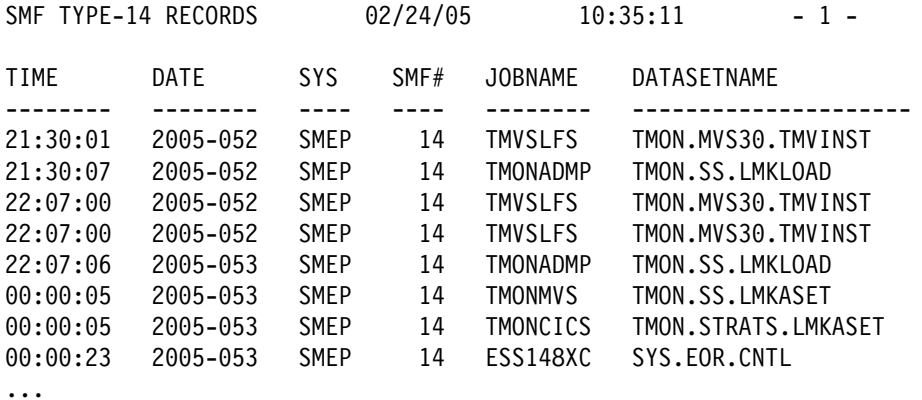

# **Delete all members of a PDS**

A customer asked the following question:

I'm looking for a way with IBM utilities in JCL to delete all the members of a PDS. I was thinking of:

- Step 1: Use IKJEFT01 with LISTDS and MEMBERS to get the member names.
- Step 2: Somehow use DFSORT to construct IDCAMS control statements of the form: DELETE 'dsn(member)'

for all of the member names produced by Step 1.

- Run IDCAMS against the control statements produced by Step 2.

Can I use DFSORT for Step 2?

Here's the solution and explanation we provided to the customer.

Yes, DFSORT can do it. Note that IDCAMS does not accept a control statement like this: DELETE 'dsn(ABC )'

so we need to squeeze out the trailing blanks like this:

DELETE 'dsn(ABC)'

Fortunately, DFSORT's SQZ function can do that quite easily. Here's a job that will do the trick. For the example, we're using USERID.TEST.PDS as the name of the PDS. Be sure to replace USERID.TEST.PDS in the LISTDS and Symbol statement below with the actual name of your PDS.

```
//DELMEMS JOB ...
//* Generate LISTDS output
//STEP0100 EXEC PGM=IKJEFT01
//SYSTSPRT DD DSN=&&MBRS,DISP=(,PASS),SPACE=(CYL,(5,5),RLSE),
// DCB=(LRECL=80,RECFM=FB,BLKSIZE=0),UNIT=SYSDA
//SYSTSIN DD *
 LISTDS 'USERID.TEST.PDS' MEMBERS
/*
//* DFSORT/ICETOOL step to remove unwanted records from LISTDS
//* output and create DELETE statements acceptable to IDCAMS
1/* (that is, with no trailing blanks).
//STEP0200 EXEC PGM=ICETOOL
//TOOLMSG DD SYSOUT=*
//DFSMSG DD SYSOUT=*
//SYMNAMES DD *
NAME,'USERID.TEST.PDS'
/*
//IN DD DSN=&&MBRS,DISP=SHR
//T1 DD DSN=&&T1,DISP=(,PASS),SPACE=(CYL,(1,1),RLSE)
//OUT DD DSN=&&C1,DISP=(,PASS),SPACE=(CYL,(1,1),RLSE)
//TOOLIN DD *COPY FROM(IN) USING(CTL1)
 COPY FROM(T1) USING(CTL2)
/*
//CTL1CNTL DD *
   INREC IFTHEN=(WHEN=GROUP,BEGIN=(1,11,CH,EQ,C'--MEMBERS--'),
         END=(1,5,CH,EQ,C'READY'),PUSH=(81:ID=8))
   OUTREC IFTHEN=(WHEN=(11,70,SS,EQ,C'ALIAS'),
    PARSE=(%00=(STARTAFT=C'(',ENDBEFR=C',',ENDBEFR=C')',FIXLEN=8),
           %01=(ENDBEFR=C',',ENDBEFR=C')',FIXLEN=8),
           %02=(ENDBEFR=C',',ENDBEFR=C')',FIXLEN=8),
           %03=(ENDBEFR=C',',ENDBEFR=C')',FIXLEN=8),
           %04=(ENDBEFR=C',',ENDBEFR=C')',FIXLEN=8)),
    OVERLAY=(90:%00,%01,%02,%03,%04)),
   IFTHEN=(WHEN=(3,8,CH,EQ,C' '),
     PARSE=(%05=(ABSPOS=11,ENDBEFR=C',',ENDBEFR=C')',FIXLEN=8),
           %06=(ENDBEFR=C',',ENDBEFR=C')',FIXLEN=8),
 %07=(ENDBEFR=C',',ENDBEFR=C')',FIXLEN=8),
 %08=(ENDBEFR=C',',ENDBEFR=C')',FIXLEN=8),
           %09=(ENDBEFR=C',',ENDBEFR=C')',FIXLEN=8)),
     OVERLAY=(90:%05,JFY=(SHIFT=LEFT),%06,%07,%08,%09))
   OUTFIL FNAMES=T1,IFOUTLEN=8,
    OMIT=(81,8,CH,EQ,C' ',OR,1,11,CH,EQ,C'--MEMBERS--',OR,
          01,5,CH,EQ,C'READY'),
    IFTHEN=(WHEN=(90,1,CH,GT,C' '),
     BUILD=(3,8,/,90,8,/,98,8,/,106,8,/,114,8,/,122,8)),
    IFTHEN=(WHEN=NONE,BUILD=(3,8))
/*
//CTL2CNTL DD *
  OMIT COND=(1,8,CH,EQ,C' ')
   OUTFIL FNAMES=OUT,IFOUTLEN=80,
   IFTHEN=(WHEN=INIT,BUILD=(C' DELETE ''',NAME,C'(',1,8,C')''')),
    IFTHEN=(WHEN=INIT,OVERLAY=(9:9,72,SQZ=(SHIFT=LEFT))),
    IFTHEN=(WHEN=INIT,OVERLAY=(65:C' FILE(PDS)')),
    IFTHEN=(WHEN=INIT,OVERLAY=(9:9,72,SQZ=(SHIFT=LEFT,MID=C' ')))
/*
//* IDCAMS step to process DELETE statements generated by DFSORT
```
//STEP300 EXEC PGM=IDCAMS //SYSPRINT DD SYSOUT=\* //PDS DD DSN=USERID.TEST.PDS,DISP=SHR //SYSIN DD DSN=&&C1,DISP=SHR

Some points that need explanation:

- We're using name as a DFSORT Symbol for the actual name of the PDS. This makes it easy to change the name without having to retype it in each BUILD operand.
- The first COPY operation parses the LISTDS output for member and alias names and creates an 8 byte file with the needed names.
- The second COPY operation omits all unwanted records. The four IFTHEN clauses handle building the DELETE statement for each member and alias.
	- The first IFTHEN clause builds statements of the form:
		- DELETE 'name(mbr )'

where mbr is 8 characters padded on the right with blanks.

- The second IFTHEN clause uses DFSORT's SQZ feature to remove any blanks between mbr and ). This creates the appropriate DELETE statement for each member or alias name (1 to 8 characters) without trailing blanks.
- The third IFTHEN clause puts ' FILE(pds)' at positions 65-74. FILE is used to delete the member even if someone is still accessing it.
- The final IFTHEN uses DFSORT's SQZ feature again to remove any extra blanks between DELETE and FILE.

It's a good idea to compress the PDS after you delete the members.

For PDSs with lots of members, you can improve the performance of the IDCAMS step by deleting the members in reverse order. To do this, just add:

SORT FIELDS=(1,8,CH,D)

to CTL2CNTL to sort the members in descending order.

## **Create DFSORT Symbols from COBOL Copybook**

The cobdfsym REXX program shown below allows you to create DFSORT Symbols from a COBOL copybook. Here's how:

- Wrap the COBOL copybook in a dummy program and compile the program to get a compiled listing.
- Use the cobdfsym REXX program to process the compiled listing and create a DFSORT symbols data set.
- Use that DFSORT symbols data set in a SYMNAMES DD statement for your DFSORT or ICETOOL jobs.

When you upload the cobdfsym program, watch out for the following:

- - Make sure the cobdfsym statements were not converted to uppercase. The cobdfsym statements must be mixed case as shown below.
- Make sure the REXX operators (for example,  $\parallel$  for concatenation) were not translated to other characters. REXX must be able to recognize the operators.

cobdfsym translates COBOL data types to DFSORT formats according to the table shown in "DFSORT Formats for COBOL Data Types" in Appendix C of *z/OS DFSORT Application Programming Guide*. The actual translations performed can be summarized as follows:

- 'Group' to CH
- -'Grp-VarLen' to CH
- $\bullet$ 'Display' to CH
- $\bullet$ 'Disp-Num' without 'LEADING' and without 'SEPARATE' to ZD
- $\bullet$ 'Disp-Num' with 'LEADING' and without 'SEPARATE' to CLO
- $\bullet$ 'Disp-Num' with 'SEPARATE' and without 'LEADING' to CST
- $\bullet$ 'Disp-Num' with 'LEADING' and with 'SEPARATE' to FS
- $\bullet$ 'Packed-Dec' to PD
- $\bullet$ 'Binary' with S9 to FI
- $\bullet$ 'Binary' without S9 to BI
- $\bullet$ 'Comp-1' to FL
- -'Comp-2' to FL
- $\bullet$ Anything else to CH

cobdfsym converts COBOL 88 values to DFSORT symbols as follows:

- 'literal' to 'literal' (for example, 'APPROVED'). When a COBOL statement sets more than one literal, cobdfsym generates a DFSORT Symbols statement that sets the symbol to the **first** literal.
- decimal number to decimal number (for example, 14). When a COBOL statement sets more than one decimal number, cobdfsym generates a DFSORT Symbols statement that sets the symbol to the **first** decimal number.
- SPACES to '' ( blank).
- **ZERO** to 0 (decimal zero).
- LOW-VALUE to X'00' (binary zero).

If any of the translated symbols do not meet your needs, you can fine-tune them by editing the DFSORT Symbols data set produced by cobdfsym.

Here's an example of a job to do the COBOL compile and REXX processing. //SYSLIB must point to the library that contains your COBOL copybook. //SYSPROC must point to the library in which you've stored cobdfsym. //SYMNAMES must point to the output data set or member for the DFSORT Symbols data set to be produced by cobdfsym; this data set must have, or will be given, RECFM=FB and LRECL=80.

Be sure to specify **MAP** in the PARM field.

```
//*****************************************************************
//* GENERATE SYMBOLIC NAMES FOR DFSORT USING COBOL COPYBOOK
//*****************************************************************
//COBCOMP EXEC PGM=IGYCRCTL,
// PARM=('APOST,RENT,NOCOMPILE(S),NOSEQ,MAP',
// 'BUF(20K),OPT(STD),TERM,LIB')
//SYSLIB DD DSN=CLIB,DISP=SHR -- library with COBOL copybook
//SYSPRINT DD DSN=&&COBLIST,DISP=(,PASS),UNIT=SYSDA,
// SPACE=(TRK,(10,10))
//SYSTERM DD SYSOUT=*
//SYSIN DD *
       IDENTIFICATION DIVISION.
       PROGRAM-ID. DUMMYPGM.
       ENVIRONMENT DIVISION.
      DATA DIVISION.
       WORKING-STORAGE SECTION.
          COPY DCLSYM01. -- COBOL COPY statement
       PROCEDURE DIVISION.
           GOBACK.
//SYSLIN DD DUMMY
//SYSUT1 DD SPACE=(CYL,(10),,,ROUND),UNIT=SYSDA
//SYSUT2 DD SPACE=(CYL,(10),,,ROUND),UNIT=SYSDA
//SYSUT3 DD SPACE=(CYL,(10),,,ROUND),UNIT=SYSDA
//SYSUT4 DD SPACE=(CYL,(10),,,ROUND),UNIT=SYSDA
//SYSUT5 DD SPACE=(CYL,(10),,,ROUND),UNIT=SYSDA
//SYSUT6 DD SPACE=(CYL,(10),,,ROUND),UNIT=SYSDA
//SYSUT7 DD SPACE=(CYL,(10),,,ROUND),UNIT=SYSDA
//****************************************************************
//* INTERPRET COBOL LISTING AND CREATE DFSORT SYMNAMES DATA SET
//****************************************************************
//SYMNAMES EXEC PGM=IKJEFT1A,
\frac{1}{1} COND=(04,LT),
// PARM='%COBDFSYM'
//SYSPROC DD DSN=RLIB,DISP=SHR -- library with cobdfsym REXX program
//SYSTSPRT DD SYSOUT=*
//SYSTSIN DD DUMMY
//COBLIST DD DSN=&&COBLIST,DISP=(OLD,PASS)
//SYMNAMES DD DSN=DFSORT.SYMBOLS(DCLSYM01),DISP=SHR -- DFSORT symbols
```
As an example, if the DCLSYM01 copybook looked like this:

01 PACKAGE-RECORD.

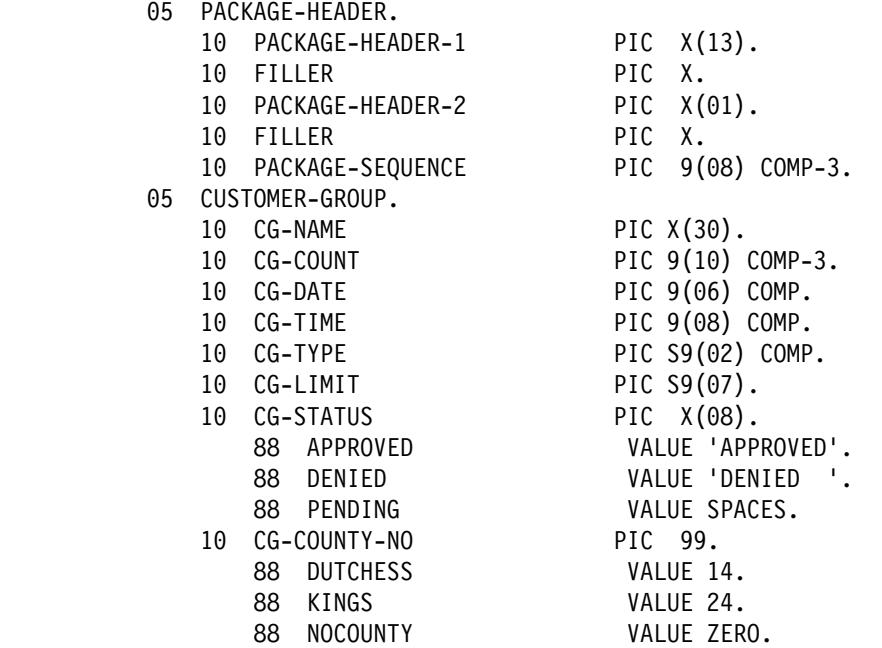

the DFSORT Symbols created in DFSORT.SYMBOLS(DCLSYM01) would look like this:

PACKAGE-RECORD,1,84,CH PACKAGE-HEADER,1,21,CH PACKAGE-HEADER-1,1,13,CH PACKAGE-HEADER-2,15,1,CH PACKAGE-SEQUENCE,17,5,PD CUSTOMER-GROUP,22,63,CH CG-NAME,22,30,CH CG-COUNT,52,6,PD CG-DATE,58,4,BI CG-TIME,62,4,BI CG-TYPE,66,2,FI CG-LIMIT,68,7,ZD CG-STATUS,75,8,CH APPROVED,'APPROVED' DENIED,'DENIED ' PENDING,' ' CG-COUNTY-NO,83,2,ZD DUTCHESS,14 KINGS,24 NOCOUNTY,0

You could use these symbols in a DFSORT job by specifying:

//S1 EXEC PGM=ICEMAN //SYMNAMES DD DSN=DFSORT.SYMBOLS(DCLSYM01),DISP=SHR ...

You could use these symbols in an ICETOOL job by specifying:

//S2 EXEC PGM=ICETOOL //SYMNAMES DD DSN=DFSORT.SYMBOLS(DCLSYM01),DISP=SHR ...

Here's the cobdfsym REXX program:

```
/*REXX - COBDFSYM : Create DFSORT symbols from COBOL listing
*** Freeware courtesy of SEB IT Partner and IBM ***
trace r
*/
call read_coblist
call fix_duplicates
call put symnames
exit
Put symnames:
/* Write generated symbol definitions */
   do i = 1 to nf
     queue dnam.i','dval.i
     say dnam.i','dval.i
    end
/* Write appended symbol definitions */
   do i = 1 to na
     queue dapp.i
     say dapp.i
    end
    queue ''
   'EXECIO * DISKW SYMNAMES (FINIS'
    return
Put line:
/* Analyze Data Division Map line */
   parse var line linenr level dataname .
   parse var dataname dataname '.' .
   if dataname = 'FILLER' then Return
   if level = 'PROGRAM-ID' then Return
   if level = 88 then Do
    nf = nf + 1 dnam.nf = dataname
     dval.nf = d88.linenr
    dlvl.nf = lev Return
    end
   blk = substr(line, 64, 4)if level = 1 then nf = 0hexoff = substr(line,79,3) || substr(line,83,3)
   if hexoff = ' ' then hexoff = '000000'parse var line 92 asmdef datatyp .
   if datatyp = 'Group' | datatyp = 'Grp-VarLen'
        then parse var asmdef . 'CL' len
         else do
        len = left(asmdef,length(asmdef)-1)
         if right(asmdef,2) = '1H' then len = 2
         if right(asmdef, 2) = '1F' then len = 4
        if right(asmdef,2) = 2F' then len = 8
         end
    select
    when datatyp = 'Group' then typ = 'CH'when datatyp = Grp-VarLen' then typ = CH'when datatyp = 'Display' then typ = 'CH'<br>when datatyp = 'Disp-Num' then typ = 'ZD'
    when datatyp = 'Disp - Num'when datatyp = 'Packed-Dec' then typ = 'PD'
    when datatyp = 'Binary' then typ = 'FI'when datatyp = 'Comp-1' then typ = 'FL'when datatyp = 'Comp-2' then typ = 'FL'
```

```
otherwise typ = 'CH'
    end
   if typ = 'FI' then do
    if s9.linenr /= 'Y' then typ = 'BI'
   end
   else do
    if typ = 'ZD' then
       if sp.linenr = 'Y' then
         if ld.linenr = 'Y' then typ = 'FS'
         else typ = 'CST'
       else
         if ld.linenr = 'Y' then typ = 'CLO'
   end
  off = 1 + x2d(hexoff)
  nf = nf + 1 dnam.nf = dataname
    dval.nf = off','len','typ
    dlvl.nf = lev
Return
Read_COBLIST:
  l88 = 0
  \lambda = 0na = 0'EXECIO * DISKR COBLIST (FINIS'
   parse pull line
  do until substr(line, 2,16) = ' LineID PL SL '
      parse pull line
    end
/* Process program text lines */
   do until substr(line, 2,16) /= \cdot LineID PL SL \cdotparse pull line
      do until left(line,1) = '1'
          call Check_Code_line
         parse pull line
       end
      parse pull line
    end
/* Skip lines */
   do until substr(line,2,18) = 'LineID Data Name'
      parse pull line
    end
/* Process Data Division Map lines */
   do until substr(line,2,18) /= 'LineID Data Name'
      parse pull line
      do until left(line, 1) = '1'
          call Put_line
         parse pull line
       end
      parse pull line
      parse pull line
   end
/* Skip rest */
   do until queued() = 0parse pull line
    end
Return
Fix_Duplicates:
/* Append n to any duplicate data names */
```

```
nd = 0tdup. = 'Do i = 1 to nf
     nam = dnam.i
      parse var tdup.nam flag i1
      if flag = \prime\prime then do
         tdup.nam = '0' i
          iterate
       end
      if flag = '0' then do
         nd = nd + 1td1.nd = i1 itdup.nam = '1' nd
          iterate
       end
      td1.i1 = td1.i1 i End
   Do id = 1 to ndparse var td1.id i tail
     n = 0Do while i / = ''
         n = n + 1dnam.i = dnam.i || \cdot \cdot || n
         parse var tail i tail
       End
    End
Return
Check code line:
/* Analyze program text line , capture 88 VALUE clauses */
/* Capture S9, LEADING, SEPARATE parameters */
/* Make append lines from *+ comments */
   parse var line 4 linenr 10 flag . 19 . 25 stmt 91
   if linenr = '' then return
   linenr = linenr + 0
   if left(start,2) = '++' then do
     na = na + 1dapp.na = \text{substr}(\text{stmt}, 3) return
    end
   if left(int,1) = ' *' then return
   if left(int,1) = '/' then return
   if lastpos(\cdot \cdot, stmt) = 0 then do
     parse pull line
     if left(line,1) = '1' then parse pull line
     if substr(line, 2,16) = ' LineID PL SL ' then parse pull line
     parse var line 4 x1 10 x2 . 19 . 25 stmt2 91
     stmt = stmt | stmt2
    end
   parse var stmt w1 .
   if w1 = '88' then do
   l88 = linenr
   if l88 /= 0 then do
      parse var stmt . 'VALUE' tail
      if tail / = "' then do
         parse var tail value '.' .
         d88.188 = strip(value)if left(d88.l88,6) = 'SPACES'
           then d88.188 = 11111111
```

```
if left(d88.l88,4) = 'ZERO'
           then d88.188 = 0if left(d88.l88,9) = 'LOW-VALUE'
           then d88.188 = 'X''00'''l88 = 0
       end
     end
     return
    end
    else do
    lx = linenr
    if \vert x \vert = 0 then do
     parse var stmt x1 x2 x3
     if pos(' S9',x3) /=0 then s9.1x = 'Y'if pos(' LEADING', x3) /=0 then ld.lx = Y'if pos(' SEPARATE', x3) /=0 then sp.lx = 'Y'
     \lambda = 0 end
    end
Return
```
#### **Sample records**

A customer asked the following question:

I would like to create a subset of a rather large file containing 66 million rows. Not knowing how the data in the file is ordered, I'd like to just make a subset of the file by selecting every 100th record. Does anyone know of a utility that performs this function?

Below is an ICETOOL job that can sample every 100th record using the SAMPLE=n parameter of OUTFIL. SAMPLE=n and SAMPLE= $(m,m)$  let you sample records in various ways. In this case STARTREC=100 is used to write record 100 to SORTOUT, and SAMPLE=100 is used to write records 200, 300, and so on to SORTOUT.

```
//S1 EXEC PGM=ICEMAN
//SYSOUT DD SYSOUT=*
//SORTIN DD DSN=... input file
//SORTOUT DD DSN=... output file
//SYSIN DD *
 OPTION COPY
 OUTFIL STARTREC=100,SAMPLE=100
/*
```
#### **Insert date and time of run into records**

The following related questions have been asked by various customers:

- Is there any way to dynamically insert the current date, like 'yyyy-mm-dd', in my records? Something like:

 SORT FIELDS=(1,6,CH,A),FORMAT=CH OUTREC BUILD=(1:C'2002-03-11',11:1,6)

But with the current date in positions 1-10 instead of a hardcoded constant?

- How can I save the current system date (any format) into a sequential file, in such a way that all the file will ever contain is the said date (this will be used in another step)?

You can use INREC, OUTREC and OUTFIL to insert the current date and time in a variety of formats into your records. You can also insert a past date or a future date in a variety of formats into your records.

Both the DATE1(c) and DATE=(4MDc) operands correspond to a C'yyyycmmcdd' constant for today's date where c is any separator character you like except blank. So either of the following pairs of control statements will sort your records on input positions 1-6 and reformat them with today's date in the form C'yyyy-mm-dd' in output positions 1-10, and input positions 1-6 in output positions 11-16.

```
 SORT FIELDS=(1,6,CH,A),FORMAT=CH
 OUTREC BUILD=(1:DATE1(-),11:1,6)
```
or

```
 SORT FIELDS=(1,6,CH,A),FORMAT=CH
 OUTREC BUILD=(1:DATE=(4MD-),11:1,6)
```
You could insert the current time as well as the current date in your records to produce a timestamp. For example:

OUTREC BUILD=(DATE3,TIME1,1,6)

would produce a character timestamp in output positions 1-12 of the form:

yyyydddhhmmss

More easily, you could use DATE4 to produce a timestamp of the form:

yyyy-mm-dd-hh.mm.ss

or DATE5 to produce a timestamp with microseconds of the form:

yyyy-mm-dd-hh.mm.ss.nnnnnn

Date constants can be produced in a variety of other character, zoned decimal and packed decimal formats as well such as C'yyyy-mm', Z'yyyymmdd' and P'yyddd'. Time constants can also be produced in a variety of other character, zoned decimal and packed decimal formats as well such as C'hh:mm', Z'hhmmssxx' and P'hhmmss'.

If, as in the second question above, you wanted to produce just one record containing the date, you could select from a variety of date formats. For example, if you wanted to create a record with just C'dddyy', you could do it with OUTREC as follows:

```
//DATERCD EXEC PGM=ICEMAN
//SYSOUT DD SYSOUT=*
//SORTIN DD *
DUMMY RECORD
//SORTOUT DD DSN=...
//SYSIN DD *
    OPTION COPY
    OUTREC BUILD=(YDDDNS=(DY))
/*
```
#### **Change uppercase to lowercase or lowercase to uppercase**

A customer asked the following question:

Can DFSORT be used change a field from lowercase to uppercase?

Translation features of INREC, OUTREC and OUTFIL make it easy to change the case of characters in your fields. The TRAN=LTOU operand can be used to change lowercase EBCDIC letters (a-z) to uppercase EBCDIC letters

(A-Z) anywhere in a field. The TRAN=UTOL operand can be used to change uppercase EBCDIC letters to lowercase EBCDIC letters anywhere in a field.

Here's how you could change lowercase letters to uppercase letters in a 100-byte character field starting at position 51 and in a 40-byte character field starting in position 301, in an FB data set with an LRECL of 500:

 OUTREC OVERLAY=(51:51,100,TRAN=LTOU, 301:301,40,TRAN=LTOU)

Of course, you could change the case in the entire record as well. For example, here's how you could change uppercase to lowercase in the records of an FB data set with an LRECL of 200:

```
 OUTREC BUILD=(1,200,TRAN=UTOL)
```
And here's how you could change uppercase to lowercase in the records of a VB data set with any LRECL: OUTREC BUILD=(1,4,5,TRAN=UTOL)

# **RACF "SPECIAL" report with and without DFSORT symbols**

A customer asked the following question:

It is required that ALL activities which are allowed because the user has the SPECIAL attribute be reported and monitored. I am trying to produce a report like this and having some trouble.

I am looking for something similar to RACF Report Writer with the SELECT PROCESS AUTHORITY(SPECIAL) option but using ICETOOL reports. RACFRW produces the actual commands issued.

The problem is that some of the fields of different EVENTS reside at different positions. Is there way to solve this?

We worked with the customer and Mark Nelson of the RACF group to produce an ICETOOL job that gave the customer the report he wanted. In fact, at the customer's request, we created two versions of the ICETOOL job; one using the DFSORT symbols for RACF from Mark's RACFICE package, and another without DFSORT symbols. They both perform the same function, but in the symbols version, you can use names for the RACF fields rather than their positions, lengths and formats.

The jobs use several of DFSORT's features, including ICETOOL, IFTHEN clauses and INCLUDE substring logic.

Here are the two versions of the job:

#### **RACF "SPECIAL" report with symbols**

```
//RPTS EXEC PGM=ICETOOL
//TOOLMSG DD SYSOUT=*
//DFSMSG DD SYSOUT=*
//ADUDATA DD DSN=.... IRRADU00 data
//* RACF Symbols from RACFICE
//SYMNAMES DD DSN=USER01.RACFICE.CNTL(ADUSMBLS),DISP=SHR
//* Temporary symbols
// DD *
***** Temporary Symbols for this job ******
** MAPPING OF REFORMATTED FIELDS FOR REPORT
RPT_TIME,5,8,CH
RPT_DATE,13,10,CH
RPT_USERID,23,8,CH
RPT_SYSTEM,31,4,CH
RPT_EVENT,35,8,CH
RPT_USERNAME,43,20,CH
RPT_PROF80,63,80,CH
RPT_SPEC80,143,80,CH
** RDW
RDW,1,4
** SHOW FIRST 80 BYTES OF EACH 'LARGE' FIELD
POSITION,AU_SPECIFIED
AU SPEC80,*,80,CH
POSITION,ALU_SPECIFIED
ALU_SPEC80,*,80,CH
POSITION,DELU_SPECIFIED
DELU SPEC80,*,80,CH
POSITION,RDEF_SPECIFIED
RDEF_SPEC80,*,80,CH
POSITION, RDEF_RES_NAME
RDEF_RNAME80,*,80,CH
POSITION,RVAR_SPECIFIED
RVAR_SPEC80,*,80,CH
POSITION,PERM_SPECIFIED
PERM_SPEC80,*,80,CH
POSITION,PERM_RES_NAME
PERM_RNAME80,*,80,CH
POSITION,AD_SPECIFIED
AD_SPEC80,*,80,CH
POSITION,PWD_SPECIFIED
PWD SPEC80,*,80,CH
POSITION,ACC_RES_NAME
ACC_RNAME80,*,80,CH
/*
//TEMP1 DD DSN=&&T1,DISP=(,PASS),SPACE=(CYL,(2,5),RLSE),UNIT=SYSDA
//REPORT DD SYSOUT=*
//TOOLIN DD ** Use DFSORT control statements in CTL1CNTL to select only the
* records for users with SPECIAL, reformat different event type
* records to a common format for the report, and sort the
* selected/reformatted records by the User Id field.
 SORT FROM(ADUDATA) TO(TEMP1) USING(CTL1)
* Print the report from the selected/reformatted records.
 DISPLAY FROM(TEMP1) LIST(REPORT) -
   BLANK PAGE -
   TITLE('Commands Executed Due to the SPECIAL Attribute') -
   DATE(4MD/) TIME(12:) -ON(RPT_TIME) HEADER('Time') -
```

```
ON(RPT_DATE) HEADER('Date') -
   ON(RPT USERID) HEADER('User ID') -
   ON(RPT_SYSTEM) HEADER('System') -
   ON(RPT USERNAME) HEADER('User Name') -
   ON(RPT EVENT) HEADER('Event') -
   ON(RPT PROF80) HEADER('Command Target') -
    ON(RPT_SPEC80) HEADER('Keywords Specified')
/*
//CTL1CNTL DD *
* Select only the records for users with SPECIAL.
   INCLUDE COND=(ACC_AUTH_SPECIAL,EQ,C'YES')
* Reformat different event type records to a common format
* for the report.
   INREC IFTHEN=(WHEN=(PERM_EVENT_TYPE,EQ,C'PERMIT'),
     BUILD=(RDW,5:PERM_TIME_WRITTEN,13:PERM_DATE_WRITTEN,
    23:PERM_EVT_USER_ID,31:PERM_SYSTEM_SMFID,35:PERM_EVENT_TYPE,
    43: PERM_USER_NAME,
     63:PERM_RNAME80,143:PERM_SPEC80)),
    IFTHEN=(WHEN=(AU_EVENT_TYPE,EQ,C'ADDUSER'),
    BUILD=(RDW,5:AU TIME WRITTEN,13:AU DATE WRITTEN,
     23:AU_EVT_USER_ID,31:AU_SYSTEM_SMFID,35:AU_EVENT_TYPE,
     43:AU_USER_NAME,
     63:AU_USER_ID,143:AU_SPEC80)),
    IFTHEN=(WHEN=(ALU_EVENT_TYPE,EQ,C'ALTUSER'),
     BUILD=(RDW,5:ALU_TIME_WRITTEN,13:ALU_DATE_WRITTEN,
     23:ALU_EVT_USER_ID,31:ALU_SYSTEM_SMFID,35:ALU_EVENT_TYPE,
    43:ALU_USER_NAME,
     63:ALU_USER_ID,143:ALU_SPEC80)),
    IFTHEN=(WHEN=(DELU_EVENT_TYPE,SS,EQ,
     C'DELUSER ,ADDGROUP,ALTGROUP,DELGROUP,CONNECT ,REMOVE '),
     BUILD=(RDW,5:DELU_TIME_WRITTEN,13:DELU_DATE_WRITTEN,
    23:DELU EVT USER ID,31:DELU SYSTEM SMFID,35:DELU EVENT TYPE,
    43:DELU USER NAME,
    63:DELU USER ID,143:DELU SPEC80)),
   IFTHEN=(WHEN=(RDEF_EVENT_TYPE,SS,EQ,C'RDEFINE ,RDELETE ,RALTER '),
    BUILD=(RDW,5:RDEF_TIME_WRITTEN,13:RDEF_DATE_WRITTEN,
    23:RDEF_EVT_USER_ID,31:RDEF_SYSTEM_SMFID,35:RDEF_EVENT_TYPE,
    43:RDEF USER NAME,
     63:RDEF_RNAME80,143:RDEF_SPEC80)),
    IFTHEN=(WHEN=(PWD_EVENT_TYPE,EQ,C'PASSWORD'),
     BUILD=(RDW,5:PWD_TIME_WRITTEN,13:PWD_DATE_WRITTEN,
     23:PWD_EVT_USER_ID,31:PWD_SYSTEM_SMFID,35:PWD_EVENT_TYPE,
    43:PWD USER NAME,
     63:X,143:PWD_SPEC80)),
    IFTHEN=(WHEN=(RVAR_EVENT_TYPE,SS,EQ,C'RVARY ,SETROPTS'),
     BUILD=(RDW,5:RVAR_TIME_WRITTEN,13:RVAR_DATE_WRITTEN,
    23:RVAR_EVT_USER_ID,31:RVAR_SYSTEM_SMFID,35:RVAR_EVENT_TYPE,
    43:RVAR USER NAME,
     63:X,143:RVAR_SPEC80)),
    IFTHEN=(WHEN=(ACC_EVENT_TYPE,EQ,C'ACCESS'),
    BUILD=(RDW,5:ACC_TIME_WRITTEN,13:ACC_DATE_WRITTEN,
     23:ACC_EVT_USER_ID,31:ACC_SYSTEM_SMFID,35:ACC_EVENT_TYPE,
    43:ACC USER NAME,
     63:ACC_RNAME80,143:ACC_EVENT_QUAL)),
    IFTHEN=(WHEN=(AD_EVENT_TYPE,SS,EQ,C'ADDSD ,ALTDSD ,DELDSD '),
    BUILD=(RDW,5:AD_TIME_WRITTEN,13:AD_DATE_WRITTEN,
     23:AD_EVT_USER_ID,31:AD_SYSTEM_SMFID,35:AD_EVENT_TYPE,
     43:AD_USER_NAME,
```

```
 63:AD_DS_NAME,143:AD_SPEC80))
* Sort the selected/reformatted records by the User Id field.
  SORT FIELDS=(RPT_USERID,A)
/\star
```
**RACF "SPECIAL" report without DFSORT symbols**

```
//RPTNS EXEC PGM=ICETOOL
//TOOLMSG DD SYSOUT=*
//DFSMSG DD SYSOUT=*
//ADUDATA DD DSN=.... IRRADU00 data
//TEMP1 DD DSN=&&T1,DISP=(,PASS),SPACE=(CYL,(2,5),RLSE),UNIT=SYSDA
//REPORT DD SYSOUT=*
//TOOLIN DD ** Use DFSORT control statements in CTL1CNTL to select only the
* records for users with SPECIAL, reformat different event type
* records to a common format for the report, and sort the
* selected/reformatted records by the User Id field.
 SORT FROM(ADUDATA) TO(TEMP1) USING(CTL1)
* Print the report from the selected/reformatted records.
  DISPLAY FROM(TEMP1) LIST(REPORT) -
   BLANK PAGE -
   TITLE('Commands Executed Due to the SPECIAL Attribute') -
   DATE(4MD/) TIME(12:) -
   ON(5,8,CH) HEADER('Time') -
    ON(13,10,CH) HEADER('Date') -
    ON(23,8,CH) HEADER('User ID') -
    ON(31,4,CH) HEADER('System') -
  ON(43,20,CH) HEADER('User Name') -
    ON(35,8,CH) HEADER('Event') -
   ON(63,80,CH) HEADER('Command Target') -
   ON(143,80,CH) HEADER('Keywords Specified')
/*
//CTL1CNTL DD *
* Select only the records for users with SPECIAL.
   INCLUDE COND=(86,3,CH,EQ,C'YES')
* Reformat different event type records to a common format
* for the report.
   INREC IFTHEN=(WHEN=(5,8,CH,EQ,C'PERMIT'),
     BUILD=(1,4,5:23,8,13:32,10,23:63,8,31:43,4,35:5,8,
             43:304,20,63:507,80,143:763,80)),
    IFTHEN=(WHEN=(5,8,CH,EQ,C'ADDUSER'),
    BUILD=(1,4,5:23,8,13:32,10,23:63,8,31:43,4,35:5,8,
             43:295,20,63:508,8,143:517,80)),
    IFTHEN=(WHEN=(5,8,CH,EQ,C'ALTUSER'),
     BUILD=(1,4,5:23,8,13:32,10,23:63,8,31:43,4,35:5,8,
             43:295,20,63:522,8,143:531,80)),
    IFTHEN=(WHEN=(5,8,SS,EQ,
     C'DELUSER ,ADDGROUP,ALTGROUP,DELGROUP,CONNECT ,REMOVE '),
     BUILD=(1,4,5:23,8,13:32,10,23:63,8,31:43,4,35:5,8,
             43:295,20,63:498,8,143:507,80)),
   IFTHEN=(WHEN=(5,8,SS,EQ,C'RDEFINE ,RDELETE ,RALTER '),
     BUILD=(1,4,5:23,8,13:32,10,23:63,8,31:43,4,35:5,8,
             43:304,20,63:516,80,143:772,80)),
    IFTHEN=(WHEN=(5,8,CH,EQ,C'PASSWORD'),
    BUILD=(1,4,5:23,8,13:32,10,23:63,8,31:43,4,35:5,8,
             43:295,20,63:X,143:498,80)),
    IFTHEN=(WHEN=(5,8,SS,EQ,C'RVARY ,SETROPTS'),
    BUILD=(1,4,5:23,8,13:32,10,23:63,8,31:43,4,35:5,8,
             43:286,20,63:X,143:489,80)),
    IFTHEN=(WHEN=(5,8,CH,EQ,C'ACCESS'),
     BUILD=(1,4,5:23,8,13:32,10,23:63,8,31:43,4,35:5,8,
             43:1126,20,63:286,80,143:14,8)),
    IFTHEN=(WHEN=(5,8,SS,EQ,C'ADDSD ,ALTDSD ,DELDSD '),
     BUILD=(1,4,5:23,8,13:32,10,23:63,8,31:43,4,35:5,8,
```

```
 43:295,20,63:524,44,143:569,80))
* Sort the selected/reformatted records by the User Id field.
   SORT FIELDS=(23,8,CH,A)
/*
```
## **Multiple output records from some (but not all) input records**

A customer asked the following question:

I have an FBA input file with an LRECL of 121. It has some records with a '1' (eject) as the ASA carriage control character, followed by data. I want to replace each such record with three records as follows:

- A record with a '1' (eject) in column 1 followed by blanks
- A record with a blank (newline) in column 1 followed by blanks
- A record with a blank (newline) in column 1 followed by the data from the input record

I want to keep records that don't have a '1' in column 1 as is. The output should be FBA with an LRECL of 121.

For example, if my input file contained the following records:

1data 01 data 02 data 03 1data 04 data 05 I'd want my output file to contain: 1 data 01 data 02 data 03 1 data 04

data 05

Can you help?

You can use an IFTHEN clause in an OUTFIL statement to do this quite easily.

Here's an example of a DFSORT job to create the output file:

```
//MULT EXEC PGM=ICEMAN
//SYSOUT DD SYSOUT=*
//SORTIN DD DSN=... INPUT FILE
//SORTOUT DD DSN=... OUTPUT FILE
//SYSIN DD *
* CREATE 3 OUTPUT RECORDS FOR EACH CC '1' INPUT RECORD.
* COPY EACH NON CC '1' RECORD AS IS.
   OPTION COPY
  OUTFIL IFTHEN=(WHEN=(1,1,CH,EQ,C'1'), CC IS '1'
    BUILD=(C'1',120X,/, '1',BLANKS
           121X,/, ' ',BLANKS
           X,2,120)) ' ',DATA
/*
```
# **Replace leading spaces with zeros**

A customer asked the following question:

I have to replace all leading spaces (X'40') in positions 1 to 6 with zeroes (X'F0'). The input file has RECFM=FB and LRECL=80 and looks like this:

```
0001XX 20041210
   7 S5
  2044X
   X4407 20041110
X8768978
     25 0003
  XX46464
  646 5665
    FF FDFS
          ABC
      1 QRSTUV
    054 X
  62
```
Non-leading blanks, as for example the fourth character in the 7 S5 record, should **not** be replaced by zeros. So the output file should look like this:

```
0001XX 20041210
007 S5
02044X
00X4407 20041110
X8768978
000025 0003
0XX46464
0646 5665
000FF FDFS
000000 ABC
000001 QRSTUV
000054 X
062
```
Can I use DFSORT or ICETOOL to do this?

Using DFSORT's IFTHEN clauses, we can check for 6-1 leading blanks and replace them with 6-1 leading zeros, respectively, as follows:

```
//S1 EXEC PGM=ICEMAN
//SYSOUT DD SYSOUT=*
//SORTIN DD DSN=... input file
//SORTOUT DD DSN=... output file
//SYSIN DD *
  OPTION COPY
 INREC IFTHEN=(WHEN=(1,6,CH,EQ,C' '),OVERLAY=(6C'0')),
         IFTHEN=(WHEN=(1,5,CH,EQ,C' '),OVERLAY=(5C'0')),
         IFTHEN=(WHEN=(1,4,CH,EQ,C' '),OVERLAY=(4C'0')),
         IFTHEN=(WHEN=(1,3,CH,EQ,C' '),OVERLAY=(3C'0')),
         IFTHEN=(WHEN=(1,2,CH,EQ,C' '),OVERLAY=(2C'0')),
         IFTHEN=(WHEN=(1,1,CH,EQ,C' '),OVERLAY=(C'0'))
```

```
/*
```
## **Generate JCL to submit to the internal reader**

A customer asked the following question:

I have a program that generates a data set with a list of file names that can vary from run to run. I'd like to use ICEGENER to copy the records from the files in the list into one output file. For example, the generated data set might have these file names:

RUN001.OUTPUT RUN001.RESULTS RUN005.OUTPUT RUN005.RESULTS

so I'd want my output file to have the records from RUN001.OUTPUT, RUN001.RESULTS, RUN005.OUTPUTand RUN005.RESULTS in that order. Can DFSORT help me do this?

We can copy the input data sets with an ICEGENER JOB like the following:

```
//CPYFILES JOB (XXX,005),'PRGMR',CLASS=A,MSGCLASS=H,
// MSGLEVEL=(1,1),TIME=(,15)
//S1 EXEC PGM=ICEGENER
//SYSPRINT DD SYSOUT=*
//SYSUT2 DD DSN=&OUT,DISP=(,PASS),SPACE=(CYL,(5,5)),UNIT=SYSDA
//SYSIN DD DUMMY
//SYSUT1 DD DISP=SHR,DSN=file1
// DD DISP=SHR,DSN=file2
...
// DD DISP=SHR,DSN=filen
```
But since we have to get the file1, file2, ..., filen names from the data set containing the list of file names, we'll actually have to generate the JCL shown above and have the internal reader submit it for execution. That's the tricky part, but here's what we'll do:

- We'll generate all of the JCL statements, except for the SYSUT1 concatenation statements, with OUTFIL's HEADER1 operand. The HEADER1 output is written before the data records and can contain as many output records as you like (/ is used to start a new record).
- Since HEADER1 is a report parameter, the report data set is normally given a RECFM of FBA and a 1-byte ANSI carriage control character (for example, '1' for page eject) is placed in position 1 of the report. For our purposes, we don't want that ANSI character in position 1 because it would give us invalid JCL (e.g. '1//CPYFILES ...' instead of '//CPYFILES ...". So we'll use OUTFIL's REMOVECC operand remove the ANSI character from each JCL statement we generate.
- We'll generate the SYSUT1 concatenation statements with OUTFIL IFTHEN clauses. We'll change the file name in positions 1-44 of each input record into a DD statement referencing that file name. But as shown in the JCL we're trying to generate above, we need 'SYSUT1' as the ddname for the first DD and blanks as the ddname for the second and subsequent DD. To make this happen, we'll use an OUTREC statement with a SEQNUM operand to add a sequence number to the input records. Then we'll use a WHEN=INIT clause to set up a DD statement with a blank ddname, and use a WHEN=(cond) clause to insert 'SYSUT1' as the ddname if the sequence number is 1 (first file only).

Here's our DFSORT job to generate the ICEGENER JCL we need and have the internal reader submit it:

```
//GENJOB EXEC PGM=ICEMAN
//SYSOUT DD SYSOUT=*
//SORTIN DD DSN=... list of file names
//IRDR DD SYSOUT=(A,INTRDR) internal reader
//SYSIN DD *
  OPTION COPY
* Add sequence numbers to file list so we can identify the
* first file in the list and use '//SYSUT1 DD' for it.
* We'll use '// DD' for the second and subsequent files
* in the list.
 OUTREC BUILD=(1,44, file name from list
     81:SEQNUM,3,ZD) sequence number
* Generate the JCL for output to the internal reader
  OUTFIL FNAMES=IRDR,
* Remove the carriage control character from the "report".
     REMOVECC,
* Generate JOB, EXEC, SYSPRINT, SYSUT2 and SYSIN statements.
    HEADER1=('//CPYFILES JOB (XXX,005),''PRGMR'',',
      'CLASS=A,MSGCLASS=H,',/,
      '// MSGLEVEL=(1,1),TIME=(,15)',/,
     '//S1 EXEC PGM=ICEGENER',/,
     '//SYSPRINT DD SYSOUT=*',/,
     '//SYSUT2 DD DSN=&OUT,DISP=(,PASS),SPACE=(CYL,(5,5)),',
      'UNIT=SYSDA',/,
     '//SYSIN DD DUMMY'),
* Generate //SYSUT1 DD DISP=SHR,DSN=name1
* // DD DISP=SHR,DSN=name2
\star ...
     IFOUTLEN=80,
     IFTHEN=(WHEN=INIT,
      BUILD=(1:C'//',10:C'DD DISP=SHR,DSN=',1,44,81:81,3)),
     IFTHEN=(WHEN=(81,3,ZD,EQ,+1),OVERLAY=(3:C'SYSUT1'))
/*
```
If you'd rather not encode your JOB, etc statements as constants, you can do the same thing in several DFSORT steps that we did above in one DFSORT step, like this:

```
//GENJCL1 EXEC PGM=ICEMAN
//SYSOUT DD SYSOUT=*
//SORTIN DD DATA,DLM=$$
//CPYFILES JOB (XXX,005),'PRGMR',CLASS=A,MSGCLASS=H,
// MSGLEVEL=(1,1),TIME=(,15)
//S1 EXEC PGM=ICEGENER
//SYSPRINT DD SYSOUT=*
//SYSUT2 DD DSN=&OUT,DISP=(,PASS),SPACE=(CYL,(5,5)),UNIT=SYSDA
//SYSIN DD DUMMY
$$
//SORTOUT DD DSN=&T1,UNIT=SYSDA,SPACE=(CYL,(1,1)),DISP=(,PASS)
//SYSIN DD *
* Copy JOB, EXEC, SYSPRINT, SYSUT2 and SYSIN statements.
  OPTION COPY
/*
//GENJCL2 EXEC PGM=ICEMAN
//SYSOUT DD SYSOUT=*
//SYSUDUMP DD SYSOUT=*
//SORTIN DD DSN=... list of file names
//TEMP DD DSN=&&T1,UNIT=SYSDA,SPACE=(CYL,(5,5)),
//** USE MOD FOR T1
// DISP=(MOD,PASS)
//SYSIN DD *
 OPTION COPY
* Add sequence numbers to file list so we can identify the
* first file in the list and use '//SYSUT1 DD' for it.
* We'll use '// DD' for the second and subsequent files
* in the list.
  OUTREC BUILD=(1,44, file name from list
     81:SEQNUM,3,ZD) sequence number
* Generate //SYSUT1 DD DISP=SHR,DSN=name1
* // DD DISP=SHR,DSN=name2
\star ...
  OUTFIL FNAMES=TEMP,
    IFOUTLEN=80,
    IFTHEN=(WHEN=INIT,
       BUILD=(1:C'//',10:C'DD DISP=SHR,DSN=',1,44,81:81,3)),
    IFTHEN=(WHEN=(81,3,ZD,EQ,+1),OVERLAY=(3:C'SYSUT1'))
/*
//SUBJCL EXEC PGM=ICEMAN
//SYSOUT DD SYSOUT=*
//SORTIN DD DSN=&T1,DISP=(OLD,PASS)
//SORTOUT DD SYSOUT=(A,INTRDR) internal reader
//SYSIN DD *
* Submit the JCL to the internal reader
  OPTION COPY
/*
```
### **Totals by key and grand totals**

A customer asked the following question:

I have a file with ZD data for which I want totals by key and grand totals. The 10-byte CH key starts in position 1 and the 12-byte ZD field starts in position 19. Here's an example of what the input might look like:

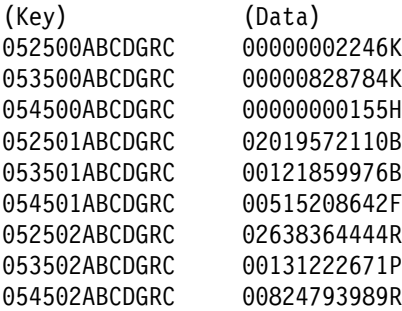

And here's what I'd want the sorted output to look like:

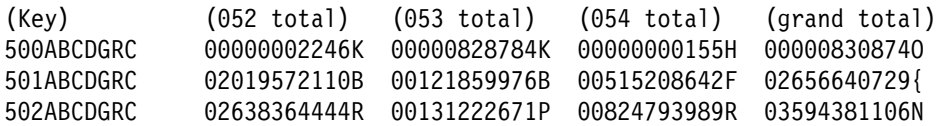

Note that the (headings) shown above are just for reference; they shouldn't actually appear in the output data set.

I know an indirect method of doing this which will take 5 passes over the data, but is there a way to do it in a single pass with DFSORT?

The trick here is to use IFTHEN clauses to reformat the records for each type of key (052, 053 and 054) with slots for all of the keys and the grand total. The actual key will go into its slot and the grand total slot, and zeros will go into the slots for the other keys. That will allow us to use SUM to produce the key totals and grand totals. Here's a DFSORT job that produces the requested output:

```
//S1 EXEC PGM=ICEMAN
//SYSOUT DD SYSOUT=*
//SORTIN DD DSN=... input file
//SORTOUT DD DSN=... output file
//SYSIN DD *
* Reformat 052 records with a slot for 052, 053, 054 and grand total.
* 052 and total will have the 052 values. Others will be Z'0'.
   INREC IFTHEN=(WHEN=(1,3,CH,EQ,C'052'),
      BUILD=(1:4,10,16:19,12,30:12C'0',44:12C'0',58:19,12)),
* Reformat 053 records with a slot for 052, 053, 054 and grand total.
* 053 and total will have the 053 values. Others will be Z'0'.
     IFTHEN=(WHEN=(1,3,CH,EQ,C'053'),
      BUILD=(1:4,10,16:12C'0',30:19,12,44:12C'0',58:19,12)),
* Reformat 054 records with a slot for 052, 053, 054 and grand total.
* 054 and total will have the 054 values. Others will be Z'0'.
     IFTHEN=(WHEN=(1,3,CH,EQ,C'054'),
      BUILD=(1:4,10,16:12C'0',30:12C'0',44:19,12,58:19,12))
* Sort on the key
  SORT FIELDS=(1,10,CH,A)
* Sum the 052, 053, 054 and grand total fields.
  SUM FORMAT=ZD,FIELDS=(16,12,30,12,44,12,58,12)
/*
```
## **Omit data set names with Axxx. as the high level qualifier**

Radoslaw Skorupka kindly contributed this trick. Here's what it does:

This DFSORT job omits certain data set names from a list. The data sets to be omitted are those that start with 'Axxx.' (where x is any character), except data sets that start with 'ASMA.' or 'ASMT.' are to be kept.

For example, if the input file contained the following records:

```
ASMT.DASD
BILL.MASTER
ALL.DASD
A123.MASTER.IN
ALLOC.DASD
ASMQ.ALL.FILES
SYS1.LINKLIB
A1.MYFILE
ASMA.MYFILE
ALEX.FILE1.OUT
We'd want the output file to contain:
ASMT.DASD
BILL.MASTER
ALL.DASD
ALLOC.DASD
SYS1.LINKLIB
A1.MYFILE
ASMA.MYFILE
Here's Radoslaw's job:
//S1 EXEC PGM=ICEMAN
//SYSOUT DD SYSOUT=*
//SORTIN DD DSN=... INPUT FILE
//SORTOUT DD DSN=... OUTPUT FILE
//SYSIN DD *
 OPTION COPY
 OMIT FORMAT=CH, All fields have CH format
  COND=((1,5,NE,C'ASMA.',AND, Keep if 'ASMA.'
         1,5,NE,C'ASMT.'),AND, Keep if 'ASMT.'
        (1,1,EQ,C'A',AND, Keep if not 'A'
         2,1,NE,C'.',AND, Keep if 'A.'
         3,1,NE,C'.',AND, Keep if 'Ax.'
         4,1,NE,C'.',AND, Keep if 'Axx.'
         5,1,EQ,C'.')) Omit if 'Axxx.'
```
/\*

# **Dataset counts and space by high level qualifier**

A customer asked the following question:

I have a DCOLLECT file from which I'm stripping the D records for certain high level qualifiers. I'm trying to produce a report showing the number of data sets and the amount of space allocated for each high level qualifier. The space allocation field is (93,4,BI) but I'm not sure how to total this field and give a report such as:

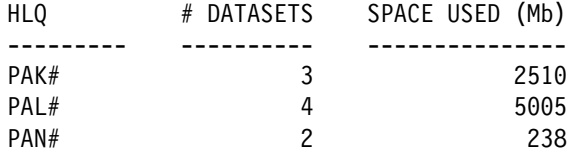

Can you help?

This kind of summarized report requires the use of the SECTIONS and NODETAIL operands of DFSORT's OUTFIL statement. SECTIONS allows us to get counts and totals for each key value, and NODETAIL allows us to show only header or trailer records without the detailed data records.

Here's an example of a DFSORT job to produce this kind of report:

```
//DRPT EXEC PGM=ICEMAN
//SYSOUT DD SYSOUT=*
//SORTIN DD DSN=... DCOLLECT file
//DSNOUT DD SYSOUT=* Report
//SYSIN DD *
* Sort by the HLQ
 SORT FIELDS=(29,4,CH,A)
* Include only D-type records
   INCLUDE COND=(9,1,CH,EQ,C'D',AND,
     29,4,SS,EQ,C'PAK#,PAL#,PAN#')
* Create report
  OUTFIL FNAMES=DSNOUT,
   NODETAIL,
  HEADER2=(1:PAGE,12:DATE,24:'BREAKDOWN BY HLQ',/,
             1:10X,/,
            1:'HLQ',14:'# DATASETS',28:'SPACE USED (Mb)',/,
             1:'---------',14:'----------',28:'---------------'),
    SECTIONS=(29,4,
      TRAILER3=(1:29,4,16:COUNT,33:TOT=(93,4,BI,M10)))
```
## **Delete duplicate SMF records**

A customer asked the following question:

Can anyone show me a quick and dirty way to delete duplicate SMF records? Maybe with ICETOOL ??

Here's our response detailing a DFSORT trick that worked for this customer:

You could pad the records (with VLFILL=byte) up to the length you need to identify the duplicates, and then remove the padding (with VLTRIM=byte for output, using the ICETOOL job below. We're using 256 bytes and X'AA' padding for the example, but you can go up to 4084 bytes and use whatever padding character you like that's not likely to be found in the actual SMF data.

```
//DELDUP EXEC PGM=ICETOOL
//TOOLMSG DD SYSOUT=*
//DFSMSG DD SYSOUT=*
//IN DD DSN=... SMF input file
//TEMP DD DSN=&&X1,UNIT=SYSDA,SPACE=(CYL,(5,5)),DISP=(,PASS)
//OUT DD DSN=... output file
//TOOLIN DD
* PAD RECORDS LT 256 BYTES UP TO 256 BYTES.
 COPY FROM(IN) USING(CTL1)
* SORT RECORDS, ELIMINATE DUPLICATES, ELIMINATE PADDING.
 SORT FROM(TEMP) USING(CTL2)
/*
//CTL1CNTL DD *
  OUTFIL FNAMES=TEMP,BUILD=(1,256),VLFILL=X'AA'
/*
//CTL2CNTL DD *
   SORT FIELDS=(1,256,BI,A)
   SUM FIELDS=NONE
   OUTFIL FNAMES=OUT,VLTRIM=X'AA'
```
#### **Sort ddmonyy dates**

A customer asked the following question:

I have a dataset with dates in the form 03Jan97, 23May99, 18Jan00. I would like to sort these records descending by date:

SORT FIELDS=(6,2,Y2C,D,?????,1,2,CH,D)

but I need a clever way to get the months in order.

Right now I use a report writer to change JAN to 001, FEB to 002 etc, SORT and then translate back.

DFSORT doesn't have a built-in function for interpreting month names as numeric values, but you can do your SORT of ddmonyy dates directly with DFSORT instead of surrounding it with report writer steps. Just use INREC and OUTREC statements to translate the month back and forth. Here's an example assuming that the ddmonyy date is in positions 1-7 and the input data set has RECFM=FB and LRECL=80.

```
 INREC BUILD=(3,3, Save MON
 3,3, Convert MON to MM
   CHANGE=(2,C'Jan',C'01',C'Feb',C'02',C'Mar',C'03',C'Apr',C'04',
            C'May',C'05',C'Jun',C'06',C'Jul',C'07',C'Aug',C'08',
            C'Sep',C'09',C'Oct',C'10',C'Nov',C'11',C'Dec',C'12'),
  1,2, DD
  6,2, YY
 8,73) 73 is length to end of record
SORT FIELDS=(4,6,Y2W,D) Sort MMDDYY using Century Window
 OUTREC BUILD=(6,2, DD
             1,3, MON
             8,2, YY
            10,73) Rest of record
```
# **Turn cache on for all volumes**

Ken Leidner kindly contributed this trick. Here's how he describes it:

This is a DFSORT job that runs a DCOLLECT to get all volumes in the shop and generate the IDCAMS control statements to turn cache on for each one (DEVICE and DASDFASTWRITE). My only problem was getting the SUBSYSTEM and NVS statements generated correctly. But, I like the solution. It also shows how DFSORT can do a lot of things besides just sorting.

We run this at each IPL - just to be sure.

Here's Ken's job:

```
//SETCACHE JOB ...
//STEP1 EXEC PGM=IEBUPDTE,PARM=NEW,REGION=6M
//*
//* SET UP DCOLLECT AND DFSORT CONTROL STATEMENTS
//*//SYSPRINT DD SYSOUT=*
//SYSUT2 DD DSN=&&PDS,DISP=(NEW,PASS),
// LRECL=80,BLKSIZE=0,RECFM=FB,
// SPACE=(TRK,(2,2,1))
//SYSIN DD *
./ ADD NAME=DCOLLECT
   DCOLLECT VOLUMES(*) NODATAINFO OUTFILE(OUT)
./ ADD NAME=SORT
  INCLUDE COND=(9,1,CH,EQ,C'V')
  SORT FIELDS=(81,2,BI,A)
    OUTFIL FNAMES=SORTOUT,VTOF,BUILD=(1:
               1C' SETCACHE VOLUME(',
              29,6,1C') UNIT(3390) DASDFASTWRITE ON /* ',
               81,2,66:15X)
    OUTFIL FNAMES=SORTOUT2,VTOF,BUILD=(1:
               1C' SETCACHE VOLUME(',
              29,6,1C') UNIT(3390) DEVICE ON /* ',
               81,2,66:15X)
    OUTFIL FNAMES=SORTOUT3,INCLUDE=(82,1,BI,NONE,X'0F'),
               VTOF,BUILD=(1:
               1C' SETCACHE VOLUME(',
              29,6,1C') UNIT(3390) SUBSYSTEM ON /* ',
               81,2,66:15X)
    OUTFIL FNAMES=SORTOUT4,INCLUDE=(82,1,BI,NONE,X'0F'),
               VTOF,BUILD=(1:
               1C' SETCACHE VOLUME(',
              29,6,1C') UNIT(3390) NVS 0N /* ',
               81,2,66:15X)
./ ADD NAME=MERGE
    MERGE FIELDS=(59,4,BI,A,38,6,CH,D)
    OUTFIL FNAMES=SORTOUT,BUILD=(1,58,59,2,HEX,
              1C' */', 66:15X)/*
//STEP2 EXEC PGM=IDCAMS,REGION=6M
//*
//* RUN DCOLLECT ONLY VOLUME INFORMATION
//*
//OUT DD DSN=&&DOUT,DISP=(NEW,PASS),
// SPACE=(TRK,(15,5),RLSE),
// DSORG=PS,RECFM=VB,LRECL=644,BLKSIZE=0
//SYSPRINT DD SYSOUT=*
//SYSIN DD DSN=&&PDS(DCOLLECT),DISP=(OLD,PASS)
//STEP3 EXEC PGM=SORT,REGION=6M
1/*
//* ONLY V RECORDS - OUTPUT VOLSER AND UNIT ADDRESS HEX
1/*//SYSOUT DD SYSOUT=*
//SORTIN DD DSN=&&DOUT,DISP=(OLD,PASS)
//SORTOUT DD DSN=&&SORT1,DISP=(NEW,PASS),
// SPACE=(TRK,15),LRECL=80,BLKSIZE=0,RECFM=FB
//SORTOUT2 DD DSN=&&SORT2,DISP=(NEW,PASS),
// SPACE=(TRK,15),LRECL=80,BLKSIZE=0,RECFM=FB
//SORTOUT3 DD DSN=&&SORT3,DISP=(NEW,PASS),
```

```
// SPACE=(TRK,15),LRECL=80,BLKSIZE=0,RECFM=FB
//SORTOUT4 DD DSN=&&SORT4,DISP=(NEW,PASS),
// SPACE=(TRK,15),LRECL=80,BLKSIZE=0,RECFM=FB
//SYSIN DD DSN=&&PDS(SORT),DISP=(OLD,PASS)
//STEP4 EXEC PGM=SORT,REGION=6M
//*
//* MERGE IDCAMS CONTROL STATEMENTS
//*
//SYSOUT DD SYSOUT=*
//SORTIN3 DD DSN=&&SORT1,DISP=(OLD,DELETE)
//SORTIN4 DD DSN=&&SORT2,DISP=(OLD,DELETE)
//SORTIN1 DD DSN=&&SORT3,DISP=(OLD,DELETE)
//SORTIN2 DD DSN=&&SORT4,DISP=(OLD,DELETE)
//SORTOUT DD DSN=&&SET,DISP=(NEW,PASS),
// SPACE=(TRK,15),LRECL=80,BLKSIZE=0,RECFM=FB
//SYSIN DD DSN=&&PDS(MERGE),DISP=(OLD,PASS)
1/*//* EXECUTE THE GENERATED IDCAMS CONTROL STATEMENTS
1/*//STEP5 EXEC PGM=IDCAMS,REGION=6M
//SYSPRINT DD SYSOUT=*
//SYSIN DD DSN=&&SET,DISP=(OLD,DELETE)
```
Here's a sample of what the generated IDCAMS control statements might look like:

. . SETCACHE VOLUME(PPPACK) UNIT(3390) DEVICE ON /\* 0803 \*/ SETCACHE VOLUME(PPPACK) UNIT(3390) DASDFASTWRITE ON /\* 0803 \*/ SETCACHE VOLUME(USRPAK) UNIT(3390) DEVICE ON /\* 0808 \*/ SETCACHE VOLUME(USRPAK) UNIT(3390) DASDFASTWRITE ON /\* 0808 \*/ SETCACHE VOLUME(1P0301) UNIT(3390) DEVICE ON /\* 0813 \*/ SETCACHE VOLUME(1P0301) UNIT(3390) DASDFASTWRITE ON /\* 0813 \*/ .

# **C/C++ calls to DFSORT and ICETOOL**

DFSORT and ICETOOL can add lots of tricks to your C/C++ programs. Both DFSORT and ICETOOL can be called from C and C++. The key is to use the system() function in the  $C/C++$  program and supply the needed JCL and control statements when you execute the program.

Here's a simple example of a C program that calls DFSORT:

.

. .

```
/* This example illustrates how to use SYSTEM() to call DFSORT. */#include <stdlib.h>
#include <stdio.h>
main()
{
     int dfsrtrc;
    dfsrtrc = system("PGM=SORT");
    if (dfsrtrc \ge= 16)
      printf("DFSORT failed - RC=%d\n", dfsrtrc);
     else
      printf("DFSORT completed successfully - RC=%d\n", dfsrtrc);
     return(dfsrtrc);
}
and here's the JCL you might use to execute this program:
//SORTRUN EXEC PGM=DFSC
//STEPLIB DD DSN=...
//STDIN DD DUMMY
//STDOUT DD SYSOUT=*
//STDERR DD SYSOUT=*
//SYSPRINT DD SYSOUT=*
//SYSOUT DD SYSOUT=*
//SORTIN DD DSN=...
//SORTOUT DD DSN=...
//SYSIN DD *
  SORT FIELDS=(5,2,CH,A)
  OMIT COND=(10,4,CH,EQ,C'DATA')
/*
Here's a simple example of a C program that calls ICETOOL:
/* This example illustrates how to use SYSTEM() to call ICETOOL. */#include <stdlib.h>
#include <stdio.h>
main()
{
     int toolrc;
    toolrc = system("PGM=ICETOOL");
    if (toolrc >= 12)
      printf("ICETOOL failed - RC=%d", toolrc);
     else
      printf("ICETOOL completed successfully - RC=%d", toolrc);
     return(toolrc);
}
```
and here's the JCL you might use to execute this program:

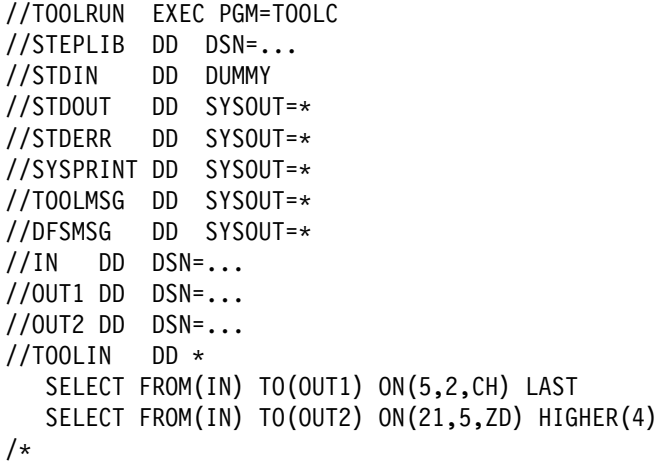

#### **REXX calls to DFSORT and ICETOOL**

DFSORT and ICETOOL can add lots of tricks to your REXX programs. Both DFSORT and ICETOOL can be called from REXX. The key is to specify allocate statements for the data sets you need and then use a call statement like this:

ADDRESS LINKMVS ICEMAN

You can set up the required control statements ahead of time or have your REXX program create them.

Here's an example of a REXX CLIST to call DFSORT:

```
/* SIMPLE REXX CLIST TO EXECUTE DFSORT */
/* ASSUMES DFSORT IS IN SYS1.LPALIB */
  "FREE FI(SYSOUT SORTIN SORTOUT SYSIN)"
   "ALLOC FI(SYSOUT) DA(*)"
   "ALLOC FI(SORTIN) DA('userid.INS1') REUSE"
   "ALLOC FI(SORTOUT) DA('userid.OUTS1') REUSE"
  "ALLOC FI(SYSIN) DA('userid.SORT.STMTS') SHR REUSE"
 ADDRESS LINKMVS ICEMAN
```
and here's the control statement that might appear in userid.SORT.STMTS:

SORT FIELDS=(5,4,CH,A)

Here's an example of a REXX CLIST to call ICETOOL:

```
/* SIMPLE REXX CLIST TO EXECUTE ICETOOL */
/* ASSUMES DFSORT IS IN SYS1.LPALIB */
  "FREE FI(TOOLMSG DFSMSG VLR LENDIST TOOLIN)"
   "ALLOC FI(TOOLMSG) DA(*)"
   "ALLOC FI(DFSMSG) DUMMY"
   "ALLOC FI(VLR) DA('userid.VARIN') REUSE"
   "ALLOC FI(LENDIST) DA(*)"
  "ALLOC FI(TOOLIN) DA('userid.TOOLIN.STMTS') SHR REUSE"
 ADDRESS LINKMVS ICETOOL
```
and here's the control statements that might appear in userid.TOOLIN.STMTS:

 STATS FROM(VLR) ON(VLEN) OCCURS FROM(VLR) LIST(LENDIST) - TITLE('LENGTH DISTRIBUTION REPORT') BLANK - HEADER('LENGTH') HEADER('NUMBER OF RECORDS') - ON(VLEN) ON(VALCNT)

#### **Concurrent VSAM/non-VSAM load**

Dave Betten actually contributed this Smart DFSORT Trick before he joined the DFSORT Team (thanks, Dave). It uses OUTFIL to load a VSAM alternate index (with DFSORT instead of REPRO) and a tape data set, concurrently. Dave says:

We were doing a study to tune a customer's batch jobs and came across two separate "problem" jobs where DFSORT's OUTFIL was a great solution!

**Job 1** originally consisted of the following steps:

- Step 1: 3 sec An alternate index is deleted and defined.
- Step 2: 35 min An application program is used to extract records from a VSAM cluster and write them to a tape data set which is sent offsite.
- Step 3: 41 min DFSORT is used to sort the extracted data set to a DASD data set.
- Step 4: 16 min REPRO is used to load the sorted DASD data set into the alternate index.

Our phase 1 solution was to eliminate the REPRO step. We changed step 3 to have DFSORT sort the extracted data set directly into the alternative index. Eliminating step 4 saved about 16 minutes.

Our phase 2 solution was to replace the application program in step 2 with a DFSORT step which extracted the needed records (using INCLUDE), sorted them and used OUTFIL to write the records concurrently to the alternate index and tape data set. By redesigning the job, we:

- Reduced the elapsed time, CPU time and EXCPs significantly.
- Eliminated the application program and its associated maintenance.
- Eliminated the DASD intermediate data set.
- Reduced the number of tape mounts.

**Job 2** consisted of the following steps:

- Step 1: 3 sec A VSAM cluster is deleted and defined.
- Step 2: 16 min DFSORT is used to sort the output of a batch process to a DASD data set.
- Step 3: 13 min DFSORT is used to copy the sorted DASD data set to a tape data set which is sent offsite.
- Step 4: 10 min REPRO is used to load the sorted DASD data set into the VSAM cluster.

Our solution was to use DFSORT's OUTFIL to write the tape data set and load the VSAM cluster concurrently. By redesigning the job, we reduced the elapsed time, CPU time and EXCPs significantly and eliminated the DASD intermediate data set.

Here's a job similar to the revised Job 2 described above:

```
//LDVKSDS JOB ...
//CREATEIT EXEC PGM=IDCAMS,REGION=0M
//SYSPRINT DD SYSOUT=*
//SYSIN DD *
 DELETE userid.VKSDS PURGE CLUSTER
   IF MAXCC = 8 THEN SET MAXCC = 0
DEFINE \rightarrow DEFINE THE MAIN DB \rightarrow / -
   CLUSTER(NAME(userid.VKSDS) -
    DATACLASS(COMV) /* SET DATACLASS */ -
    CISZ(24576) /* MIN VALUE IS 1024 */ -
    CYLINDERS(500 200) \rightarrow /* LIMITS THE DB SIZE \rightarrow/ -
    RECSZ(150 1500) FSPC(1 1) /* VAR. KSDS, FREE SPACE */ -
    K EYS (100 0) /* K EY * / -SHR(2) IXD SPEED NOREUSE NREPL /* PARAMETERS */ -
    BUFSPC(1000000)) /* BUFFER SPACE */ -
   DATA(NAME(userid.VKSDS.DATA)) -
   INDEX(NAME(userid.VKSDS.INDEX) CISZ(4096))
/*
1/*//LOADIT EXEC PGM=ICEMAN,REGION=8192K
//SYSPRINT DD SYSOUT=*
//SYSOUT DD SYSOUT=*
//SORTIN DD DSN=userid.VINPUT,DISP=SHR
//KSDSOUT DD DSN=userid.VKSDS,DISP=OLD
//TAPEOUT DD DSN=userid.VTAPE,...
//SYSIN DD *
   SORT FIELDS=(5,100,BI,A)
   OUTFIL FNAMES=(KSDSOUT,TAPEOUT)
/*
```
#### **Important note:**

The DEFINE CLUSTER has KEYS(100 0), but the SORT statement has FIELDS=(5,100,...). 100 is the length in both cases, but why does the key start at 0 for the DEFINE CLUSTER and at 5 for the SORT statement? Two reasons:

- 1. DEFINE CLUSTER uses an **offset** for the key whereas DFSORT uses a **position** for the key. Position 1 is equivalent to offset 0.
- 2. The SORTIN data set is **variable-length** so its records start with a 4-byte RDW. Thus, from DFSORT's point of view, the key starts at **position 5** after the RDW. DFSORT removes the RDW when it writes the record to the VSAM data set.

If the SORTIN data set was **fixed-length,** its records would not have RDWs and the key would start at **position 1** from DFSORT's point of view.

## **DCOLLECT conversion reports**

ICETOOL and OUTFIL add lots of tricks to your DFSORT toolkit, both individually and in combination, that you can use to analyze data created by DFHSM, DFSMSrmm, DCOLLECT, SMF, etc.

To illustrate, here's an example of an ICETOOL job that uses DCOLLECT output to produce several conversion reports on the migration status of various volumes. These reports can be helpful when you are converting non-SMS-managed volumes to SMS-managed volumes and need to determine which are still "in conversion" so you can fix them.

To make the reports easy to read, OUTFIL's lookup and change feature is used to assign English descriptions to DCOLLECT's bit flags.

The Storage Administrator Examples (ICESTGEX) available on the DFSORT product tape contains this example as well as many others.

```
//DCOLEX2 JOB ...
//***************************************************************
//* DCOLLECT EXAMPLE 2: CONVERSION REPORTS
//* ASSIGN ENGLISH DESCRIPTIONS TO BIT FLAGS TO SHOW MIGRATION
//* STATUS OF VOLUMES (IN CONVERSION, MANAGED BY SMS AND
//* NON-SMS MANAGED).
//***************************************************************
//STEP1 EXEC PGM=ICETOOL
//TOOLMSG DD SYSOUT=* ICETOOL MESSAGES
//DFSMSG DD SYSOUT=* DFSORT MESSAGES
//TOOLIN DD * CONTROL STATEMENTS
* PART 1 - ADD IDENTIFYING STATUS (FLAG) DESCRIPTION FOR
* 'MANAGED', 'IN CONVERSION' AND 'NON-MANAGED'
          VOLUME RECORDS
  COPY FROM(DCOLALL) USING(FLAG)
* PART 2 - PRINT REPORT SHOWING COUNT OF EACH STATUS TYPE
  OCCUR FROM(STATUS) LIST(REPORTS) -
   TITLE('STATUS COUNT REPORT') DATE -
     BLANK -
    HEADER('STATUS') ON(7,20,CH) -
   HEADER('NUMBER OF VOLUMES') ON(VALCNT)
* PART 3 - PRINT REPORT SORTED BY VOLUMES AND STATUS
 SORT FROM(STATUS) TO(SRTVOUT) USING(SRTV)
 DISPLAY FROM(SRTVOUT) LIST(REPORTV) -
    TITLE('VOLUME/STATUS REPORT') DATE PAGE -
     BLANK -
   HEADER('VOLUME') ON(1,6,CH) -
     HEADER('STATUS') ON(7,20,CH)
* PART 4 - PRINT REPORT SORTED BY STATUS AND VOLUMES
 SORT FROM(STATUS) TO(SRTIOUT) USING(SRTI)
 DISPLAY FROM(SRTIOUT) LIST(REPORTI) -
    TITLE('STATUS/VOLUME REPORT') DATE PAGE -
     BLANK -
    HEADER('STATUS') ON(7,20,CH) -
     HEADER('VOLUME') ON(1,6,CH)
//DCOLALL DD DSN=Y176398.R12.DCOLLECT,DISP=SHR
//STATUS DD DSN=&&TEMP1,DISP=(,PASS),UNIT=SYSDA,
// LRECL=50,RECFM=FB,DSORG=PS
//SRTVOUT DD DSN=&&TEMP2,DISP=(,PASS),UNIT=SYSDA
//SRTIOUT DD DSN=&&TEMP3,DISP=(,PASS),UNIT=SYSDA
//FLAGCNTL DD *
* FIND V-TYPE RECORDS WITH STATUS FLAGS OF INTEREST
  INCLUDE COND=(9,2,CH,EQ,C'V ',AND,
                35, 1, BL, NE, B' \ldots . . . 10')* CREATE RECFM=FB OUTPUT RECORDS WITH VOLSER AND
* STATUS DESCRIPTION.
* LOOKUP/CHANGE TABLE -
* FLAG DESCRIPTION
* ---------- ---------------------
   DCVMANGD MANAGED BY SMS
* DCVINITL IN CONVERSION TO SMS
* DCVNMNGD NON-SMS MANAGED
  OUTFIL FNAMES=STATUS,VTOF,
     BUILD=(29,6,
       35,1,CHANGE=(20,
            B'......11',C'MANAGED BY SMS',
            B'......01',C'IN CONVERSION TO SMS',
```

```
 B'......00',C'NON-SMS MANAGED'),
       50:X)
//REPORTS DD SYSOUT=*
//SRTVCNTL DD *
* SORT BY VOLUME AND INDENTIFYING STATUS STRING
   SORT FIELDS=(1,6,CH,A,7,20,CH,A)
//SRTICNTL DD *
* SORT BY INDENTIFYING STATUS STRING AND VOLUME
   SORT FIELDS=(7,20,CH,A,1,6,CH,A)
//REPORTV DD SYSOUT=*
//REPORTI DD SYSOUT=*
1/*
```
The first report is produced using ICETOOL's OCCUR operator. It shows the number of volumes in each of the three status classes. Here's what it might look like:

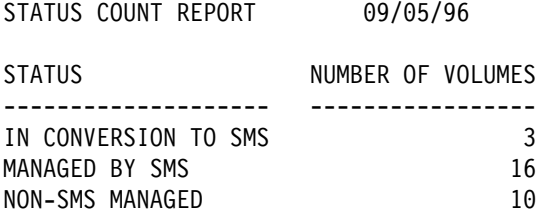

The second report is produced using ICETOOL's DISPLAY operator. It shows the volumes in sorted order and the status of each. Here's what a portion of this report might look like:

VOLUME/STATUS REPORT 09/05/96 -1-VOLUME STATUS ------ -------------------- SHR200 NON-SMS MANAGED SHR201 NON-SMS MANAGED SHR202 NON-SMS MANAGED . . . SMS200 MANAGED BY SMS SMS201 MANAGED BY SMS . . . SHR287 IN CONVERSION STATUS . . .

The third report is another view of the data in the second report, obtained by switching the order of the fields. It shows the status classes in sorted order and each volume in that status class. Here's what a portion of this report might look like:

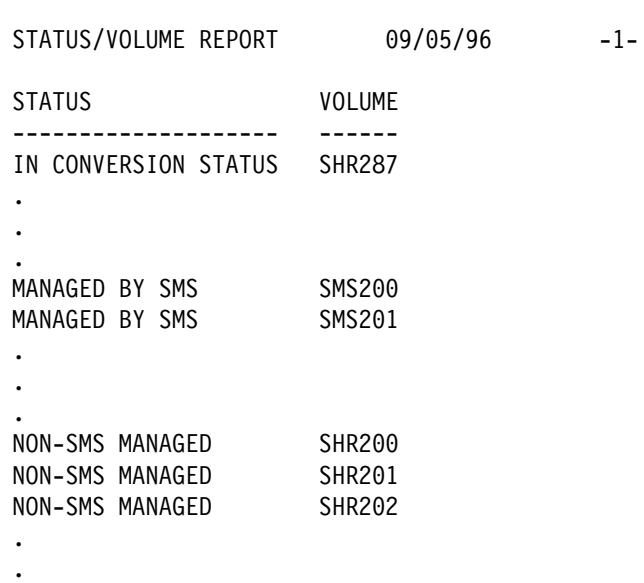

.

'KP' WOULD EXCEED MAXIMUM SIZE. 'SORTTRCK' LINE 3009: //SYSOUT DD SYSOUT=\* 'KP' WOULD EXCEED MAXIMUM SIZE. 'SORTTRCK' LINE 3094: //SYSIN DD DUMMY 'KP' WOULD EXCEED MAXIMUM SIZE. 'SORTTRCK' LINE 4506: //STEP300 EXEC PGM=IDCAMS 'KP' WOULD EXCEED MAXIMUM SIZE. 'SORTTRCK' LINE 4767: .LB 'KP' WOULD EXCEED MAXIMUM SIZE. 'SORTTRCK' LINE 5113: .LB 'KP' WOULD EXCEED MAXIMUM SIZE. 'SORTTRCK' LINE 5236: .LB 'KP' WOULD EXCEED MAXIMUM SIZE.<br>'SORTTRCK' LINE 5793: // SPAC  $SPACE=(TRK, 15)$ ,  $LRECL=80$ ,  $BLKSIZE=0$ ,  $RECFM=FB$ 'KP' WOULD EXCEED MAXIMUM SIZE. 'SORTTRCK' LINE 6124: .LB STARTING PASS 2 OF 2. 'KP' WOULD EXCEED MAXIMUM SIZE. 'SORTTRCK' LINE 3009: //SYSOUT DD SYSOUT=\* 'KP' WOULD EXCEED MAXIMUM SIZE. 'SORTTRCK' LINE 3094: //SYSIN DD DUMMY 'KP' WOULD EXCEED MAXIMUM SIZE. 'SORTTRCK' LINE 4506: //STEP300 EXEC PGM=IDCAMS 'KP' WOULD EXCEED MAXIMUM SIZE. 'SORTTRCK' LINE 4767: .LB 'KP' WOULD EXCEED MAXIMUM SIZE. 'SORTTRCK' LINE 5113: .LB 'KP' WOULD EXCEED MAXIMUM SIZE. 'SORTTRCK' LINE 5236: .LB 'KP' WOULD EXCEED MAXIMUM SIZE.<br>'SORTTRCK' LINE 5793: // SPAC  $SPACE=(TRK, 15), LRECL=80, BLKSIZE=0, RECFM=FB$ 'KP' WOULD EXCEED MAXIMUM SIZE. 'SORTTRCK' LINE 6124: .LB